**message-ix-models**

**IIASA Energy, Climate, and Environment (ECE) Program**

**Jul 25, 2022**

# **USER GUIDE**

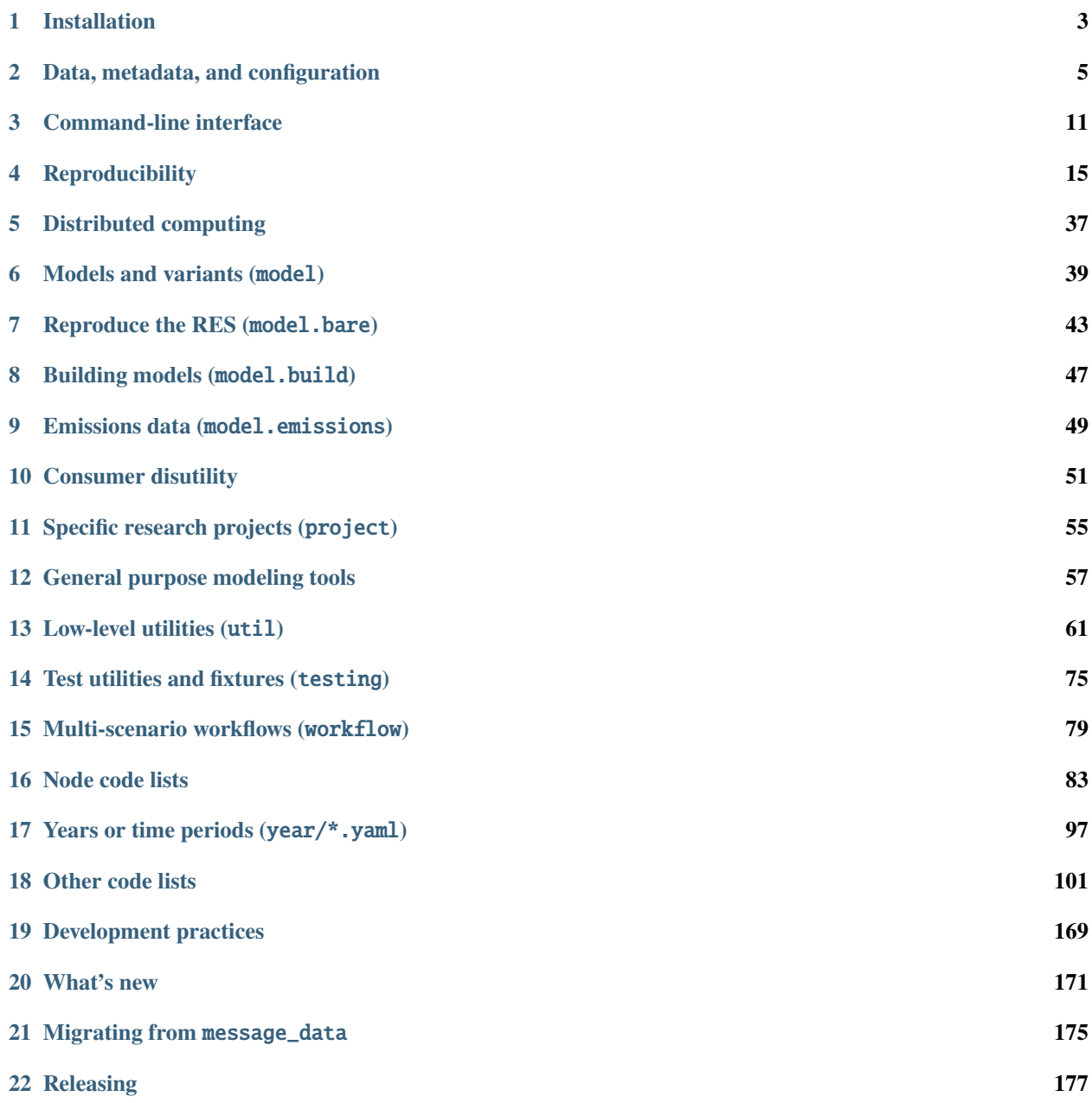

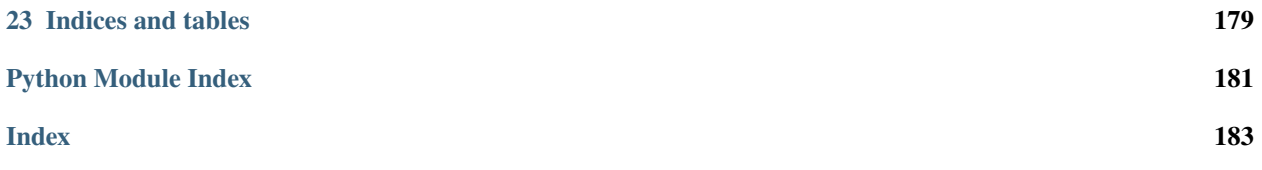

message\_ix\_models provides tools for research using the **MESSAGEix-GLOBIOM family of models** developed by the IIASA Energy, Climate, and Environment (ECE) Program and its collaborators. This 'family' includes singlecountry and other models derived from the main, global model; all built in the [MESSAGEix framework](https://docs.messageix.org) and on the [ix](https://docs.messageix.org/ixmp/) [modeling platform \(ixmp\).](https://docs.messageix.org/ixmp/)

Among other tasks, the tools allow modelers to:

- retrieve input data from various upstream sources,
- process/transform upstream data into model input parameters,
- create, populate, modify, and parametrize scenarios,
- conduct model runs,
- set up model *variants* with additional details or features, and
- report quantities computed from model outputs.

# **CHAPTER**

# **ONE**

# **INSTALLATION**

# <span id="page-6-0"></span>**1.1 From PyPI**

# 1. Run:

\$ pip install message-ix-models

# **1.2 From source**

- 1. Clone the code.
- 2.  $Run^1$  $Run^1$ :

\$ pip install --no-use-pep517 --editable .

<span id="page-6-1"></span> $1$  See [pypa/pip#7953.](https://github.com/pypa/pip/issues/7953#issuecomment-676600130)

# **CHAPTER**

**TWO**

# **DATA, METADATA, AND CONFIGURATION**

<span id="page-8-0"></span>Many, varied kinds of data are used to prepare and modify MESSAGEix-GLOBIOM scenarios. Other data are produced by code as incidental or final output. These can be categorized in several ways. One is by the purpose they serve:

- **data**—actual numerical values—used or produced by code,
- **metadata**, information describing where data is, how to manipulate it, how it is structured, etc.;
- **configuration** that otherwise affects how code works.

Another is whether they are **input** or **output** data.

This page describes how to store and handle such files in both message\_ix\_models and message\_data.

- *[Choose locations for data](#page-9-0)*
	- **–** *(1)* [message\\_ix\\_models/data/](#page-9-1)
	- **–** *(2)* data/ *directory in the* [message\\_data](#page-9-2) *repo*
	- **–** *[\(3\) Other, system-specific \("local"\) directories](#page-9-3)*
- *[General guidelines](#page-10-0)*
- *[Large/binary input data](#page-11-0)*
	- **–** *[Fetch from a remote source](#page-11-1)*
	- **–** *[Use Git Large File Storage \(LFS\)](#page-11-2)*
	- **–** *[Retrieve data from existing databases](#page-12-0)*
	- **–** *[Other patterns](#page-12-1)*
- *[Configuration](#page-12-2)*
	- **–** *[Top-level settings](#page-13-0)*

# <span id="page-9-0"></span>**2.1 Choose locations for data**

These are listed in order of preference.

# <span id="page-9-1"></span>**2.1.1 (1)** message\_ix\_models/data/

- Files in this directory are **public**, and are packaged, published, and installable from PyPI with message\_ix\_models; in standard Python terms, these are "package data".
- This is the preferred location for:
	- **–** General-purpose metadata.
	- **–** Basic configuration, e.g. for reporting, not specific to any model variant or project.
	- **–** Data for publicized model variants and completed/published projects.
- Data here can be loaded with [load\\_package\\_data\(\)](#page-67-0) or other, more specialized code.
- Documentation files like doc/pkg-data/\*.rst describe the contents of these files. For example: *[Node code](#page-86-0) [lists](#page-86-0)*.

# <span id="page-9-2"></span>**2.1.2 (2)** data/ **directory in the** message\_data **repo**

- Files in this directory are **private** and not installable from PyPI (because message\_data is not installable).
- This is the preferred location for:
	- **–** Data for model variants and projects under current development.
	- **–** Specific data files that cannot be made public, e.g. due to licensing issues.
- Data here can be loaded with [load\\_private\\_data\(\)](#page-68-0) or other, more specialized code.

# <span id="page-9-3"></span>**2.1.3 (3) Other, system-specific ("local") directories**

- These are the preferred location for:
	- 1. Caches i.e. temporary data files used to speed up other code.
	- 2. Output e.g. data or figure files generated by reporting.
	- 3. Data files not distributed with message\_ix\_models, e.g. those with access conditions (registration, payment, etc.).
- These kinds of data **must not** be committed to message\_ix\_models. Caches and output **should not** be committed to message\_data.
- Each user **may** configure a location for these data, appropriate to their system.

This setting can be made in multiple ways. In order of ascending precedence:

- 1. The default location is the *current working directory*, i.e. whichever directory the *[Command-line interface](#page-14-0)* is invoked in, or in which Python code is run that imports and uses message\_ix\_models.
- 2. The ixmp configuration file setting message local data.
- 3. The MESSAGE\_LOCAL\_DATA environment variable.
- 4. The --local-data CLI option and related options such as --cache-path or the --output option to the report command.
- 5. Code that directly modifies the local\_data setting on [Context](#page-70-0).
- **–** This location **should** be outside the Git-controlled directories for message\_ix\_models or message\_data. If not, use .gitignore files to hide these from Git.
- Use [Context.get\\_local\\_path\(\)](#page-72-0) and [local\\_data\\_path\(\)](#page-68-1) to construct paths under this directory.

# <span id="page-10-0"></span>**2.2 General guidelines**

Always consider: "Will this code work on another researcher's computer?"

#### **Prefer text formats**

. . . such as e.g. CSV and YAML. CSV files up to several thousand lines are compressed by Git automatically, and Git can handle diffs to these files easily.

#### *Do not* **hard-code paths**

Data stored with (1) or (2) above can be retrieved with the utility funtions mentioned, instead of hard-coded paths.

For system-specific paths (3) only, get a [Context](#page-70-0) object and use it to get an appropriate Path object pointing to a file

```
# Store a base path
project_path = context.get_local_path("myproject", "output")
# Use the Path object to generate a subpath
run_id = "foo"output_file = project_path.joinpath("reporting", run_id, "all.xlsx")
```
#### **Keep input and output data separate**

Where possible, use (1) or (2) above for the former, and (3) for the latter.

#### **Use a consistent scheme for data locations**

For a submodule for a specific model variant or project named, e.g. message\_ix\_models.model. [name] or message\_ix\_models.project.[name], keep input data in a well-organized directory under:

- [base]/[name]/ —preferred, flatter,
- [base]/model/[name]/,
- [base]/project/[name]/,
- or similar,

where  $[base]$  is  $(1)$  or  $(2)$ , above.

Keep *project-specific configuration files* in the same locations, or (less preferable) alongside Python code files:

```
# Located in `message_ix_models/data/`:
config = load_package_data("myproject", "config.yaml")
# Located in `data/` in the message_data repo:
config = load_private_data("myproject", "config.yaml")
# Located in the same directory as the code
config = yaml.safe_load(open(Path(__file__).with_name("config.yaml")))
```
Use a similar scheme for output data, except under (3).

#### **Re-use configuration**

Configuration to run a set of scenarios or to prepare reported submissions **should** re-use or extend existing, general-purpose code. Do not duplicate code or configuration. Instead, adjust or selectively overwrite its behaviour via project-specific configuration read from a file.

# <span id="page-11-0"></span>**2.3 Large/binary input data**

These data, such as Microsoft Excel spreadsheets, **must not** be committed as ordinary Git objects. This is because the entire file is re-added to the Git history for even small modifications, making it very large (see [issue #37\)](https://github.com/iiasa/message_data/issues/37).

Instead, use one of the following patterns, in order of preference. Whichever pattern is used, code for handling large input data must be in message\_ix\_models, even if the data itself is private, e.g. in message\_data or another location.

# <span id="page-11-1"></span>**2.3.1 Fetch from a remote source**

Use a configuration file in message\_ix\_models to store metadata, i.e. the Internet location and other information needed to retrieve the data. Then, write code that retrieves the data and caches it locally:

```
import requests
# Load some configuration
config = yaml.safe_load(load_package_data("big-data-source", "config.yaml"))
# Local paths for the cached raw files and extracted file(s)
cache_path = context.get_cache_path("big-data-source")
downloaded = cache_path / "downloaded_file.zip"
extracted = cache_path / "extracted_file.csv"
with open(downloaded) as f:
   remote_data = requests.get(config["url"])
    # Handle the data, writing to \hat{f}# Extract the data from `downloaded` to `extracted`
```
This pattern is preferred because it can be replicated by anyone, and the reference data is public.

# <span id="page-11-2"></span>**2.3.2 Use Git Large File Storage (LFS)**

[Git LFS](https://git-lfs.github.com/) is a Git extension that allows for storing large, binary files without bloating the commit history. Essentially, Git stores a one-line text file with a hash of the full file, and the full file is stored separately. The IIASA GitHub account has up to 300 GB of space for LFS objects.

To use this pattern, simply git add ... and git commit files in an appropriate location (above). New or unusual binary file extensions may require a git lfs command or modification to .gitattributes to ensure they are tracked by LFS and not by ordinary Git history. See the Git LFS documentation at the link above for more detail.

# <span id="page-12-0"></span>**2.3.3 Retrieve data from existing databases**

These include the same IIASA ENE ixmp databases that are used to store scenarios. Documentation **must** be provided that ensures this data is reproducible, i.e. any original source and code to create the database used by message\_data.

# <span id="page-12-1"></span>**2.3.4 Other patterns**

Some other patterns exist, but should not be repeated in new code, and should be migrated to one of the above patterns.

• SQL queries against a Oracle/JDBC database. See [International Energy Agency,](https://docs.messageix.org/projects/models-internal/en/latest/data.html#data-iea) below, and [issue #53](https://github.com/iiasa/message_data/issues/53#issuecomment-669117393) for a description of how to replace/simplify this code.

# <span id="page-12-2"></span>**2.4 Configuration**

[Context](#page-70-0) objects are used to carry configuration, environment information, and other data between parts of the code. Scripts and user code can also store values in a Context object.

```
# Get an existing instance of Context. There is always at
# least 1 instance available
c = Context.get_instance()
# Store a value using attribute syntax
c.foo = 42# Store a value with spaces in the name using item syntax
c["PROJECT data source"] = "Source A"
# my_function() responds to 'foo' or 'PROJECT data source'
my_function(c)
# Store a sub-dictionary of values
c['PROJECT2"] = {'setting A": 123, "setting B": 456}# Create a subcontext with all the settings of \inftyc2 = \text{deepcopy}(c)# Modify one setting
c2.foo = 43
# Run code with this alternate setting
my_function(c2)
```
For the CLI, every command decorated with @click.pass\_obj gets a first positional argument context, which is an instance of this class. The settings are populated based on the command-line parameters given to mix-models or (sub)commands.

# <span id="page-13-0"></span>**2.4.1 Top-level settings**

See model- and project-specific documentation for further context settings, e.g. [model.bare](#page-47-0).

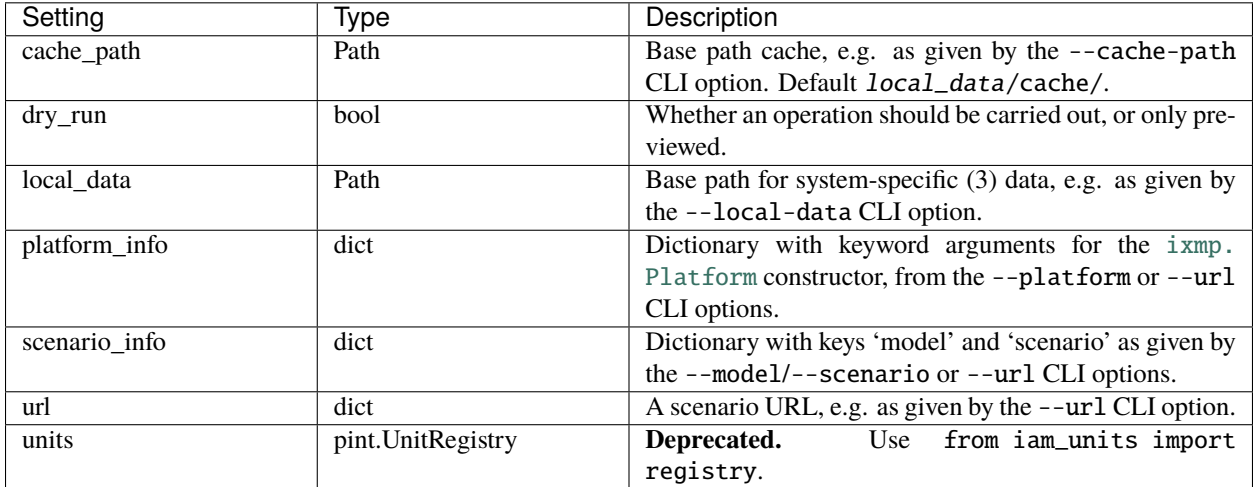

# **CHAPTER**

# **THREE**

# **COMMAND-LINE INTERFACE**

<span id="page-14-0"></span>This page describes how to use the **mix-models** command-line interface (CLI) to perform common tasks. **mix-models** is organized into **commands** and **subcommands**, sometimes in multiple levels. Our goal is that the *semantics* of all commands are similar, so that interacting with each command feels similar.

- *[Controlling CLI behaviour](#page-14-1)*
	- **–** ixmp *[configuration file:](#page-14-2)* config.json
	- **–** *[Environment variables](#page-15-0)*
	- **–** *[CLI parameters \(arguments and options\)](#page-15-1)*
	- **–** *[Configuration files and metadata](#page-15-2)*
- *[Important CLI options and commands](#page-16-0)*
	- **–** *[Top-level options and commands](#page-16-1)*
	- **–** *[Common options](#page-17-0)*

# <span id="page-14-1"></span>**3.1 Controlling CLI behaviour**

To support a variety of complex use-cases, the MESSAGEix stack takes configuration and inputs from several places:

# <span id="page-14-2"></span>**3.1.1** ixmp **configuration file:** config.json

ixmp keeps track of named Platforms and their associated databases, and stores information in its config. json file. See ixmp.config. List existing platforms:

\$ ixmp platform list

To add a specific database, you can use the ixmp  $CLI^1$  $CLI^1$ :

```
$ ixmp platform add [PLATFORMNAME] jdbc oracle [COMPUTER]:[PORT]/[SERVICENAME]␣
→[USERNAME] [PASSWORD]
```
You may also want to make this the *default* platform. Unless told otherwise, message\_ix\_models creates Platform objects without any arguments ( $mp = i \text{xmp}$ . Platform()); this loads the default platform. Set the default:

<span id="page-14-3"></span><sup>1</sup> [COMPUTER] is in this case either the hostname or the IP address.

```
$ ixmp platform add default [PLATFORMNAME]
```
message\_ix stores only one configuration value in config.json: 'message model dir', the path to the GAMS model files. MESSAGEix-GLOBIOM uses the GAMS model files from the current message\_ix master branch, so you should not set this, or unset it when using message\_ix\_models.

message\_ix\_models will use the config.json value "message\_local\_data" for local data, if it is set and not overridden.

# <span id="page-15-0"></span>**3.1.2 Environment variables**

Some code responds to environment variables. For example, ixmp responds to IXMP\_DATA, which tells it where to find the file config.json.

message\_ix\_models responds to MESSAGE\_LOCAL\_DATA; see *[the discussion of local data](#page-9-3)*.

# <span id="page-15-1"></span>**3.1.3 CLI parameters (arguments and options)**

Each command has zero or more arguments and options. **Arguments** are mandatory and follow the command name in a certain order. **Options**, as the name implies, are not required. If an option is omitted, a default value is used; the code and --help text make clear what the default behaviour is.

Arguments and options are **hierarchical**. Consider the following examples:

```
$ mix-data --opt0=foo cmd1 --opt1=bar arg1 cmd2 --opt2=baz arg2
$ mix-data --opt0=foo cmd1 arg1 cmd3 --opt3=baz arg3a arg3b
```
In these examples:

- --opt0 is an option that (potentially) affects **any** command, including the subcommands cmd2 or cmd3.
- --opt1 and arg1 are an option and mandatory argument to the command cmd1. They might not have any relevance to other mix-data commands.
- cmd2 and cmd3 are distinct subcommands of cmd1.
	- **–** They *may* respond to --opt1 and arg1, and to --opt0; at least, they *must* not contradict them.
	- **–** They each may have their own options and arguments, which can be distinct.

**Tip:** Use --help for any (sub)command to read about its behaviour. If the help text does not make the behaviour clear, [file an issue.](https://github.com/iiasa/message-ix-models/issues/new)

# <span id="page-15-2"></span>**3.1.4 Configuration files and metadata**

For some features of the code, the default behaviour is very elaborate and serves for most uses; but we also provide the option to override it. This default behaviour or optional behaviour is defined by reading an input file. These are stored in the *[package data](#page-9-1)* directory.

For example, mix-models report loads reporting configuration from message\_ix\_models/data/report/ global.yaml, a YAML file with hundreds of lines. Optionally, a different file can be used:

\$ mix-models report --config other

. . .looks for a file other.yaml in the *[local data](#page-9-3)* directory or current working directory. Or:

\$ mix-models report --config /path/to/another/file.yaml

. . . can be used to point to a file in a different directory.

# <span id="page-16-0"></span>**3.2 Important CLI options and commands**

# <span id="page-16-1"></span>**3.2.1 Top-level options and commands**

mix-models --help describes these:

```
$ mix-models --help
Usage: mix-models [OPTIONS] COMMAND [ARGS]...
 Command-line interface for MESSAGEix-GLOBIOM model tools.
 Every tool and script in this repository is accessible through this CLI.
 Scripts are grouped into commands and sub-commands. For help on specific
 (sub)commands, use --help, e.g.:
        mix-models cd-links --help
        mix-models cd-links run --help
 The top-level options --platform, --model, and --scenario are used by
 commands that access specific message_ix scenarios; these can also be
 specified with --url.
 For more information, see
 https://docs.messageix.org/projects/models2/en/latest/cli.html
Options:
 --url ixmp://PLATFORM/MODEL/SCENARIO[#VERSION]
                              Scenario URL.
 --platform PLATFORM Configured platform name.
 --model MODEL Model name for some commands.
 --scenario SCENARIO Scenario name for some commands.
 --version INTEGER Scenario version.
 --local-data PATH Base path for local data.
 -v, --verbose Print DEBUG-level log messages.
 --help Show this message and exit.
Commands:
 cd-links CD-LINKS project.
 dl Retrieve data from primary sources.
 engage ENGAGE project.
 iiasapp Import power plant capacity.
 material Model with materials accounting.
 prep-submission Prepare scenarios for submission to database.
 report Postprocess results.
 res MESSAGE-GLOBIOM reference energy system (RES).
```
(continues on next page)

(continued from previous page)

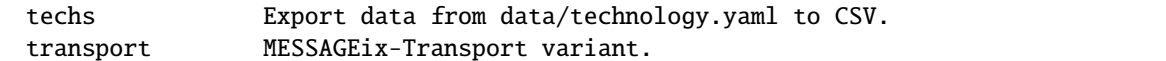

To explain further:

#### --platform PLATFORM **or** --url

By default, message\_data connects to the default ixmp Platform. These options direct it to work with a different Platform.

#### --model MODEL --scenario SCENARIO **or** --url

Many commands use an *existing* Scenario as a starting point, and begin by cloning that Scenario to a new (model name, scenario name). For any such command, these top-level options define the starting point/initial Scenario to clone/'baseline'.

In contrast, see --output-model, below.

# <span id="page-17-0"></span>**3.2.2 Common options**

Since [message\\_ix\\_models.model](#page-42-0) and [message\\_ix\\_models.project](#page-58-0) codes often perform similar tasks, their CLI options and arguments are provided in [util.click](#page-70-1) for easy re-use. These include:

#### ssp **argument**

This takes one of the values 'SSP1', 'SSP2', or 'SSP3'.

Commands that will not work for one or more of the SSPs should check the argument value given by the user and raise [NotImplementedError](https://docs.python.org/3/library/exceptions.html#NotImplementedError).

#### --output-model NAME **option**

This option is a counterpart to the top-level  $-\text{url}/-\text{model}/-\text{scenario options}$ . A command that starts from one Scenario, and builds one or more Scenarios from it will clone *to* a new (model name, scenario name); --output-model gives the model name.

Current code generates a variety of fixed (non-configurable) scenario names; use --help for each command to see which.

To employ these in new code, refer to the example of existing code.

# **CHAPTER**

# **FOUR**

# **REPRODUCIBILITY**

<span id="page-18-0"></span>On this page:

- *[Strategy](#page-18-1)*
- *Test suite (*[message\\_ix\\_models.tests](#page-18-2)*)*
- *[Running the test suite](#page-38-0)*
- *[Continuous testing](#page-39-0)*
- *[Prepare data for testing](#page-39-1)*

Elsewhere:

- A [high-level introduction,](https://paul.kishimoto.name/2021/06/issst/) to how testing supports validity, reproducibility, interoperability, and reusability, in message\_ix\_models and related packages.
- *[Test utilities and fixtures \(testing\)](#page-78-0)* ([message\\_ix\\_models.testing](#page-78-1)), on a separate page.

# <span id="page-18-1"></span>**4.1 Strategy**

The code in [model.bare](#page-47-0) generates a "bare" reference energy system. This is a Scenario that has the same *structure* (ixmp 'sets') as actual instances of the MESSAGEix-GLOBIOM global model, but contains no *data* (ixmp 'parameter' values). Code that operates on the global model can be tested on the bare RES; if it works on that scenario, this is one indication (necessary, but not always sufficient) that it should work on fully-populated scenarios. Such tests are faster and lighter than testing on fully-populated scenarios, and make it easier to isolate errors in the code that is being tested.

# <span id="page-18-2"></span>**4.2 Test suite (**message\_ix\_models.tests**)**

[message\\_ix\\_models.tests](#page-19-0) contains a suite of tests written using [Pytest.](https://docs.pytest.org/)

The following is automatically generated documentation of all modules, test classes, functions, and fixtures in the test suite. Each test **should** have a docstring explaining what it checks.

[tests](#page-19-0) Test suite for message\_ix\_models.

# <span id="page-19-0"></span>**4.2.1 message\_ix\_models.tests**

Test suite for message\_ix\_models.

# **Modules**

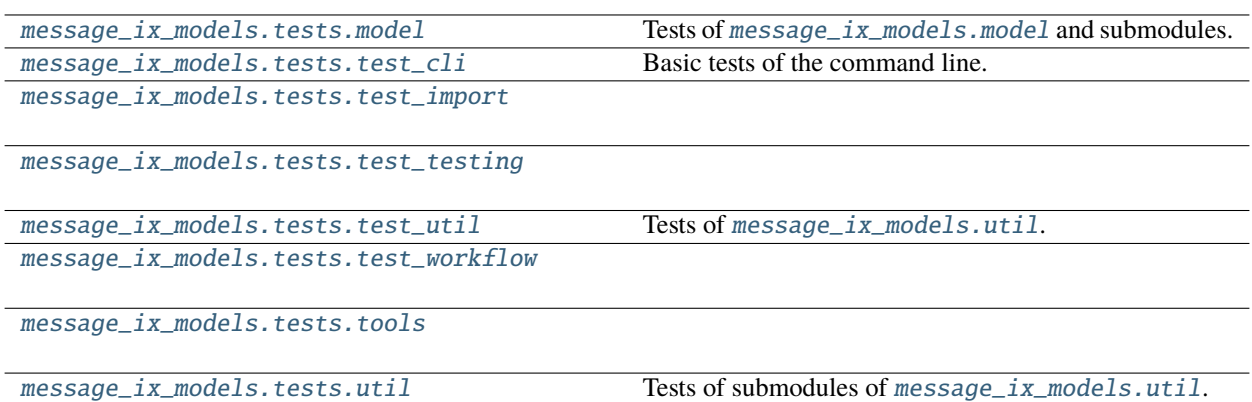

# <span id="page-19-1"></span>**message\_ix\_models.tests.model**

Tests of [message\\_ix\\_models.model](#page-42-0) and submodules.

# **Modules**

[message\\_ix\\_models.tests.model.test\\_bare](#page-19-2)

[message\\_ix\\_models.tests.model.test\\_build](#page-20-0)

[message\\_ix\\_models.tests.model.test\\_cli](#page-21-0)

```
message_ix_models.tests.model.
test_disutility
message_ix_models.tests.model.
test_emissions
message_ix_models.tests.model.
```
# <span id="page-19-2"></span>**message\_ix\_models.tests.model.test\_bare**

#### **Module Attributes**

[test\\_structure](#page-24-1)

[SET\\_SIZE](#page-20-1) Number of items in the respective YAML files.

Tests of [model.disutility](#page-56-0).

# **message\_ix\_models.tests.model.test\_bare.SET\_SIZE**

```
message_ix_models.tests.model.test_bare.SET_SIZE = {'commodity': 13, 'level': 6,
'node': 15, 'technology': 377, 'year': 28}
```
Number of items in the respective YAML files.

# **Functions**

[test\\_create\\_res](#page-20-2)(request, test\_context, ...)

# **message\_ix\_models.tests.model.test\_bare.test\_create\_res**

<span id="page-20-2"></span>message\_ix\_models.tests.model.test\_bare.test\_create\_res(*request*, *test\_context*, *settings*, *expected*)

# <span id="page-20-0"></span>message\_ix\_models.tests.model.test\_build

# **Functions**

[scenario](#page-20-3)(test\_context)

[spec](#page-20-4)()

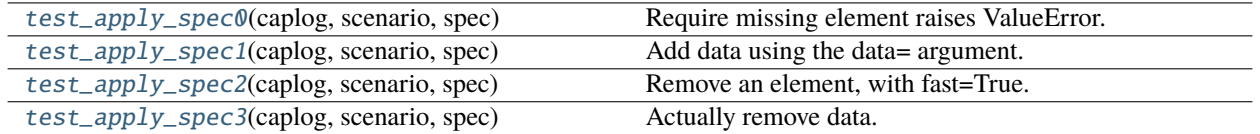

# **message\_ix\_models.tests.model.test\_build.scenario**

<span id="page-20-3"></span>message\_ix\_models.tests.model.test\_build.scenario(*test\_context*)

### **message\_ix\_models.tests.model.test\_build.spec**

<span id="page-20-4"></span>message\_ix\_models.tests.model.test\_build.spec()

# message\_ix\_models.tests.model.test\_build.test\_apply\_spec0

<span id="page-21-2"></span>message\_ix\_models.tests.model.test\_build.test\_apply\_spec0(*caplog*, *scenario*, *spec*) Require missing element raises ValueError.

# **message\_ix\_models.tests.model.test\_build.test\_apply\_spec1**

<span id="page-21-3"></span>message\_ix\_models.tests.model.test\_build.test\_apply\_spec1(*caplog*, *scenario*, *spec*) Add data using the data= argument.

# **message\_ix\_models.tests.model.test\_build.test\_apply\_spec2**

<span id="page-21-4"></span>message\_ix\_models.tests.model.test\_build.test\_apply\_spec2(*caplog*, *scenario*, *spec*) Remove an element, with fast=True.

# **message\_ix\_models.tests.model.test\_build.test\_apply\_spec3**

<span id="page-21-5"></span>message\_ix\_models.tests.model.test\_build.test\_apply\_spec3(*caplog*, *scenario*, *spec*) Actually remove data.

# <span id="page-21-0"></span>**message\_ix\_models.tests.model.test\_cli**

# **Functions**

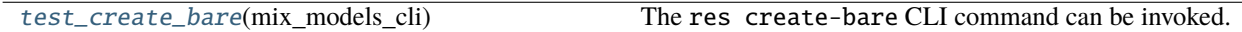

# message ix models.tests.model.test cli.test create bare

<span id="page-21-6"></span>message\_ix\_models.tests.model.test\_cli.test\_create\_bare(*mix\_models\_cli*) The res create-bare CLI command can be invoked.

# <span id="page-21-1"></span>**message\_ix\_models.tests.model.test\_disutility**

Tests of [model.disutility](#page-56-0).

# **Functions**

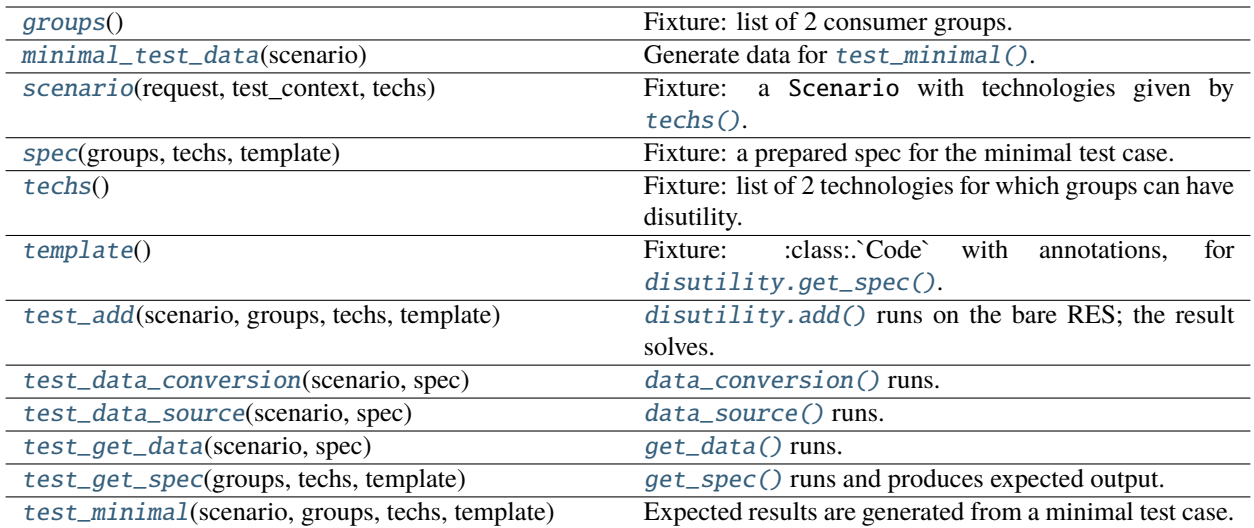

# **message\_ix\_models.tests.model.test\_disutility.groups**

# <span id="page-22-0"></span>message\_ix\_models.tests.model.test\_disutility.groups() Fixture: list of 2 consumer groups.

# **message\_ix\_models.tests.model.test\_disutility.minimal\_test\_data**

<span id="page-22-1"></span>message\_ix\_models.tests.model.test\_disutility.minimal\_test\_data(*scenario*) Generate data for [test\\_minimal\(\)](#page-23-0).

# **message\_ix\_models.tests.model.test\_disutility.scenario**

<span id="page-22-2"></span>message\_ix\_models.tests.model.test\_disutility.scenario(*request*, *test\_context*, *techs*) Fixture: a Scenario with technologies given by [techs\(\)](#page-23-1).

# **message\_ix\_models.tests.model.test\_disutility.spec**

<span id="page-22-3"></span>message\_ix\_models.tests.model.test\_disutility.spec(*groups*, *techs*, *template*) Fixture: a prepared spec for the minimal test case.

# **message\_ix\_models.tests.model.test\_disutility.techs**

<span id="page-23-1"></span>message\_ix\_models.tests.model.test\_disutility.techs() Fixture: list of 2 technologies for which groups can have disutility.

# **message\_ix\_models.tests.model.test\_disutility.template**

<span id="page-23-2"></span>message\_ix\_models.tests.model.test\_disutility.template() Fixture: :class:.`Code` with annotations, for [disutility.get\\_spec\(\)](#page-56-1).

### **message\_ix\_models.tests.model.test\_disutility.test\_add**

<span id="page-23-3"></span>message\_ix\_models.tests.model.test\_disutility.test\_add(*scenario*, *groups*, *techs*, *template*) [disutility.add\(\)](#page-56-0) runs on the bare RES; the result solves.

### **message\_ix\_models.tests.model.test\_disutility.test\_data\_conversion**

<span id="page-23-4"></span>message\_ix\_models.tests.model.test\_disutility.test\_data\_conversion(*scenario*, *spec*) [data\\_conversion\(\)](#page-56-2) runs.

### **message\_ix\_models.tests.model.test\_disutility.test\_data\_source**

<span id="page-23-5"></span>message\_ix\_models.tests.model.test\_disutility.test\_data\_source(*scenario*, *spec*) [data\\_source\(\)](#page-56-3) runs.

#### **message\_ix\_models.tests.model.test\_disutility.test\_get\_data**

<span id="page-23-6"></span>message\_ix\_models.tests.model.test\_disutility.test\_get\_data(*scenario*, *spec*) [get\\_data\(\)](#page-56-4) runs.

#### **message\_ix\_models.tests.model.test\_disutility.test\_get\_spec**

<span id="page-23-7"></span>message\_ix\_models.tests.model.test\_disutility.test\_get\_spec(*groups*, *techs*, *template*) [get\\_spec\(\)](#page-56-1) runs and produces expected output.

#### message ix models.tests.model.test disutility.test minimal

<span id="page-23-0"></span>message\_ix\_models.tests.model.test\_disutility.test\_minimal(*scenario*, *groups*, *techs*, *template*) Expected results are generated from a minimal test case.

# <span id="page-24-0"></span>**message\_ix\_models.tests.model.test\_emissions**

# **Functions**

[add\\_test\\_data](#page-24-2)(scenario)

[test\\_add\\_tax\\_emission](#page-24-3)(request, caplog, ...)

# **message\_ix\_models.tests.model.test\_emissions.add\_test\_data**

<span id="page-24-2"></span>message\_ix\_models.tests.model.test\_emissions.add\_test\_data(*scenario*)

**message\_ix\_models.tests.model.test\_emissions.test\_add\_tax\_emission**

<span id="page-24-3"></span>message\_ix\_models.tests.model.test\_emissions.test\_add\_tax\_emission(*request*, *caplog*, *test\_context*)

### <span id="page-24-1"></span>**message\_ix\_models.tests.model.test\_structure**

# **Functions**

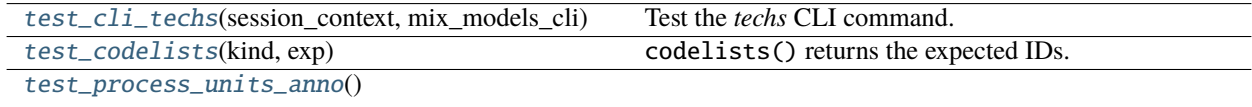

#### **message\_ix\_models.tests.model.test\_structure.test\_cli\_techs**

<span id="page-24-4"></span>message\_ix\_models.tests.model.test\_structure.test\_cli\_techs(*session\_context*, *mix\_models\_cli*) Test the *techs* CLI command.

### **message\_ix\_models.tests.model.test\_structure.test\_codelists**

<span id="page-24-5"></span>message\_ix\_models.tests.model.test\_structure.test\_codelists(*kind*, *exp*) codelists() returns the expected IDs.

### message ix models.tests.model.test structure.test process units anno

<span id="page-25-0"></span>message\_ix\_models.tests.model.test\_structure.test\_process\_units\_anno()

#### **Classes**

Test GetCodes() Test get\_codes() for different code lists.

### **message\_ix\_models.tests.model.test\_structure.TestGetCodes**

### <span id="page-25-1"></span>class message\_ix\_models.tests.model.test\_structure.TestGetCodes

Bases: [object](https://docs.python.org/3/library/functions.html#object)

<span id="page-25-2"></span>Test get\_codes() for different code lists.

 $\_init$ <sub> $\_()$ </sub>

# **Methods**

 $_$ init $_$ ()

test\_commodities()

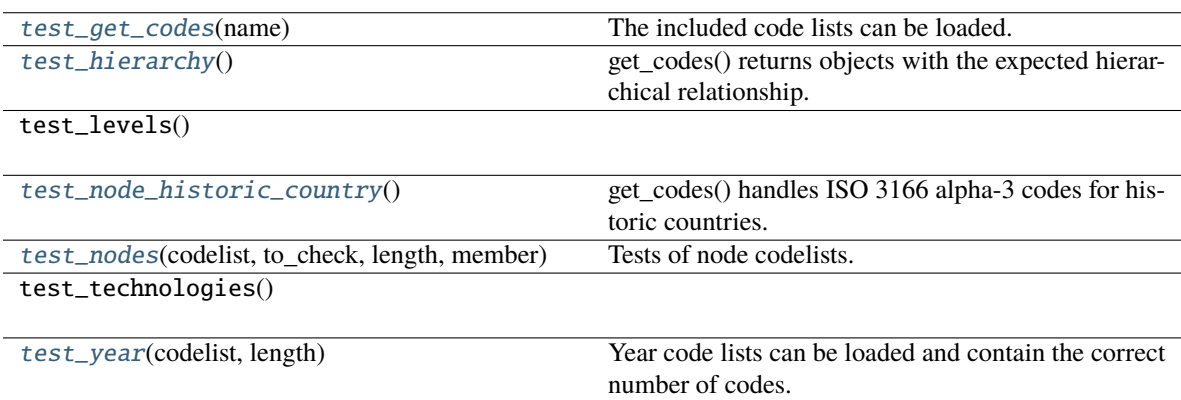

#### <span id="page-25-3"></span>test\_get\_codes(*name*)

The included code lists can be loaded.

### <span id="page-25-4"></span>test\_hierarchy()

get\_codes() returns objects with the expected hierarchical relationship.

# <span id="page-25-5"></span>test\_node\_historic\_country()

get\_codes() handles ISO 3166 alpha-3 codes for historic countries.

### <span id="page-25-7"></span><span id="page-25-6"></span>test\_nodes(*codelist*, *to\_check*, *length*, *member*)

Tests of node codelists.

test\_year(*codelist*, *length*)

Year code lists can be loaded and contain the correct number of codes.

**Seealso** TestScenarioInfo.test\_year\_from\_codes().

# <span id="page-26-0"></span>**message\_ix\_models.tests.test\_cli**

Basic tests of the command line.

# **Functions**

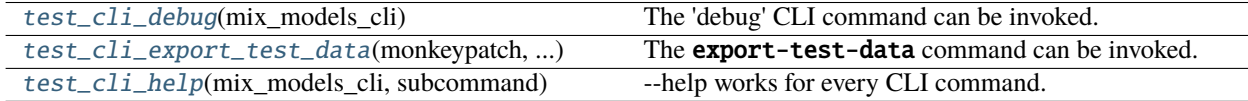

# **message\_ix\_models.tests.test\_cli.test\_cli\_debug**

<span id="page-26-2"></span>message\_ix\_models.tests.test\_cli.test\_cli\_debug(*mix\_models\_cli*) The 'debug' CLI command can be invoked.

# **message\_ix\_models.tests.test\_cli.test\_cli\_export\_test\_data**

<span id="page-26-3"></span>message\_ix\_models.tests.test\_cli.test\_cli\_export\_test\_data(*monkeypatch*, *session\_context*, *mix\_models\_cli*, *tmp\_path*)

The **export-test-data** command can be invoked.

# **message\_ix\_models.tests.test\_cli.test\_cli\_help**

<span id="page-26-4"></span>message\_ix\_models.tests.test\_cli.test\_cli\_help(*mix\_models\_cli*, *subcommand*) –help works for every CLI command.

### <span id="page-26-1"></span>**message\_ix\_models.tests.test\_import**

# **Functions**

[test\\_import](#page-27-1)() Test that the package can be imported.

# **message\_ix\_models.tests.test\_import.test\_import**

<span id="page-27-1"></span>message\_ix\_models.tests.test\_import.test\_import() Test that the package can be imported.

# <span id="page-27-0"></span>**message\_ix\_models.tests.test\_testing**

### **Functions**

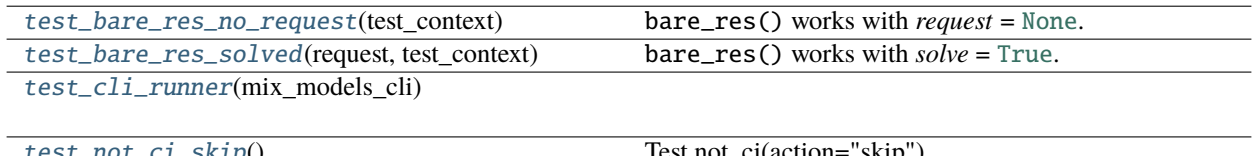

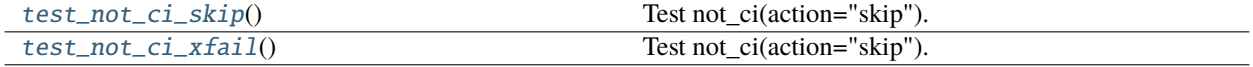

#### **message\_ix\_models.tests.test\_testing.test\_bare\_res\_no\_request**

<span id="page-27-2"></span>message\_ix\_models.tests.test\_testing.test\_bare\_res\_no\_request(*test\_context*) bare\_res() works with *request* = [None](https://docs.python.org/3/library/constants.html#None).

### message ix models.tests.test testing.test bare res solved

<span id="page-27-3"></span>message\_ix\_models.tests.test\_testing.test\_bare\_res\_solved(*request*, *test\_context*) bare\_res() works with *solve* = [True](https://docs.python.org/3/library/constants.html#True).

This test can be removed once this feature of the test function is used by another test.

# message ix models.tests.test testing.test cli runner

<span id="page-27-4"></span>message\_ix\_models.tests.test\_testing.test\_cli\_runner(*mix\_models\_cli*)

message ix models.tests.test testing.test not ci skip

<span id="page-27-5"></span>message\_ix\_models.tests.test\_testing.test\_not\_ci\_skip() Test not\_ci(action="skip").

#### message ix models.tests.test testing.test not ci xfail

<span id="page-27-6"></span>message\_ix\_models.tests.test\_testing.test\_not\_ci\_xfail() Test not\_ci(action="skip").

# <span id="page-28-0"></span>**message\_ix\_models.tests.test\_util**

Tests of [message\\_ix\\_models.util](#page-65-0).

# **Functions**

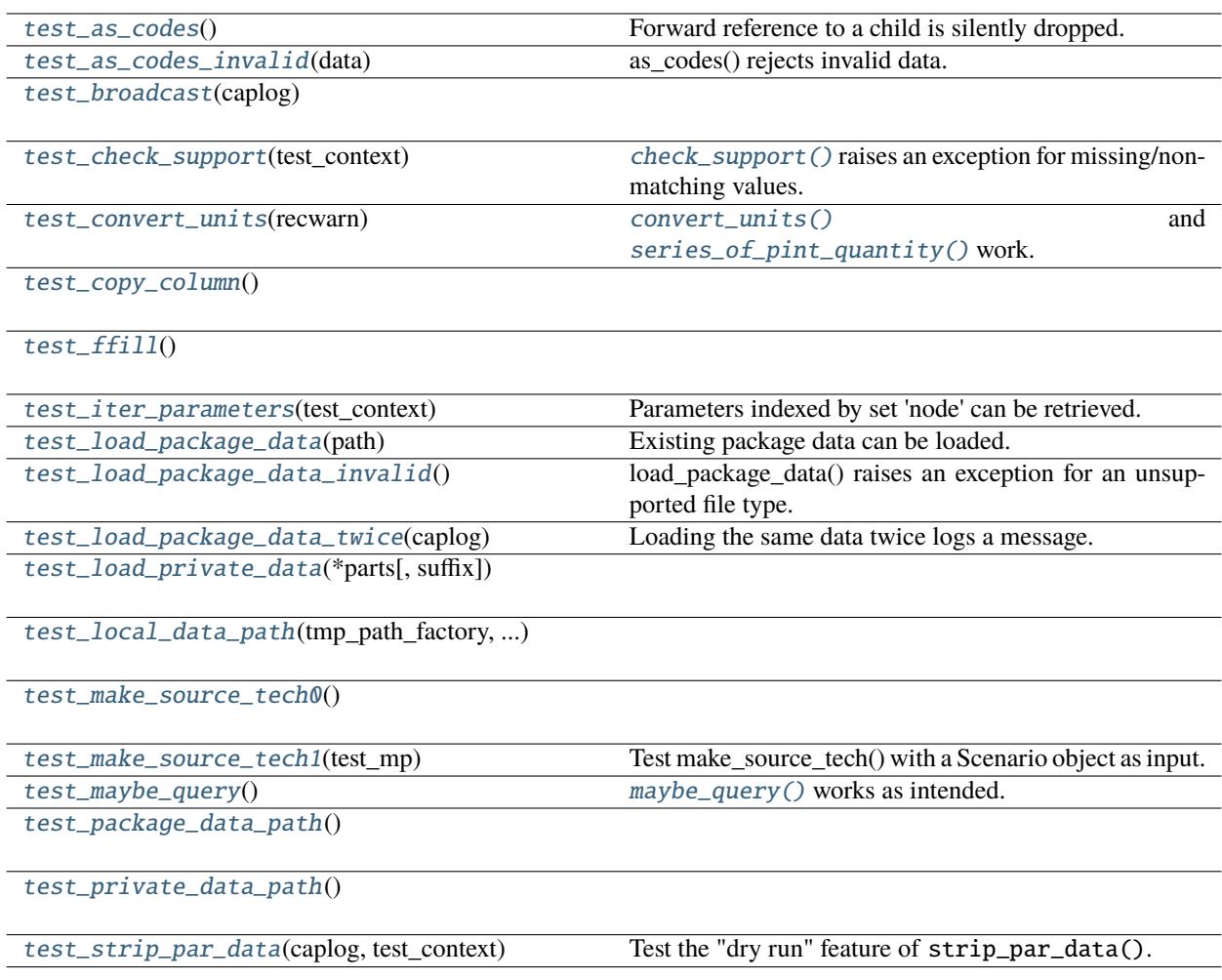

# **message\_ix\_models.tests.test\_util.test\_as\_codes**

- <span id="page-29-0"></span>message\_ix\_models.tests.test\_util.test\_as\_codes() Forward reference to a child is silently dropped.
- **message\_ix\_models.tests.test\_util.test\_as\_codes\_invalid**
- <span id="page-29-1"></span>message\_ix\_models.tests.test\_util.test\_as\_codes\_invalid(*data*) as\_codes() rejects invalid data.

**message\_ix\_models.tests.test\_util.test\_broadcast**

<span id="page-29-2"></span>message\_ix\_models.tests.test\_util.test\_broadcast(*caplog*)

**message\_ix\_models.tests.test\_util.test\_check\_support**

<span id="page-29-3"></span>message\_ix\_models.tests.test\_util.test\_check\_support(*test\_context*) [check\\_support\(\)](#page-66-0) raises an exception for missing/non-matching values.

### **message\_ix\_models.tests.test\_util.test\_convert\_units**

<span id="page-29-4"></span>message\_ix\_models.tests.test\_util.test\_convert\_units(*recwarn*) [convert\\_units\(\)](#page-67-1) and [series\\_of\\_pint\\_quantity\(\)](#page-69-0) work.

**message\_ix\_models.tests.test\_util.test\_copy\_column**

<span id="page-29-5"></span>message\_ix\_models.tests.test\_util.test\_copy\_column()

**message\_ix\_models.tests.test\_util.test\_ffill**

<span id="page-29-6"></span>message\_ix\_models.tests.test\_util.test\_ffill()

# **message\_ix\_models.tests.test\_util.test\_iter\_parameters**

<span id="page-29-7"></span>message\_ix\_models.tests.test\_util.test\_iter\_parameters(*test\_context*) Parameters indexed by set 'node' can be retrieved.

# **message\_ix\_models.tests.test\_util.test\_load\_package\_data**

<span id="page-30-0"></span>message\_ix\_models.tests.test\_util.test\_load\_package\_data(*path*) Existing package data can be loaded.

# **message\_ix\_models.tests.test\_util.test\_load\_package\_data\_invalid**

<span id="page-30-1"></span>message\_ix\_models.tests.test\_util.test\_load\_package\_data\_invalid() load\_package\_data() raises an exception for an unsupported file type.

**message\_ix\_models.tests.test\_util.test\_load\_package\_data\_twice**

<span id="page-30-2"></span>message\_ix\_models.tests.test\_util.test\_load\_package\_data\_twice(*caplog*) Loading the same data twice logs a message.

**message\_ix\_models.tests.test\_util.test\_load\_private\_data**

<span id="page-30-3"></span>message\_ix\_models.tests.test\_util.test\_load\_private\_data(*\*parts*, *suffix=None*)

**message\_ix\_models.tests.test\_util.test\_local\_data\_path**

<span id="page-30-4"></span>message\_ix\_models.tests.test\_util.test\_local\_data\_path(*tmp\_path\_factory*, *session\_context*)

message ix models.tests.test util.test make source tech0

<span id="page-30-5"></span>message\_ix\_models.tests.test\_util.test\_make\_source\_tech0()

message ix models.tests.test util.test make source tech1

<span id="page-30-6"></span>message\_ix\_models.tests.test\_util.test\_make\_source\_tech1(*test\_mp*) Test make\_source\_tech() with a Scenario object as input.

# **message\_ix\_models.tests.test\_util.test\_maybe\_query**

<span id="page-30-7"></span>message\_ix\_models.tests.test\_util.test\_maybe\_query() [maybe\\_query\(\)](#page-69-1) works as intended.

**message\_ix\_models.tests.test\_util.test\_package\_data\_path**

<span id="page-31-1"></span>message\_ix\_models.tests.test\_util.test\_package\_data\_path()

**message\_ix\_models.tests.test\_util.test\_private\_data\_path**

```
message_ix_models.tests.test_util.test_private_data_path()
```
**message\_ix\_models.tests.test\_util.test\_strip\_par\_data**

<span id="page-31-3"></span>message\_ix\_models.tests.test\_util.test\_strip\_par\_data(*caplog*, *test\_context*) Test the "dry run" feature of strip\_par\_data().

#### <span id="page-31-0"></span>**message\_ix\_models.tests.test\_workflow**

# **Functions**

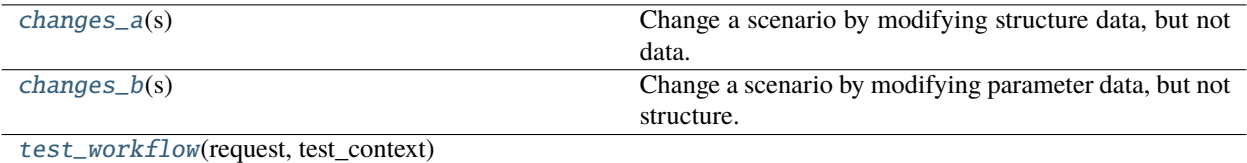

#### **message\_ix\_models.tests.test\_workflow.changes\_a**

#### <span id="page-31-4"></span>message\_ix\_models.tests.test\_workflow.changes\_a(*s*)

Change a scenario by modifying structure data, but not data.

# **message\_ix\_models.tests.test\_workflow.changes\_b**

<span id="page-31-5"></span>message\_ix\_models.tests.test\_workflow.changes\_b(*s*) Change a scenario by modifying parameter data, but not structure.

#### **message\_ix\_models.tests.test\_workflow.test\_workflow**

<span id="page-31-6"></span>message\_ix\_models.tests.test\_workflow.test\_workflow(*request*, *test\_context*)

### <span id="page-32-0"></span>**message\_ix\_models.tests.tools**

### **Modules**

[message\\_ix\\_models.tests.tools.test\\_advance](#page-32-2)

### <span id="page-32-2"></span>**message\_ix\_models.tests.tools.test\_advance**

# **Functions**

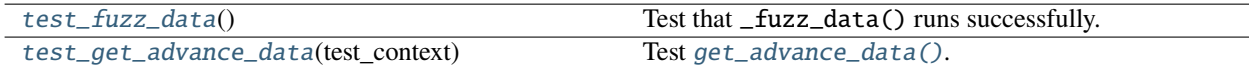

#### **message\_ix\_models.tests.tools.test\_advance.test\_fuzz\_data**

# <span id="page-32-3"></span>message\_ix\_models.tests.tools.test\_advance.test\_fuzz\_data()

Test that \_fuzz\_data() runs successfully.

NB this only produces a file in the [pytest](https://docs.pytest.org/en/stable/index.html#module-pytest) temporary directory. To update the test specimen in the package directory that is used by  $test\_get\_advance\_data()$ , see the body of \_fuzz\_data.

### **message\_ix\_models.tests.tools.test\_advance.test\_get\_advance\_data**

# <span id="page-32-4"></span>message\_ix\_models.tests.tools.test\_advance.test\_get\_advance\_data(*test\_context*) Test [get\\_advance\\_data\(\)](#page-61-0).

### <span id="page-32-1"></span>**message\_ix\_models.tests.util**

Tests of submodules of [message\\_ix\\_models.util](#page-65-0).

# **Modules**

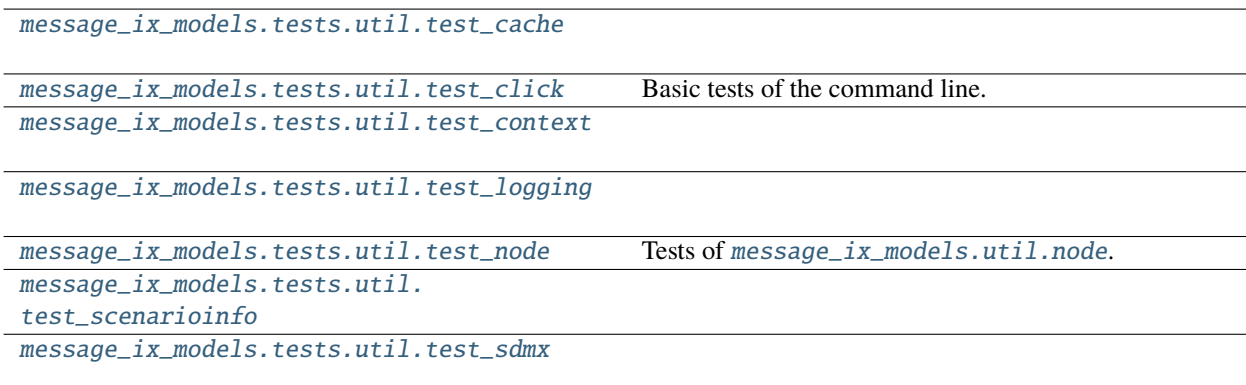

# <span id="page-33-0"></span>**message\_ix\_models.tests.util.test\_cache**

# **Functions**

[test\\_cached](#page-33-2)(caplog, test\_context, tmp\_path) [cached\(\)](#page-66-1) works as expected.

## **message\_ix\_models.tests.util.test\_cache.test\_cached**

<span id="page-33-2"></span>message\_ix\_models.tests.util.test\_cache.test\_cached(*caplog*, *test\_context*, *tmp\_path*) [cached\(\)](#page-66-1) works as expected.

**Todo:** test behaviour when [SKIP\\_CACHE](#page-69-2) is [True](https://docs.python.org/3/library/constants.html#True)

# **Classes**

[TestEncoder](#page-33-3)()

#### **message\_ix\_models.tests.util.test\_cache.TestEncoder**

<span id="page-33-4"></span><span id="page-33-3"></span>class message\_ix\_models.tests.util.test\_cache.TestEncoder

Bases: [object](https://docs.python.org/3/library/functions.html#object)

 $\_init$   $()$ 

# **Methods**

 $\overline{\phantom{0}}$   $\overline{\phantom{0}}$   $\overline{\$ 

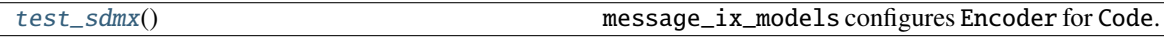

<span id="page-33-5"></span>test\_sdmx()

message\_ix\_models configures Encoder for Code.

### <span id="page-33-1"></span>**message\_ix\_models.tests.util.test\_click**

Basic tests of the command line.

# **Functions**

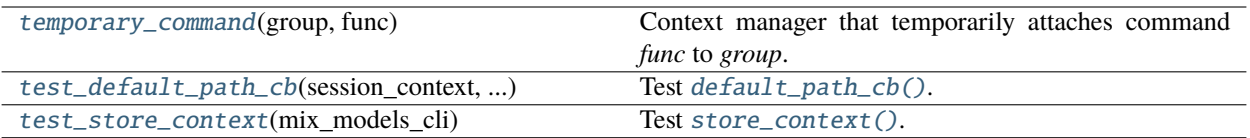

# **message\_ix\_models.tests.util.test\_click.temporary\_command**

<span id="page-34-1"></span>message\_ix\_models.tests.util.test\_click.temporary\_command(*group*, *func*) Context manager that temporarily attaches command *func* to *group*.

# **message\_ix\_models.tests.util.test\_click.test\_default\_path\_cb**

<span id="page-34-2"></span>message\_ix\_models.tests.util.test\_click.test\_default\_path\_cb(*session\_context*, *mix\_models\_cli*) Test [default\\_path\\_cb\(\)](#page-70-2).

# **message\_ix\_models.tests.util.test\_click.test\_store\_context**

<span id="page-34-3"></span>message\_ix\_models.tests.util.test\_click.test\_store\_context(*mix\_models\_cli*) Test [store\\_context\(\)](#page-70-3).

# <span id="page-34-0"></span>**message\_ix\_models.tests.util.test\_context**

# **Classes**

[TestContext](#page-34-4)()

# **message\_ix\_models.tests.util.test\_context.TestContext**

<span id="page-34-5"></span><span id="page-34-4"></span>class message\_ix\_models.tests.util.test\_context.TestContext

Bases: [object](https://docs.python.org/3/library/functions.html#object)

 $\_init$ <sub> $-$ </sub> $()$ 

# **Methods**

 $\overline{\_init}$ 

test\_clone\_to\_dest(caplog, test\_context)

[test\\_deepcopy](#page-35-1)(session\_context) Paths are preserved through deepcopy(). test\_default\_value(test\_context)

[test\\_get\\_cache\\_path](#page-35-2)(pytestconfig, test\_context) cache\_path() returns the expected output. test\_get\_instance(session\_context)

test\_get\_local\_path(tmp\_path\_factory, ...)

test\_get\_platform(session\_context)

test\_get\_scenario(test\_context)

test\_handle\_cli\_args()

test\_only()

test\_repr()

test\_set\_scenario(test\_context)

test\_use\_defaults(caplog)

<span id="page-35-1"></span>test\_deepcopy(*session\_context*) Paths are preserved through deepcopy().

<span id="page-35-2"></span>test\_get\_cache\_path(*pytestconfig*, *test\_context*) cache\_path() returns the expected output.

# <span id="page-35-0"></span>**message\_ix\_models.tests.util.test\_logging**

# **Functions**

[test\\_mark\\_time](#page-36-1)(caplog)

[test\\_silence\\_log](#page-36-2)(caplog)
# **message\_ix\_models.tests.util.test\_logging.test\_mark\_time**

message\_ix\_models.tests.util.test\_logging.test\_mark\_time(*caplog*)

# **message\_ix\_models.tests.util.test\_logging.test\_silence\_log**

message\_ix\_models.tests.util.test\_logging.test\_silence\_log(*caplog*)

## **message\_ix\_models.tests.util.test\_node**

Tests of [message\\_ix\\_models.util.node](#page-74-0).

# **Functions**

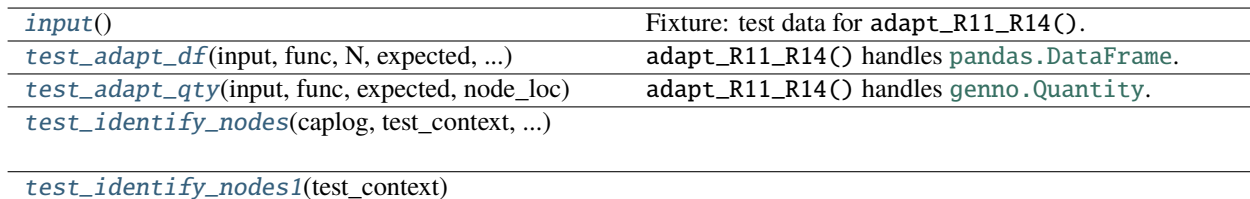

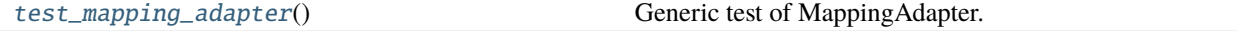

# **message\_ix\_models.tests.util.test\_node.input**

<span id="page-36-0"></span>message\_ix\_models.tests.util.test\_node.input() Fixture: test data for adapt\_R11\_R14().

## **message\_ix\_models.tests.util.test\_node.test\_adapt\_df**

<span id="page-36-1"></span>message\_ix\_models.tests.util.test\_node.test\_adapt\_df(*input*, *func*, *N*, *expected*, *target\_nodes*) adapt\_R11\_R14() handles [pandas.DataFrame](https://pandas.pydata.org/pandas-docs/stable/reference/api/pandas.DataFrame.html#pandas.DataFrame).

# message ix models.tests.util.test node.test adapt qty

<span id="page-36-2"></span>message\_ix\_models.tests.util.test\_node.test\_adapt\_qty(*input*, *func*, *expected*, *node\_loc*) adapt\_R11\_R14() handles [genno.Quantity](https://genno.readthedocs.io/en/stable/api.html#genno.Quantity).

# **message\_ix\_models.tests.util.test\_node.test\_identify\_nodes**

<span id="page-37-0"></span>message\_ix\_models.tests.util.test\_node.test\_identify\_nodes(*caplog*, *test\_context*, *regions*)

**message\_ix\_models.tests.util.test\_node.test\_identify\_nodes1**

<span id="page-37-1"></span>message\_ix\_models.tests.util.test\_node.test\_identify\_nodes1(*test\_context*)

**message\_ix\_models.tests.util.test\_node.test\_mapping\_adapter**

<span id="page-37-2"></span>message\_ix\_models.tests.util.test\_node.test\_mapping\_adapter() Generic test of MappingAdapter.

**message\_ix\_models.tests.util.test\_scenarioinfo**

## **Classes**

[TestScenarioInfo](#page-37-3)()

[TestSpec](#page-38-0)()

## **message\_ix\_models.tests.util.test\_scenarioinfo.TestScenarioInfo**

<span id="page-37-4"></span><span id="page-37-3"></span>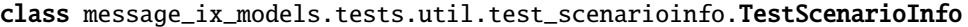

Bases: [object](https://docs.python.org/3/library/functions.html#object)

 $\_init$ <sub> $\_()$ </sub>

# **Methods**

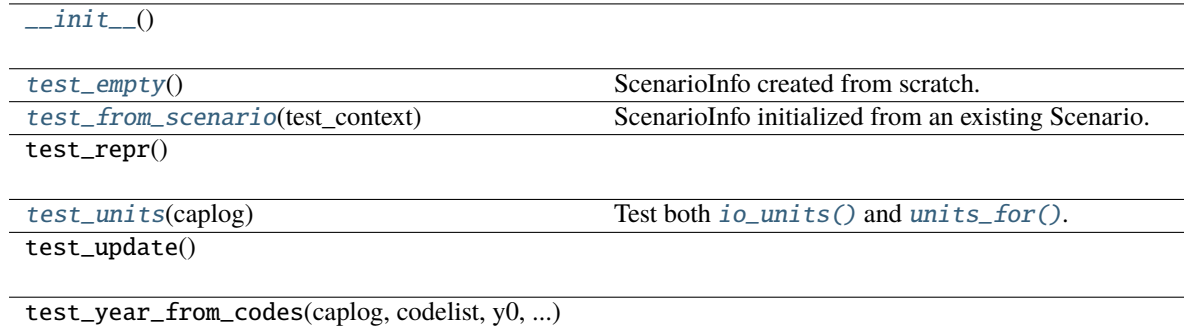

<span id="page-37-6"></span><span id="page-37-5"></span>test\_empty()

ScenarioInfo created from scratch.

test\_from\_scenario(*test\_context*) ScenarioInfo initialized from an existing Scenario.

<span id="page-38-1"></span>test\_units(*caplog*)

Test both [io\\_units\(\)](#page-75-0) and [units\\_for\(\)](#page-76-0).

# **message\_ix\_models.tests.util.test\_scenarioinfo.TestSpec**

<span id="page-38-2"></span><span id="page-38-0"></span>class message\_ix\_models.tests.util.test\_scenarioinfo.TestSpec Bases: [object](https://docs.python.org/3/library/functions.html#object)  $\_init$ <sub> $\_()$ </sub>

**Methods**

 $\_init$ <sub>()</sub>

test\_getitem()

test\_merge()

test\_setitem()

# **message\_ix\_models.tests.util.test\_sdmx**

# **Functions**

[test\\_eval\\_anno](#page-38-3)(caplog)

# **message\_ix\_models.tests.util.test\_sdmx.test\_eval\_anno**

<span id="page-38-3"></span>message\_ix\_models.tests.util.test\_sdmx.test\_eval\_anno(*caplog*)

# **4.3 Running the test suite**

Some notes for running the test suite.

[cached\(\)](#page-66-0) is used to cache the data resulting from slow operations, like parsing large input files. Data are stored in a location described by the [Context](#page-70-0) setting cache\_path. The test suite interacts with caches in two ways:

- --local-cache: Giving this option causes pytest to use whatever cache directory is configured for normal runs/usage of message\_ix\_models or mix-models.
- By default (without --local-cache), the test suite uses pytest's built-in cache fixture. This creates and uses a temporary directory, usually .pytest\_cache/d/cache/ within the repository root. This location is used *only* by tests, and not by normal runs/usage of the code.

In either case:

- The tests use existing cached data in these locations and skip over code that generates this data. If the generating code is changed, the cached data **must** be deleted in order to actually check that the code runs properly.
- Running the test suite with --local-cache causes the local cache to be populated, and this will affect subsequent runs.
- The continuous integration (below) services don't preserve caches, so code always runs.

# **4.4 Continuous testing**

The test suite ([message\\_ix\\_models.tests](#page-19-0)) is run using GitHub Actions for new commits on the main branch, or on any branch associated with a pull request.

Because it is closed-source and requires access to internal IIASA resources, including databases, continuous integration for message\_data is handled by an internal server running [TeamCity:](https://www.jetbrains.com/teamcity/) <https://ene-builds.iiasa.ac.at/project/message> (requires authorization)

# **4.5 Prepare data for testing**

Use the export-test-data CLI command:

mix-models --url="ixmp://ixmp-dev/ENGAGE\_SSP2\_v4.1.7/baseline" export-test-data

See also the documentation for export\_test\_data(). Use the --exclude, --nodes, and --techs options to control the content of the resulting file.

# **DISTRIBUTED COMPUTING**

This page introduces considerations, tools, and features for using **distributed** or **high-throughput computing** with MESSAGEix-GLOBIOM.

- *[Overview](#page-40-0)*
- *[Tooling](#page-41-0)*

# <span id="page-40-0"></span>**5.1 Overview**

Scenarios in the MESSAGEix-GLOBIOM global model family are characterized by:

- ca. 100 MB of data, depending on storage format (e.g. in a JDBCBackend local, HyperSQL database, or [Sce](https://docs.messageix.org/projects/ixmp/en/latest/file-io.html#excel-data-format)[nario/model data](https://docs.messageix.org/projects/ixmp/en/latest/file-io.html#excel-data-format) in Excel files).
- solve() times of between 10 and 60 minutes, depending on hardware and configuration, plus similar amounts of time to run the legacy reporting in message\_data.
- Memory usage of ~10 GB or more using JDBCBackend, currently the only supported backend.

These resource needs can be a bottleneck in applications, for example:

- where many/related scenarios must be solved.
- when iteration (repeatedly solving 1 or more scenarios) is a key approach in developing code that sets up scenarios.

To improve research productivity, researchers may choose to run scenarios or 'workflows' (a combination of solving scenarios and pre- and post-processing steps or codes) through **distributed computing**, i.e. not on their local machine. Hardware and software environments for distributed computing can vary widely, and can be categorized in multiple ways, such as:

- 1. More powerful single-CPU systems, accessed remotely.
- 2. Cloud services, e.g. Google Compute Engine; Amazon AWS; Github Actions; etc. providing access to one or more machines.
- 3. Dedicated cluster systems (sometimes labelled **high-throughput computing**, HTC, or **high-performance computing**, HPC, systems) for scientific computing, operated by a variety of parties.

# <span id="page-41-0"></span>**5.2 Tooling**

- message\_ix\_models and related packages (ixmp, message\_ix, message\_data) aim to provide *simple, general-purpose features* that allow working with a variety of distributed systems.
- Specific configuration necessarily depends on the specific system(s) in use and the researcher's application.
- These features should not duplicate features of existing tools such as [Slurm,](https://slurm.schedmd.com) [HTCondor,](https://htcondor.readthedocs.io/en/latest/) etc., but rather allow message\_ix & co. to be used with/through those.
- The individual features, tools, utilities, etc. should each be simple, i.e. [do one thing, and do it well.](https://en.wikipedia.org/wiki/Unix_philosophy#Do_One_Thing_and_Do_It_Well)

**Todo:** Extend.

# **MODELS AND VARIANTS (**MODEL**)**

# <span id="page-42-1"></span>**6.1** model.structure**: Model structure information**

message\_ix\_models.model.structure.codelists(*kind: [str](https://docs.python.org/3/library/stdtypes.html#str)*) → [List](https://docs.python.org/3/library/typing.html#typing.List)[\[str\]](https://docs.python.org/3/library/stdtypes.html#str)

Return a valid IDs for code lists of *kind*.

### **Parameters**

**kind**  $(str)$  $(str)$  $(str)$  – "node" or "year".

message\_ix\_models.model.structure.process\_units\_anno(*set\_name: [str](https://docs.python.org/3/library/stdtypes.html#str)*, *code: [Code](https://sdmx1.readthedocs.io/en/stable/api/model.html#sdmx.model.Code)*, *quiet: [bool](https://docs.python.org/3/library/functions.html#bool) =*  $False$ )  $\rightarrow$  [None](https://docs.python.org/3/library/constants.html#None)

Process an annotation on *code* with id="units".

The annotation text is wrapped as 'registry.Unit("{text}")', such that it can be retrieved with [eval\\_anno\(\)](#page-67-0) or [ScenarioInfo.units\\_for\(\)](#page-76-0). If *code* has direct children, the annotation is also copied to those codes.

#### **Parameters**

- set\_name ([str](https://docs.python.org/3/library/stdtypes.html#str)) Used in logged messages when *quiet* is [False](https://docs.python.org/3/library/constants.html#False).
- quiet ([bool,](https://docs.python.org/3/library/functions.html#bool) optional) If [False](https://docs.python.org/3/library/constants.html#False) (the default), log on level [WARNING](https://docs.python.org/3/library/logging.html#levels) if:
	- **–** the annotation is missing, or
	- **–** its text is not parseable with the pint application registry, i.e. iam\_units.registry.

Otherwise, log on [DEBUG.](https://docs.python.org/3/library/logging.html#levels)

<span id="page-42-0"></span>message\_ix\_models.model.structure.get\_codes(*name: [str](https://docs.python.org/3/library/stdtypes.html#str)*) → [List\[](https://docs.python.org/3/library/typing.html#typing.List)[Code\]](https://sdmx1.readthedocs.io/en/stable/api/model.html#sdmx.model.Code)

Return codes for the dimension/set *name* in MESSAGE-GLOBIOM scenarios.

The information is read from data/name.yaml, e.g. data/technology.yaml.

When *name* includes "node", then child codes are automatically populated from the ISO 3166 database via pycountry. For instance:

```
myregion:
 name: Custom region
  child: [AUT, SCG]
```
. . . results in a region with child codes for Austria (a current country) and the formerly-existing country Serbia and Montenegro.

#### **Parameters**

name  $(str)$  $(str)$  $(str)$  – Any .yaml file in the folder message\_ix\_models/data/.

#### **Returns**

Every Code has id, name, description, and annotations attributes. Calling str() on a code returns its id.

## **Return type**

list of [Code](https://sdmx1.readthedocs.io/en/stable/api/model.html#sdmx.model.Code)

The available code lists are reproduced as part of this documentation. The returned code objects have annotations that vary by set. See:

- *[Other code lists](#page-104-0)*
- *[Node code lists](#page-86-0)*

Also available is cd\_links/unit.yaml. This is a project-specific list of units appearing in CD-LINKS scenarios.

**Example:**

```
>>> from message_ix_models.model.structure import get_codes
>>> codes = get_codes("node/R14")
# Show the codes
>>> codes
[<Code ABW: Aruba>,
<Code AFG: Afghanistan>,
 <Code AGO: Angola>,
 ...
 <Code ZWE: Zimbabwe>,
 <Code World: World>,
 ...
 <Code R11_PAS: Other Pacific Asia>,
 <Code R11_SAS: South Asia>,
 <Code R11_WEU: Western Europe>]
# Retrieve one code matching a certain ID
>>> world = codes[codes.index("World")]
# Get its children's IDs strings, e.g. for a "node" dimension
>>> [str(c) for c in world.child]
['R11_AFR',
 'R11_CPA',
 'R11_EEU',
 'R11_FSU',
 'R11_LAM',
 'R11_MEA',
 'R11_NAM',
 'R11_PAO',
 'R11_PAS',
 'R11_SAS',
 'R11_WEU']
# Navigate from one ISO 3166-3 country code to its parent
>>> AUT = codes[codes.index("AUT")]
>>> AUT.parent
<Code R11_WEU: Western Europe>
```
**See also:**

adapt\_R11\_R14()

# **SEVEN**

# **REPRODUCE THE RES (**MODEL.BARE**)**

In contrast to model.create, this module creates the RES 'from scratch'. [create\\_res\(\)](#page-47-0) begins by creating a new, totally empty Scenario and adding data to it (instead of cloning and modifying an existing scenario).

Note: Currently, the Scenario returned by [create\\_res\(\)](#page-47-0)...

- is not complete, nor the official/preferred version of MESSAGEix-GLOBIOM, and as such **must not** be used for actual research,
- however, it **should** be used for creating unit tests of other code that is designed to operate on MESSAGEix-GLOBIOM scenarios; code that works against the bare RES should also work against MESSAGEix-GLOBIOM scenarios.

bare.get\_spec() can also be used directly, to get a *description* of the RES based on certain settings/options, but without any need to connect to a database, load an existing Scenario, or call [bare.create\\_res\(\)](#page-47-0). This can be useful in code that processes data into a form compatible with MESSAGEix-GLOBIOM.

# **7.1 Context settings**

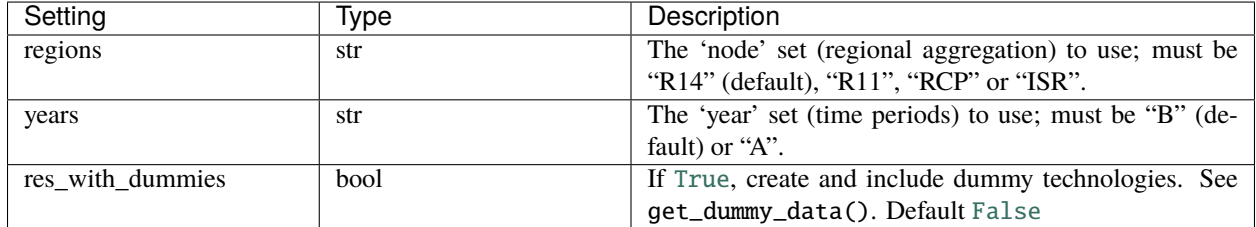

See documentation for further context settings in *[Top-level settings](#page-13-0)*.

# <span id="page-47-2"></span>**7.2 Code reference**

message\_ix\_models.model.bare.SETTINGS = {'regions': ['R14', 'ADVANCE', 'ISR', 'R11', 'R12', 'R32', 'RCP'], 'res\_with\_dummies': [False, True], 'years': ['B', 'A']}

Settings and valid values; the default is listed first.

- regions: recognized lists of nodes; these match the files data/node/\*.yaml.
- years: recognized lists of time periods ("years"); these match the files data/year/\*.yaml

<span id="page-47-0"></span>message\_ix\_models.model.bare.create\_res(*context*, *quiet=True*)

Create a 'bare' MESSAGEix-GLOBIOM reference energy system (RES).

### **Parameters**

- context (.Context) Context.scenario\_info determines the model name and scenario name of the created Scenario. If not provided, the defaults are:
	- **–** Model name generated by [name\(\)](#page-47-1).
	- **–** Scenario name "baseline".
- quiet ([bool,](https://docs.python.org/3/library/functions.html#bool) optional) Passed to *quiet* argument of [build.apply\\_spec\(\)](#page-50-0).

#### **Returns**

A scenario as described by bare.get\_spec(), prepared using [apply\\_spec\(\)](#page-50-0).

#### **Return type**

[message\\_ix.Scenario](https://docs.messageix.org/en/latest/api.html#message_ix.Scenario)

### <span id="page-47-1"></span>message\_ix\_models.model.bare.name(*context*)

Generate a candidate name for a model given *context*.

The name has a form like:

## MESSAGEix-GLOBIOM R99 YA +D

where:

- "R99" is the node list/regional aggregation.
- "YA" indicates the year codelist from data/year/A.yaml is used.
- "+D" indicates dummy set elements are included in the structure.

## bare.get\_spec() → [Mapping](https://docs.python.org/3/library/typing.html#typing.Mapping)[\[str,](https://docs.python.org/3/library/stdtypes.html#str) *[ScenarioInfo](#page-75-1)*]

Return the spec for the MESSAGE-GLOBIOM global model RES.

#### **Return type**

[dict](https://docs.python.org/3/library/stdtypes.html#dict) of [ScenarioInfo](#page-75-1) objects

Since the RES is the base for all variants of MESSAGEix-GLOBIOM, the 'require' and 'remove' portions of the spec are empty.

For the 'add' section, [message\\_ix\\_models.model.structure.get\\_codes\(\)](#page-42-0) is used to retrieve data from the YAML files in message\_ix\_models.

Settings are retrieved from *context*, as above.

message\_ix\_models.model.data.get\_data(*scenario*, *context*, *spec*, *\*\*options*)

Data for the bare RES.

**Todo:** With [ixmp#212](https://github.com/iiasa/ixmp/pull/212) merged, some [model.bare](#page-47-2) code could be moved to a new class and method like MESSAGE\_GLOBIOM.initialize().

# **EIGHT**

# **BUILDING MODELS (**MODEL.BUILD**)**

[apply\\_spec\(\)](#page-50-0) can be used to be build (compose, assemble, construct, . . . ) models given three pieces of information:

- A [message\\_ix.Scenario](https://docs.messageix.org/en/latest/api.html#message_ix.Scenario) to be used as a base. This scenario may be empty.
- A specification, or [Spec](#page-77-0), which is trio of [ScenarioInfo](#page-75-1) objects; see below.
- An optional function that adds or produces *data* to add to the *scenario*.

The spec is applied as follows:

- 1. For each ixmp set that exists in *scenario*:
	- a. **Required** elements from [Spec.require](#page-77-1), if any, are checked.

If they are missing, apply\_spec() raises [ValueError](https://docs.python.org/3/library/exceptions.html#ValueError). This indicates that *spec* is not compatible with the given *scenario*.

b. Elements from [Spec.remove](#page-77-2), if any, are **removed**.

Any parameter values which reference these set elements are also removed, using strip\_par\_data().

- c. New set elements from [Spec.add](#page-77-3), if any, are **added**.
- 2. Elements in spec.add.set["unit"] are added to the Platform on which *scenario* is stored.
- 3. The *data* argument, a function, is called with *scenario* as the first argument, and a keyword argument *dry\_run* from [apply\\_spec\(\)](#page-50-0). *data* may either add to *scenario* directly (by calling Scenario.add\_par() and similar methods); or it can return a [dict](https://docs.python.org/3/library/stdtypes.html#dict) that can be passed to add\_par\_data().

The following modules use this workflow and can be examples for developing similar code:

- [model.bare](#page-47-2)
- [model.disutility](#page-56-0)
- [message\\_data.model.transport](https://docs.messageix.org/projects/models-internal/en/latest/reference/model/_autosummary/message_data.model.transport.html#module-message_data.model.transport)

# **8.1 Code reference**

<span id="page-50-0"></span>message\_ix\_models.model.build.apply\_spec(*scenario: [Scenario](https://docs.messageix.org/en/latest/api.html#message_ix.Scenario)*, *spec: [Union\[](https://docs.python.org/3/library/typing.html#typing.Union)*[Spec](#page-77-0)*, [Mapping\[](https://docs.python.org/3/library/typing.html#typing.Mapping)[str,](https://docs.python.org/3/library/stdtypes.html#str)*

[ScenarioInfo](#page-75-1)*]]*, *data: [Optional\[](https://docs.python.org/3/library/typing.html#typing.Optional)[Callable\]](https://docs.python.org/3/library/typing.html#typing.Callable) = None*, *\*\*options*)

Apply *spec* to *scenario*.

**Parameters**

• spec (.Spec) – Specification of changes to make to *scenario*.

- data (callable, optional) Function to add data to *scenario*. *data* can either manipulate the scenario directly, or return a [dict](https://docs.python.org/3/library/stdtypes.html#dict) compatible with  $add\_par\_data()$ .
- dry\_run ([bool](https://docs.python.org/3/library/functions.html#bool)) Don't modify *scenario*; only show what would be done. Default [False](https://docs.python.org/3/library/constants.html#False). Exceptions will still be raised if the elements from spec<sup>['required']</sup> are missing; this serves as a check that the scenario has the required features for applying the spec.
- fast ([bool](https://docs.python.org/3/library/functions.html#bool)) Do not remove existing parameter data; increases speed on large scenarios.
- quiet ([bool](https://docs.python.org/3/library/functions.html#bool)) Only show log messages at level ERROR and higher. If [False](https://docs.python.org/3/library/constants.html#False) (default), show log messages at level DEBUG and higher.
- message  $(str)$  $(str)$  $(str)$  Commit message.

# **See also:**

add\_par\_data, strip\_par\_data, Code, [ScenarioInfo](#page-75-1)

message\_ix\_models.model.build.ellipsize(*elements: [List](https://docs.python.org/3/library/typing.html#typing.List)*) → [str](https://docs.python.org/3/library/stdtypes.html#str)

Generate a short string representation of *elements*.

If the list has more than 5 elements, only the first two and last two are shown, with "..." between.

# **NINE**

# **EMISSIONS DATA (**MODEL.EMISSIONS**)**

model. emissions contains codes for working with emissions data, including policies on emissions.

In general, models created with message\_ix\_models:

- Use tonnes of carbon equivalent ("t C") as units for mass of emissions.
- Use "USD / t C" as units for price of emissions. Because (as of 2022-07-20) iam\_units treats "USD" as an alias for "USD\_2005", this is implicitly USD\_2005 / t C.

<span id="page-52-0"></span>message\_ix\_models.model.emissions.add\_tax\_emission(*scen: [Scenario](https://docs.messageix.org/en/latest/api.html#message_ix.Scenario)*, *price: [float](https://docs.python.org/3/library/functions.html#float)*, *conversion\_factor: [Optional](https://docs.python.org/3/library/typing.html#typing.Optional)[\[float\]](https://docs.python.org/3/library/functions.html#float) = None*, *drate\_parameter='drate'*) → [None](https://docs.python.org/3/library/constants.html#None)

Add a global CO<sup>2</sup> price to *scen*.

A carbon price is implemented on node="World" by populating the [MESSAGEix parameter](https://docs.messageix.org/en/latest/model/MESSAGE/parameter_def.html#section-parameter-emissions) tax\_emission, starting from the first model year and covering the entire model horizon. The tax has an annual growth rate equal to the discount rate.

The other dimensions of tax\_emission are filled with type\_emission="TCE" and type\_tec="all".

## **Parameters**

- scen ([message\\_ix.Scenario](https://docs.messageix.org/en/latest/api.html#message_ix.Scenario)) -
- price  $(f$ loat) Price in the first model year, in USD / tonne CO<sub>2</sub>.
- conversion\_factor ([float,](https://docs.python.org/3/library/functions.html#float) optional) Factor for converting *price* into the model's internal emissions units, currently USD / tonne carbon. Optional: a default value is retrieved from iam\_units.
- drate\_parameter (str; one of "drate" or "interestrate") Name of the parameter to use for the growth rate of the carbon price.

# **CONSUMER DISUTILITY**

This module provides a generalized consumer disutility formulation, currently used by [message\\_data.model.](https://docs.messageix.org/projects/models-internal/en/latest/reference/model/_autosummary/message_data.model.transport.html#module-message_data.model.transport) [transport](https://docs.messageix.org/projects/models-internal/en/latest/reference/model/_autosummary/message_data.model.transport.html#module-message_data.model.transport). The formulation rests on the concept of "consumer groups"; each consumer group may have a distinct disutility associated with using the outputs of each technology. A set of 'pseudo-'/'virtual'/non-physical "usage technologies" converts the outputs of the actual technologies into the commodities demanded by each group, while also requiring input of a costly "disutility" commodity.

# **10.1 Method & usage**

Use this code by calling  $add()$ , which takes arguments that describe the concrete usage:

# **Consumer groups**

This is a list of Code objects describing the consumer groups. The list must be 1-dimensional, but can be composed (as in [message\\_data.model.transport](https://docs.messageix.org/projects/models-internal/en/latest/reference/model/_autosummary/message_data.model.transport.html#module-message_data.model.transport)) from multiple dimensions.

# **Technologies**

This is a list of Code objects describing the technologies for which the consumers in the different groups experience disutility. Each object must be have 'input' and 'output' annotations (Code.anno); each of these is a [dict](https://docs.python.org/3/library/stdtypes.html#dict) with the keys 'commodity', 'input', and 'unit', describing the source or sink for the technology.

## **Template**

This is also a Code object, similar to those in technologies; see below.

The code creates a source technology for the "disutility" commodity. The code does *not* perform the following step(s) needed to completely parametrize the formulation:

- Set consumer group-specific demand parameter values for new commodities.
- Set the amounts of "disutility" commodities used as input to the new usage technologies.

These must be parametrized based on the particular application.

# **10.2 Detailed example**

This example is similar to the one used in  $test\_disutility.test\_minimal()$ :

```
# Two consumer groups
groups = [Code(id='g0"), Code(id='g1")# Two technologies, for which groups may have different disutilities.
techs = [Code(id='t0"), Code(id='t1")
```
(continues on next page)

(continued from previous page)

```
# Add generalized disutility formulation to some technologies
disutility.add(
   scenario,
   groups=groups,
   technologies=techs,
   template=Code(
        # Template for IDs of conversion technologies
        id="usage of {technology} by {group}",
        # Templates for inputs of conversion technologies
        input=dict(
            # Technology-specific output commodity
            commodity="output of {technology}",
            level="useful",
            unit="kg",
        ),
        # Templates for outputs of conversion technologies
        output=dict(
            # Consumer-group–specific demand commodity
            commodity="demand of group {group}",
            level="useful",
            unit="kg",
        ),
   ),
    **options,
)
```
[add\(\)](#page-56-0) uses [get\\_spec\(\)](#page-56-1) to generate a specification that adds the following:

- For the set commodity:
	- **–** The single element "disutility".
	- **–** One element per *technologies*, using the *template* "input" annotation, e.g. "output of t0" generated from output of {technology} and the id "t0". These **may** already be present in the *scenario*; if not, the spec causes them to be added.
	- **–** One elements per *groups*, using the *template* "output" annotation, e.g. "demand of group g1" generated from demand of group {group} and the id "g1". These **may** already be present in the *scenario*; if not, the spec causes them to be added.
- For the set technology:
	- **–** The single element "disutility source".
	- **–** One element per each combination of disutility-affected technology (*technologies*) and consumer group (*groups*). For example, "usage of t0 by g1" generated from usage of {technology} by {group}, and the ids "t0" and "g1".

The spec is applied to the target scenario using [model.build.apply\\_spec\(\)](#page-50-0). If the arguments produce a spec that is inconsistent with the target scenario, an exception will by raised at this point.

Next,  $add()$  uses [data\\_conversion\(\)](#page-56-2) and [data\\_source\(\)](#page-56-3) to generate:

• output and var\_cost parameter data for "disutility source". This technology outputs the unitless commodity "disutility" at a cost of 1.0 per unit.

- input and output parameter data for the new usage technologies. For example, the new technology "usage of t0 by  $g1$ "...
	- **–** . . .takes input from the *technology-specific* commodity "output of t0".
	- **–** . . .takes input from the common commodity "disutility", in an amount specific to group "g1".
	- **–** . . . outputs to a *group-specific* commodity "demand of group g1".

Note that the *technologies* towards which the groups have disutility are assumed to already be configured to output to the corresponding commodities. For example, the technology "t0" outputs to the commodity "output of t0"; the output values for this technology are **not** added/introduced by [add\(\)](#page-56-0).

(Dis)utility is generally dimensionless. In pint and thus also message\_ix\_models, this should be represented by "". However, to work around [iiasa/ixmp#425,](https://github.com/iiasa/ixmp/issues/425) [data\\_conversion\(\)](#page-56-2) and [data\\_source\(\)](#page-56-3) return data with "-" as units. See [GH #45](https://github.com/iiasa/message-ix-models/issue/45) for more information.

# **10.3 Code reference**

See also [message\\_ix\\_models.tests.model.test\\_disutility](#page-21-0).

<span id="page-56-0"></span>message\_ix\_models.model.disutility.add(*scenario: [Scenario](https://docs.messageix.org/en/latest/api.html#message_ix.Scenario)*, *groups: [Sequence\[](https://docs.python.org/3/library/typing.html#typing.Sequence)[Code\]](https://sdmx1.readthedocs.io/en/stable/api/model.html#sdmx.model.Code)*, *technologies: [Sequence\[](https://docs.python.org/3/library/typing.html#typing.Sequence)[Code\]](https://sdmx1.readthedocs.io/en/stable/api/model.html#sdmx.model.Code)*, *template: [Code](https://sdmx1.readthedocs.io/en/stable/api/model.html#sdmx.model.Code)*, *\*\*options*) → *[Spec](#page-77-0)*

Add disutility formulation to *scenario*.

- <span id="page-56-2"></span>message\_ix\_models.model.disutility.data\_conversion(*info*, *spec*) → [Mapping](https://docs.python.org/3/library/typing.html#typing.Mapping)[\[str,](https://docs.python.org/3/library/stdtypes.html#str) [DataFrame\]](https://pandas.pydata.org/pandas-docs/stable/reference/api/pandas.DataFrame.html#pandas.DataFrame) Generate input and output data for disutility conversion technologies.
- <span id="page-56-3"></span>message\_ix\_models.model.disutility.data\_source(*info*, *spec*) → [Mapping](https://docs.python.org/3/library/typing.html#typing.Mapping)[\[str,](https://docs.python.org/3/library/stdtypes.html#str) [DataFrame\]](https://pandas.pydata.org/pandas-docs/stable/reference/api/pandas.DataFrame.html#pandas.DataFrame) Generate data for a technology that emits the "disutility" commodity.

message\_ix\_models.model.disutility.dp\_for(*col\_name: [str](https://docs.python.org/3/library/stdtypes.html#str)*, *info:* [ScenarioInfo](#page-75-1)) → [Series](https://pandas.pydata.org/pandas-docs/stable/reference/api/pandas.Series.html#pandas.Series) [pandas.DataFrame.assign\(\)](https://pandas.pydata.org/pandas-docs/stable/reference/api/pandas.DataFrame.assign.html#pandas.DataFrame.assign) helper for duration\_period.

Returns a callable to be passed to pandas. DataFrame. assign(). The callable takes a data frame as the first argument, and returns a [pandas.Series](https://pandas.pydata.org/pandas-docs/stable/reference/api/pandas.Series.html#pandas.Series) based on the duration\_period parameter in *info*, aligned to *col\_name* in the data frame.

Currently (2021-04-07) unused.

message\_ix\_models.model.disutility.get\_data(*scenario*, *spec*, *\*\*kwargs*) → [Mapping\[](https://docs.python.org/3/library/typing.html#typing.Mapping)[str,](https://docs.python.org/3/library/stdtypes.html#str) [DataFrame\]](https://pandas.pydata.org/pandas-docs/stable/reference/api/pandas.DataFrame.html#pandas.DataFrame) Get data for disutility formulation.

Calls [data\\_conversion\(\)](#page-56-2) and [data\\_source\(\)](#page-56-3).

#### **Parameters**

**spec**  $(dict)$  $(dict)$  $(dict)$  – The output of  $get\_spec()$ .

<span id="page-56-1"></span>message\_ix\_models.model.disutility.get\_spec(*groups: [Sequence\[](https://docs.python.org/3/library/typing.html#typing.Sequence)[Code\]](https://sdmx1.readthedocs.io/en/stable/api/model.html#sdmx.model.Code)*, *technologies: [Sequence](https://docs.python.org/3/library/typing.html#typing.Sequence)[\[Code\]](https://sdmx1.readthedocs.io/en/stable/api/model.html#sdmx.model.Code)*, *template: [Code](https://sdmx1.readthedocs.io/en/stable/api/model.html#sdmx.model.Code)*) → *[Spec](#page-77-0)*

Get a spec for a disutility formulation.

**Parameters**

- groups (list of Code) Identities of the consumer groups with distinct disutilities.
- $\bullet$  technologies (list of Code) The technologies to which the disutilities are applied.
- template (.Code) –

# **ELEVEN**

# **SPECIFIC RESEARCH PROJECTS (**PROJECT**)**

# **TWELVE**

# **GENERAL PURPOSE MODELING TOOLS**

"Tools" can include, *inter alia*:

- Codes for retrieving data from specific data sources and adapting it for use with message\_ix\_models.
- Codes for modifying scenarios; although tools for building models should go in [message\\_ix\\_models.model](#page-42-1).

On this page:

• *[ADVANCE data](#page-60-0)*

# <span id="page-60-0"></span>**12.1 ADVANCE data**

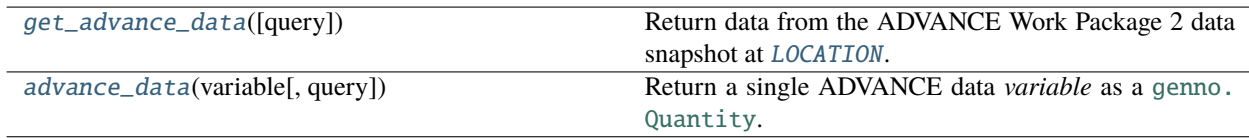

## <span id="page-60-1"></span>message\_ix\_models.tools.advance.LOCATION = ('advance', 'advance\_compare\_20171018-134445.csv.zip')

Expected location of the ADVANCE WP2 data snapshot.

This is a location relative to a parent directory. The specific parent directory depends on whether message\_data is available:

## **Without** message\_data**:**

The code finds the data within *[\(3\) Other, system-specific \("local"\) directories](#page-9-0)* (see discussion there for how to configure this location). Users should:

- 1. Visit <https://tntcat.iiasa.ac.at/ADVANCEWP2DB/dsd?Action=htmlpage&page=about> and register for access to the data.
- 2. Log in.
- 3. Download the snapshot with the file name given in [LOCATION](#page-60-1) to a subdirectory advance/ within their local data directory.

## **With** message\_data**:**

The code finds the data within (2) data/ directory in the message data repo. The snapshot is stored directly in the repository using Git LFS.

<span id="page-60-2"></span>Handle data from the ADVANCE project.

```
message_ix_models.tools.advance.DIMS = ['model', 'scenario', 'region', 'variable',
'unit', 'year']
```
Standard dimensions for data produced as snapshots from the IIASA ENE Program "WorkDB".

**Todo:** Move to a common location for use with other snapshots in the same format.

```
message_ix_models.tools.advance.NAME = 'advance_compare_20171018-134445.csv'
```
Name of the data file within the archive.

message\_ix\_models.tools.advance.\_fuzz\_data(*size=100.0*, *include: [List\[](https://docs.python.org/3/library/typing.html#typing.List)[Tuple\[](https://docs.python.org/3/library/typing.html#typing.Tuple)[str,](https://docs.python.org/3/library/stdtypes.html#str) [str\]](https://docs.python.org/3/library/stdtypes.html#str)] = []*)

Select a subset of the data for use in testing.

### **Parameters**

- size (numeric) Number of rows to include.
- include (sequence of 2-tuple [\(str,](https://docs.python.org/3/library/stdtypes.html#str) [str\)](https://docs.python.org/3/library/stdtypes.html#str)) (variable name, unit) to include. The data will be partly duplicated to ensure the given variable name(s) are included.

message\_ix\_models.tools.advance.\_read\_workdb\_snapshot(*path: [Path](https://docs.python.org/3/library/pathlib.html#pathlib.Path)*, *name: [str](https://docs.python.org/3/library/stdtypes.html#str)*) → [Series](https://pandas.pydata.org/pandas-docs/stable/reference/api/pandas.Series.html#pandas.Series) Read the data file.

The expected format is a ZIP archive at *path* containing a member at *name* in CSV format, with columns corresponding to [DIMS](#page-60-2), except for "year", which is stored as column headers ('wide' format). (This corresponds to an older version of the "IAMC format," without more recent additions intended to represent sub-annual time resolution using a separate column.)

**Todo:** Move to a general location for use with other files in the same format.

Data returned by this function is cached using [cached\(\)](#page-66-0); see also [SKIP\\_CACHE](#page-69-0).

<span id="page-61-1"></span>message\_ix\_models.tools.advance.advance\_data(*variable: [str](https://docs.python.org/3/library/stdtypes.html#str)*, *query: [Optional\[](https://docs.python.org/3/library/typing.html#typing.Optional)[str\]](https://docs.python.org/3/library/stdtypes.html#str) = None*) → [Quantity](https://genno.readthedocs.io/en/stable/api.html#genno.Quantity) Return a single ADVANCE data *variable* as a [genno.Quantity](https://genno.readthedocs.io/en/stable/api.html#genno.Quantity).

# **Parameters**

query  $(str, optional)$  $(str, optional)$  $(str, optional)$  – Passed to [get\\_advance\\_data\(\)](#page-61-0).

#### **Returns**

with the dimensions [DIMS](#page-60-2) and name *variable*. If the units of the data for *variable* are consistent and parseable by pint, the returned Quantity has these units; otherwise units are discarded and the returned Quantity is dimensionless.

# **Return type**

[genno.Quantity](https://genno.readthedocs.io/en/stable/api.html#genno.Quantity)

<span id="page-61-0"></span>message\_ix\_models.tools.advance.get\_advance\_data(*query: [Optional](https://docs.python.org/3/library/typing.html#typing.Optional)[\[str\]](https://docs.python.org/3/library/stdtypes.html#str) = None*) → [Series](https://pandas.pydata.org/pandas-docs/stable/reference/api/pandas.Series.html#pandas.Series) Return data from the ADVANCE Work Package 2 data snapshot at [LOCATION](#page-60-1).

#### **Parameters**

**query**  $(str, optimal)$  $(str, optimal)$  $(str, optimal)$  – Passed to pandas. DataFrame.query() to limit the returned values.

#### **Returns**

with a pandas. MultiIndex having the levels *[DIMS](#page-60-2)*.

#### **Return type**

[pandas.Series](https://pandas.pydata.org/pandas-docs/stable/reference/api/pandas.Series.html#pandas.Series)

Data returned by this function is cached using  $cached()$ ; see also [SKIP\\_CACHE](#page-69-0).

# **THIRTEEN**

# **LOW-LEVEL UTILITIES (**UTIL**)**

Submodules:

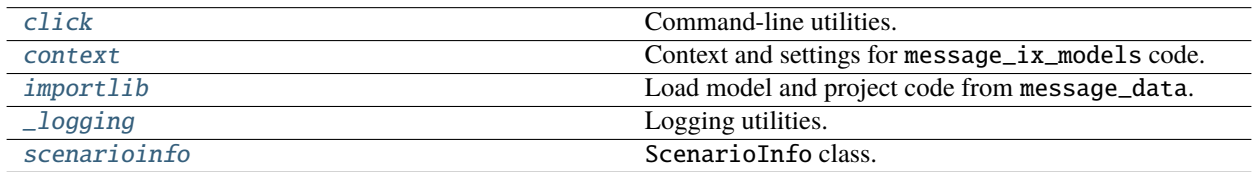

Commonly used:

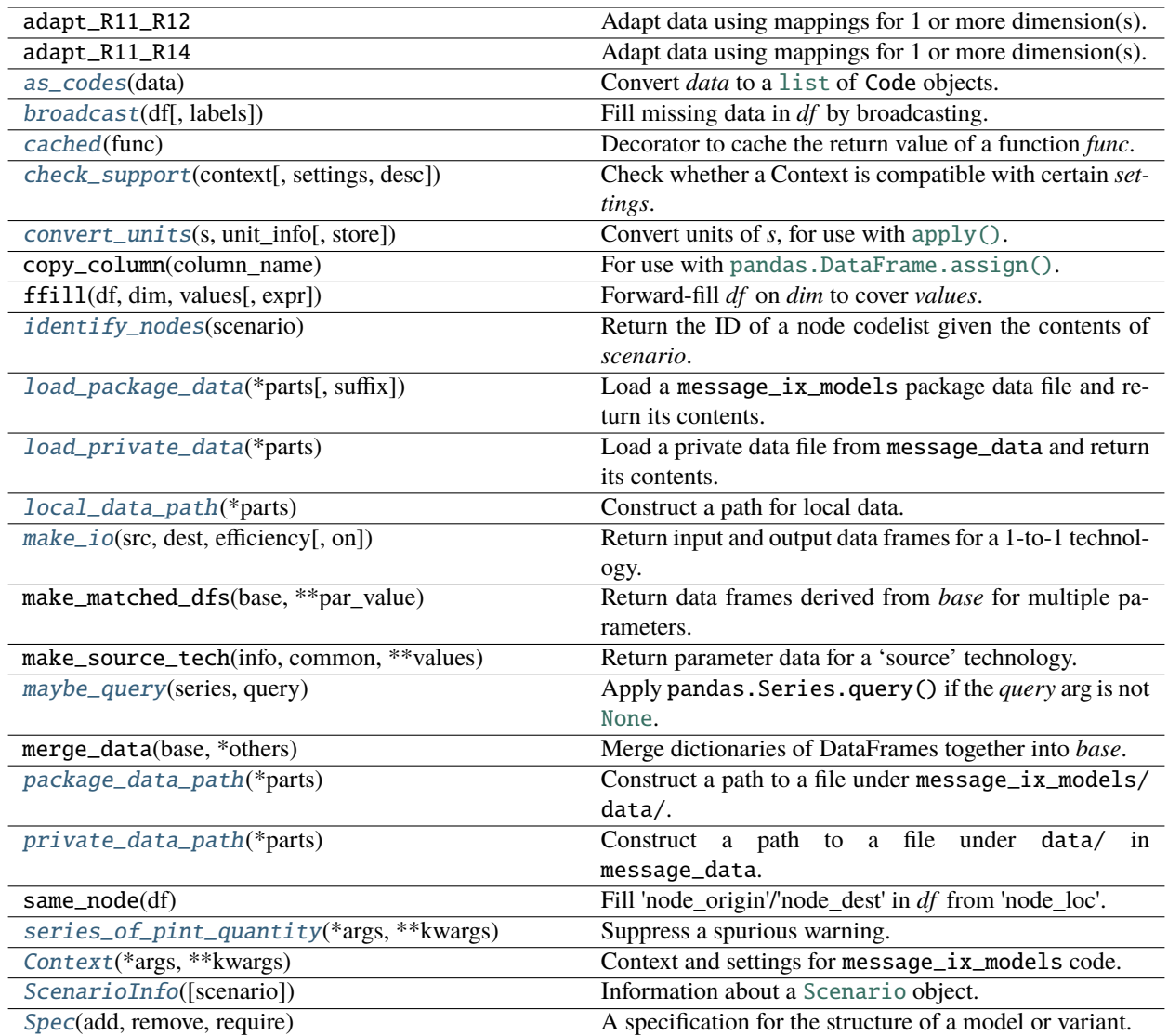

<span id="page-65-0"></span>message\_ix\_models.util.as\_codes(*data: [Union](https://docs.python.org/3/library/typing.html#typing.Union)[\[List\[](https://docs.python.org/3/library/typing.html#typing.List)[str\]](https://docs.python.org/3/library/stdtypes.html#str), [Dict](https://docs.python.org/3/library/typing.html#typing.Dict)[\[str,](https://docs.python.org/3/library/stdtypes.html#str) [Union](https://docs.python.org/3/library/typing.html#typing.Union)[\[Dict,](https://docs.python.org/3/library/typing.html#typing.Dict) [Code\]](https://sdmx1.readthedocs.io/en/stable/api/model.html#sdmx.model.Code)]]*) → [List\[](https://docs.python.org/3/library/typing.html#typing.List)[Code\]](https://sdmx1.readthedocs.io/en/stable/api/model.html#sdmx.model.Code) Convert *data* to a [list](https://docs.python.org/3/library/stdtypes.html#list) of Code objects.

Various inputs are accepted:

- [list](https://docs.python.org/3/library/stdtypes.html#list) of [str](https://docs.python.org/3/library/stdtypes.html#str).
- [dict](https://docs.python.org/3/library/stdtypes.html#dict), in which keys are Code.id and values are further [dict](https://docs.python.org/3/library/stdtypes.html#dict) with keys matching other Code attributes.

<span id="page-65-1"></span>message\_ix\_models.util.broadcast(*df: [DataFrame](https://pandas.pydata.org/pandas-docs/stable/reference/api/pandas.DataFrame.html#pandas.DataFrame)*, *labels: [Optional](https://docs.python.org/3/library/typing.html#typing.Optional)[\[DataFrame\]](https://pandas.pydata.org/pandas-docs/stable/reference/api/pandas.DataFrame.html#pandas.DataFrame) = None*, *\*\*kwargs*) → [DataFrame](https://pandas.pydata.org/pandas-docs/stable/reference/api/pandas.DataFrame.html#pandas.DataFrame)

Fill missing data in *df* by broadcasting.

[broadcast\(\)](#page-65-1) is suitable for use with partly-filled data frames returned by [message\\_ix.util.make\\_df\(\)](https://docs.messageix.org/en/latest/api.html#message_ix.util.make_df), with 1 column per dimension, plus a "value" column. It is also usable with [pandas.DataFrame.pipe\(\)](https://pandas.pydata.org/pandas-docs/stable/reference/api/pandas.DataFrame.pipe.html#pandas.DataFrame.pipe) for chained operations.

*labels* (if any) are handled first: one copy or duplicate of *df* is produced for each row (set of labels) in this argument. Then, *kwargs* are handled; [broadcast\(\)](#page-65-1) returns one copy for each element in the cartesian product of the dimension labels given by *kwargs*.

#### **Parameters**

- labels ([pandas.DataFrame](https://pandas.pydata.org/pandas-docs/stable/reference/api/pandas.DataFrame.html#pandas.DataFrame)) Each column (dimension) corresponds to one in *df*. Each row represents one matched set of labels for those dimensions.
- kwargs Keys are dimensions. Values are labels along that dimension to fill.

#### **Returns**

The length is either 1 or an integer multiple of the length of *df*.

### **Return type**

[pandas.DataFrame](https://pandas.pydata.org/pandas-docs/stable/reference/api/pandas.DataFrame.html#pandas.DataFrame)

#### **Raises**

[ValueError](https://docs.python.org/3/library/exceptions.html#ValueError) – if any of the columns in *labels* or *kwargs* are not present in *df*, or if those columns are present but not empty.

# **Examples**

```
>>> from message_ix import make_df
>>> from message_ix_models.util import broadcast
# Create a base data frame with some empty columns
>>> base = make_df("input", technology="t", value=[1.1, 2.2])
# Broadcast (duplicate) the data across 2 dimensions
>>> df = base.pipe(broadcast, node_loc=["node A", "node B"], mode=["m0", "m1"])
# Show part of the result
>>> df.dropna(axis=1)
 mode node_loc technology value
0 m0 node A t 1.1
1 m0 node A t 2.2
2 m0 node B t 1.1
3 m0 node B t 2.2
4 m1 node A t 1.1
5 m1 node A t 2.2
6 m1 node B t 1.1
7 m1 node B t 2.2
```
<span id="page-66-0"></span>message\_ix\_models.util.cached(*func: [Callable](https://docs.python.org/3/library/typing.html#typing.Callable)*) → [Callable](https://docs.python.org/3/library/typing.html#typing.Callable)

Decorator to cache the return value of a function *func*.

On a first call, the data requested is returned and also cached under [Context.get\\_cache\\_path\(\)](#page-72-0). On subsequent calls, if the cache exists, it is used instead of calling the (possibly slow) *func*.

When [SKIP\\_CACHE](#page-69-0) is true, *func* is always called.

## **See also:**

[Caching](https://genno.readthedocs.io/en/stable/cache.html) in the genno documentation

<span id="page-66-1"></span>message\_ix\_models.util.check\_support(*context*, *settings={}*, *desc: [str](https://docs.python.org/3/library/stdtypes.html#str) = ''*) → [None](https://docs.python.org/3/library/constants.html#None)

Check whether a Context is compatible with certain *settings*.

### **Raises**

- [NotImplementedError](https://docs.python.org/3/library/exceptions.html#NotImplementedError) if any *context* value for a key of *settings* is not among the values in *settings*.
- [KeyError](https://docs.python.org/3/library/exceptions.html#KeyError) if the key is not set on *context* at all.

### **See also:**

*[Advertise and check compatibility](#page-172-0)*

<span id="page-67-1"></span>message\_ix\_models.util.convert\_units(*s: [Series](https://pandas.pydata.org/pandas-docs/stable/reference/api/pandas.Series.html#pandas.Series)*, *unit\_info: [Mapping\[](https://docs.python.org/3/library/typing.html#typing.Mapping)[str,](https://docs.python.org/3/library/stdtypes.html#str) [Tuple\[](https://docs.python.org/3/library/typing.html#typing.Tuple)[float,](https://docs.python.org/3/library/functions.html#float) [str,](https://docs.python.org/3/library/stdtypes.html#str) [Optional\[](https://docs.python.org/3/library/typing.html#typing.Optional)[str\]](https://docs.python.org/3/library/stdtypes.html#str)]]*,  $store = 'magnitude') \rightarrow Series$  $store = 'magnitude') \rightarrow Series$ 

Convert units of  $s$ , for use with [apply\(\)](https://pandas.pydata.org/pandas-docs/stable/reference/api/pandas.DataFrame.apply.html#pandas.DataFrame.apply).

s.name is used to retrieve a tuple of (*factor*, *input\_unit*, *output\_unit*) from *unit\_info*. The ([float](https://docs.python.org/3/library/functions.html#float)) values of *s* are converted to pint.Quantity with the *input\_unit* and factor; then cast to *output\_unit*, if provided.

#### **Parameters**

- s ([pandas.Series](https://pandas.pydata.org/pandas-docs/stable/reference/api/pandas.Series.html#pandas.Series)) –
- unit\_info ([dict](https://docs.python.org/3/library/stdtypes.html#dict) (str -> tuple)) Mapping from quantity name (matched to s.name) to 3-tuples of (*factor*, *input\_unit*, *output\_unit*). *output\_unit* may be [None](https://docs.python.org/3/library/constants.html#None). For example, see ikarus.UNITS.
- store ("magnitude" or "quantity") If "magnitude", the values of the returned series are the magnitudes of the results, with no output units. If "quantity", the values are scalar Quantity objects.

#### **Returns**

Same shape, index, and values as *s*, with output units.

#### **Return type**

[pandas.Series](https://pandas.pydata.org/pandas-docs/stable/reference/api/pandas.Series.html#pandas.Series)

<span id="page-67-0"></span>message\_ix\_models.util.eval\_anno(*obj: [AnnotableArtefact](https://sdmx1.readthedocs.io/en/stable/api/model.html#sdmx.model.AnnotableArtefact)*, *id: [str](https://docs.python.org/3/library/stdtypes.html#str)*)

Retrieve the annotation *id* from *obj*, run [eval\(\)](https://docs.python.org/3/library/functions.html#eval) on its contents.

This can be used for unpacking Python values (e.g. [dict](https://docs.python.org/3/library/stdtypes.html#dict)) stored as an annotation on a [Code](https://sdmx1.readthedocs.io/en/stable/api/model.html#sdmx.model.Code).

Returns [None](https://docs.python.org/3/library/constants.html#None) if no attribute exists with the given *id*.

<span id="page-67-2"></span>message\_ix\_models.util.identify\_nodes(*scenario: [Scenario](https://docs.messageix.org/en/latest/api.html#message_ix.Scenario)*) → [str](https://docs.python.org/3/library/stdtypes.html#str)

Return the ID of a node codelist given the contents of *scenario*.

# **Returns**

The ID of the *[Node code lists](#page-86-0)* containing the regions of *scenario*.

## **Return type**

[str](https://docs.python.org/3/library/stdtypes.html#str)

#### **Raises**

[ValueError](https://docs.python.org/3/library/exceptions.html#ValueError) – if no codelist can be identified, or the nodes in the scenario do not match the children of the "World" node in the codelist.

```
message_ix_models.util.load_package_data(*parts: str, suffix: Optional[str] = '.yaml') → Any
```
Load a message\_ix\_models package data file and return its contents.

Data is re-used if already loaded.

## **Example**

The single call:

```
\gg info = load_package_data("node", "R11")
```
- 1. loads the metadata file data/node/R11.yaml, parsing its contents,
- 2. stores those values at PACKAGE\_DATA["node R11"] for use by other code, and
- 3. returns the loaded values.

.

## **Parameters**

- parts (*iterable of str*) Used to construct a path under message\_ix\_models/data/
- suffix  $(str, optional)$  $(str, optional)$  $(str, optional)$  File name suffix, including, the ".", e.g. .yaml.

### **Returns**

Configuration values that were loaded.

#### **Return type**

[dict](https://docs.python.org/3/library/stdtypes.html#dict)

<span id="page-68-0"></span>message\_ix\_models.util.load\_private\_data(*\*parts: [str](https://docs.python.org/3/library/stdtypes.html#str)*) → [Mapping](https://docs.python.org/3/library/typing.html#typing.Mapping)

Load a private data file from message\_data and return its contents.

Analogous to load\_package\_data, but for non-public data.

#### **Parameters**

**parts** (iterable of str) – Used to construct a path under data/ in the message\_data repository.

### **Returns**

Configuration values that were loaded.

#### **Return type**

[dict](https://docs.python.org/3/library/stdtypes.html#dict)

### **Raises**

[RuntimeError](https://docs.python.org/3/library/exceptions.html#RuntimeError) – if message\_data is not installed.

<span id="page-68-1"></span>message\_ix\_models.util.local\_data\_path(*\*parts*) → [Path](https://docs.python.org/3/library/pathlib.html#pathlib.Path)

Construct a path for local data.

The setting message local data in the user's [ixmp configuration file](https://docs.messageix.org/projects/ixmp/en/latest/api.html#configuration) is used as a base path. If this is not configured, the current working directory is used.

#### **Parameters**

parts (sequence of str or Path) – Joined to the base path using Path.joinpath().

## **See also:**

*[Choose locations for data](#page-9-0)*

```
message_ix_models.util.make_io(src, dest, efficiency, on='input', **kwargs)
```
Return input and output data frames for a 1-to-1 technology.

#### **Parameters**

•  $src$  ([tuple](https://docs.python.org/3/library/stdtypes.html#tuple) [\(str,](https://docs.python.org/3/library/stdtypes.html#str) [str,](https://docs.python.org/3/library/stdtypes.html#str) [str\)](https://docs.python.org/3/library/stdtypes.html#str)) – Input commodity, level, unit.

- dest ([tuple](https://docs.python.org/3/library/stdtypes.html#tuple) [\(str,](https://docs.python.org/3/library/stdtypes.html#str) [str,](https://docs.python.org/3/library/stdtypes.html#str) [str\)](https://docs.python.org/3/library/stdtypes.html#str)) Output commodity, level, unit.
- efficiency  $(fload)$  Conversion efficiency.
- on ('input' or 'output') If 'input', *efficiency* applies to the input, and the output, thus the activity level of the technology, is in dest[2] units. If 'output', the opposite.
- kwargs Passed to make $df()$ .

#### **Returns**

Keys are 'input' and 'output'; values are data frames.

## **Return type**

[dict](https://docs.python.org/3/library/stdtypes.html#dict) (str -> pd.DataFrame)

<span id="page-69-1"></span>message\_ix\_models.util.maybe\_query(*series: [Series](https://pandas.pydata.org/pandas-docs/stable/reference/api/pandas.Series.html#pandas.Series)*, *query: [Optional](https://docs.python.org/3/library/typing.html#typing.Optional)[\[str\]](https://docs.python.org/3/library/stdtypes.html#str)*) → [Series](https://pandas.pydata.org/pandas-docs/stable/reference/api/pandas.Series.html#pandas.Series)

Apply pandas.Series.query() if the *query* arg is not [None](https://docs.python.org/3/library/constants.html#None).

query() is not chainable [\(pandas-dev/pandas#37941\)](https://github.com/pandas-dev/pandas/issues/37941). Use this function with pandas. Series.pipe(), passing an argument that may be [None](https://docs.python.org/3/library/constants.html#None), to have a chainable query operation that can be a no-op.

#### <span id="page-69-2"></span>message\_ix\_models.util.package\_data\_path(*\*parts*) → [Path](https://docs.python.org/3/library/pathlib.html#pathlib.Path)

Construct a path to a file under message\_ix\_models/data/.

Use this function to access data packaged and installed with message\_ix\_models.

#### **Parameters**

**parts** (sequence of str or Path) – Joined to the base path using Path.joinpath().

#### **See also:**

*[Choose locations for data](#page-9-2)*

#### <span id="page-69-3"></span>message\_ix\_models.util.private\_data\_path(*\*parts*) → [Path](https://docs.python.org/3/library/pathlib.html#pathlib.Path)

Construct a path to a file under data/ in message\_data.

Use this function to access non-public (e.g. embargoed or proprietary) data stored in the message\_data repository.

#### **Parameters**

parts (sequence of str or Path) – Joined to the base path using Path.joinpath().

### **See also:**

*[Choose locations for data](#page-9-1)*

### <span id="page-69-4"></span>message\_ix\_models.util.series\_of\_pint\_quantity(*\*args*, *\*\*kwargs*) → [Series](https://pandas.pydata.org/pandas-docs/stable/reference/api/pandas.Series.html#pandas.Series)

Suppress a spurious warning.

Creating a [pandas.Series](https://pandas.pydata.org/pandas-docs/stable/reference/api/pandas.Series.html#pandas.Series) with a list of pint.Quantity triggers a warning "The unit of the quantity is stripped when downcasting to ndarray," even though the entire object is being stored and the unit is **not** stripped. This function suppresses this warning.

# <span id="page-69-0"></span>message\_ix\_models.util.cache.SKIP\_CACHE = False

Controls whether cached data is returned for functions decorated with [cached\(\)](#page-66-0). Set to [True](https://docs.python.org/3/library/constants.html#True) to force reload.

# <span id="page-70-1"></span>**13.1** util.click

Command-line utilities.

These are used for building CLIs using click.

```
message_ix_models.util.click.PARAMS = {'dest': <Option dest>, 'dry_run': <Option
dry_run>, 'force': <Option force>, 'nodes': <Option nodes>, 'output_model': <Option
output_model>, 'platform_dest': <Option platform_dest>, 'policy_path': <Option
policy_path>, 'quiet': <Option quiet>, 'regions': <Option regions>, 'rep_out_path':
<Option rep_out_path>, 'rep_template': <Option rep_template>, 'run_reporting_only':
<Option run_reporting_only>, 'ssp': <Argument ssp>, 'verbose': <Option verbose>,
'years': <Option years>}
```
Common command-line parameters (arguments and options). See [common\\_params\(\)](#page-70-3).

<span id="page-70-3"></span>message\_ix\_models.util.click.common\_params(*param\_names: [str](https://docs.python.org/3/library/stdtypes.html#str)*)

Decorate a click.command with common parameters *param\_names*.

*param\_names* must be a space-separated string of names appearing in [PARAMS](#page-70-4), e.g. "ssp force output\_model". The decorated function receives keyword arguments with these names:

```
@click.command()
@common_params("ssp force output_model")
def mycmd(ssp, force, output_model)
    # ...
```
message\_ix\_models.util.click.default\_path\_cb(*\*default\_parts*)

Return a callback function for click.Option handling.

If no option value is given, the callback uses Context.get\_local\_path() and *default\_parts* to provide a path that is relative to local data directory, e.g. the current working directory (see *[Data, metadata, and configuration](#page-8-0)*).

message\_ix\_models.util.click.store\_context(*context: [Union\[](https://docs.python.org/3/library/typing.html#typing.Union)Context,* [Context](#page-70-0)*]*, *param*, *value*)

Callback that simply stores a value on the Context object.

Use this for parameters that are not used directly in a @click.command() function, but need to be carried by the Context for later use.

# <span id="page-70-2"></span>**13.2** util.context

Context and settings for message\_ix\_models code.

<span id="page-70-0"></span>class message\_ix\_models.util.context.Context(*\*args*, *\*\*kwargs*)

Context and settings for message\_ix\_models code.

Context is a subclass of [dict](https://docs.python.org/3/library/stdtypes.html#dict), so common methods like [copy\(\)](https://docs.python.org/3/library/stdtypes.html#dict.copy) and [setdefault\(\)](https://docs.python.org/3/library/stdtypes.html#dict.setdefault) may be used to handle settings. To be forgiving, it also provides attribute access; context.foo is equivalent to context ["foo"].

Context provides additional methods to do common tasks that depend on configurable settings:

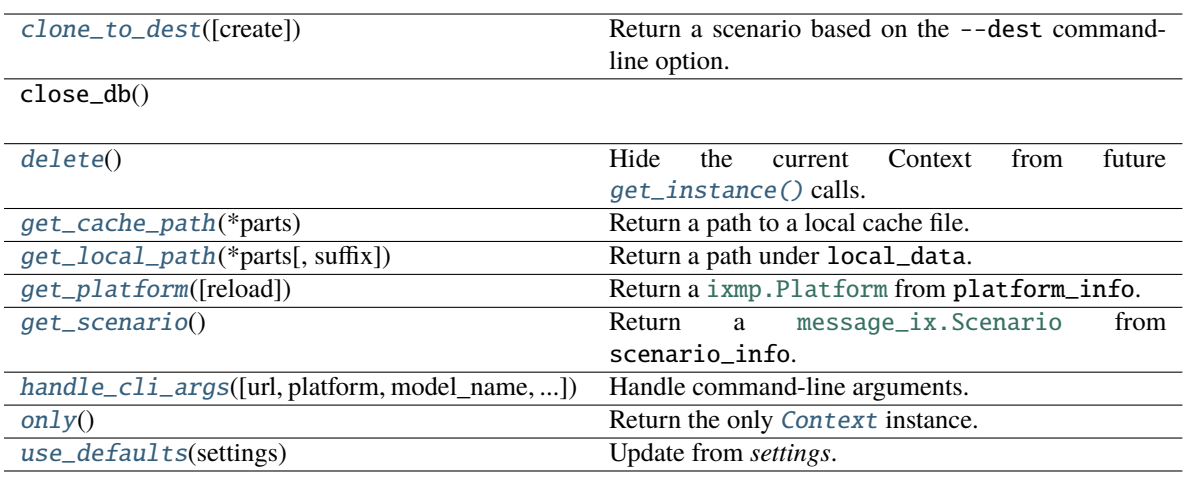

## <span id="page-71-0"></span>clone\_to\_dest(*create=True*) → [Scenario](https://docs.messageix.org/en/latest/api.html#message_ix.Scenario)

Return a scenario based on the --dest command-line option.

### **Parameters**

**create** ( $bool$ ,  $optional$ ) – If [True](https://docs.python.org/3/library/constants.html#True) (the default) and the base scenario does not exist, a bare RES scenario is created. Otherwise, an exception is raised.

### **Returns**

To prevent the scenario from being garbage collected, keep a reference to its Platform:

```
Return type
```
Scenario

#### **See also:**

create\_res

To use this method, either decorate a command with common\_params():

```
from message_data.tools.cli import common_params
@click.command()
@common_params("dest")
@click.pass_obj
def foo(context, dest):
   scenario, mp = context.clone_to_dest()
```
or, store the settings dest\_scenario and dest\_platform on *context*:

```
c = Context.get_instance()
c.dest_scenario = dict(model="foo model", scenario="foo scenario")
scenario_mp = context.clone_to_dest()
```
The resulting scenario has the indicated model- and scenario names.

If --url (or --platform, --model, --scenario, and optionally --version) are given, the identified scenario is used as a 'base' scenario, and is cloned. If  $--url/--platform$  and  $--dest$  refer to different Platform instances, then this is a two-platform clone.

<span id="page-71-1"></span>If no base scenario can be loaded, *[bare.create\\_res\(\)](#page-47-0)* is called to generate a base scenario.
#### delete()

Hide the current Context from future  $get\_instance()$  calls.

get\_cache\_path(*\*parts*) → [Path](https://docs.python.org/3/library/pathlib.html#pathlib.Path)

Return a path to a local cache file.

#### <span id="page-72-0"></span>classmethod get\_instance(*index=0*) → *[Context](#page-70-0)*

Return a Context instance; by default, the first created.

#### **Parameters**

**index** ([int,](https://docs.python.org/3/library/functions.html#int) optional) – Index of the Context instance to return, e.g.  $-1$  for the most recently created.

get\_local\_path(*\*parts*, *suffix=None*)

Return a path under local\_data.

#### <span id="page-72-1"></span>get\_platform(*reload=False*) → [Platform](https://docs.messageix.org/projects/ixmp/en/latest/api.html#ixmp.Platform)

Return a [ixmp.Platform](https://docs.messageix.org/projects/ixmp/en/latest/api.html#ixmp.Platform) from platform\_info.

When used through the CLI, platform\_info is a 'base' platform as indicated by the –url or –platform options.

If a Platform has previously been instantiated with  $get\_platform()$ , the same object is returned unless *reload=True*.

#### $get\_scenario() \rightarrow Scenario$  $get\_scenario() \rightarrow Scenario$

Return a [message\\_ix.Scenario](https://docs.messageix.org/en/latest/api.html#message_ix.Scenario) from scenario\_info.

When used through the CLI, scenario\_info is a 'base' scenario for an operation, indicated by the --url or --platform/--model/--scenario options.

handle\_cli\_args(*url=None*, *platform=None*, *model\_name=None*, *scenario\_name=None*, *version=None*, *local\_data=None*, *verbose=False*, *\_store\_as=('platform\_info', 'scenario\_info')*)

Handle command-line arguments.

May update the data\_path, platform\_info, scenario\_info, and/or url settings.

#### classmethod only() → *[Context](#page-70-0)*

Return the only [Context](#page-70-0) instance.

#### **Raises**

[IndexError](https://docs.python.org/3/library/exceptions.html#IndexError) – If there is more than one instance.

set\_scenario(*scenario: [Scenario](https://docs.messageix.org/en/latest/api.html#message_ix.Scenario)*) → [None](https://docs.python.org/3/library/constants.html#None)

Update scenario\_info to match an existing *scenario*.

use\_defaults(*settings*)

Update from *settings*.

# **13.3** util.importlib

Load model and project code from message\_data.

```
class message_ix_models.util.importlib.MessageDataFinder
```
Load model and project code from message\_data.

# **13.4** util.\_logging

<span id="page-73-0"></span>Logging utilities.

class message\_ix\_models.util.\_logging.Formatter(*colorama*)

Formatter for log records.

**Parameters**

colorama (module) – If provided, colorama is used to colour log messages printed to stdout.

### format(*record*)

Format *record*.

Records are formatted like:

model.transport.data.add\_par\_data 220 rows in 'input' ...add\_par\_data: further messages

. . . with the calling function name (e.g. 'add\_par\_data') coloured for legibility on first occurrence, then dimmed when repeated.

### message\_ix\_models.util.\_logging.make\_formatter()

Return a [Formatter](#page-73-0) instance for the message\_ix\_models logger.

#### **See also:**

[setup](#page-73-1)

```
message_ix_models.util._logging.setup(level='NOTSET', console=True)
```
Initialize logging.

## **Parameters**

- level ([str,](https://docs.python.org/3/library/stdtypes.html#str) optional) Log level for message\_ix\_models and message\_data.
- console ([bool,](https://docs.python.org/3/library/functions.html#bool) optional) If [True](https://docs.python.org/3/library/constants.html#True), print all messages to console using a [Formatter](#page-73-0).

#### message\_ix\_models.util.\_logging.silence\_log()

Context manager to temporarily silence log output.

#### **Examples**

```
>>> with silence_log():
>>> log.warning("This message is not recorded.")
```
# **13.5** util.node

<span id="page-74-1"></span>Utilities for nodes.

```
message_ix_models.util.node.NODE_DIMS = ['n', 'node', 'node_loc', 'node_origin',
'node_dest', 'node_rel', 'node_share']
```
Names of dimensions indexed by 'node'.

**Todo:** to be robust to changes in message\_ix, read these names from that package.

```
message_ix_models.util.node.R11_R12 = (('R11_AFR', 'R12_AFR'), ('R11_CPA', 'R12_CHN'),
('R11_EEU', 'R12_EEU'), ('R11_FSU', 'R12_FSU'), ('R11_LAM', 'R12_LAM'), ('R11_MEA',
'R12_MEA'), ('R11_NAM', 'R12_NAM'), ('R11_PAO', 'R12_PAO'), ('R11_PAS', 'R12_PAS'),
('R11_CPA', 'R12_RCPA'), ('R11_SAS', 'R12_SAS'), ('R11_WEU', 'R12_WEU'))
```
Mapping from R11 to R12 node IDs.

```
message_ix_models.util.node.R11_R14 = (('R11_AFR', 'R14_AFR'), ('R11_FSU', 'R14_CAS'),
('R11_CPA', 'R14_CPA'), ('R11_EEU', 'R14_EEU'), ('R11_LAM', 'R14_LAM'), ('R11_MEA',
'R14_MEA'), ('R11_NAM', 'R14_NAM'), ('R11_PAO', 'R14_PAO'), ('R11_PAS', 'R14_PAS'),
('R11_FSU', 'R14_RUS'), ('R11_SAS', 'R14_SAS'), ('R11_FSU', 'R14_SCS'), ('R11_FSU',
'R14_UBM'), ('R11_WEU', 'R14_WEU'))
```
Mapping from R11 to R14 node IDs.

message\_ix\_models.util.node.adapt\_R11\_R12 = <message\_ix\_models.util.common.MappingAdapter object>

Adapt data from the R11 to the R14 node list.

The data is adapted using the mappings in  $R11_R12$  for each of the dimensions in [NODE\\_DIMS](#page-74-1).

```
message_ix_models.util.node.adapt_R11_R14 = <message_ix_models.util.common.MappingAdapter
object>
```
Adapt data from the R11 to the R14 node list.

The data is adapted using the mappings in  $R11_R14$  for each of the dimensions in [NODE\\_DIMS](#page-74-1).

message\_ix\_models.util.node.identify\_nodes(*scenario: [Scenario](https://docs.messageix.org/en/latest/api.html#message_ix.Scenario)*) → [str](https://docs.python.org/3/library/stdtypes.html#str)

Return the ID of a node codelist given the contents of *scenario*.

#### **Returns**

The ID of the *[Node code lists](#page-86-0)* containing the regions of *scenario*.

#### **Return type**

[str](https://docs.python.org/3/library/stdtypes.html#str)

#### **Raises**

[ValueError](https://docs.python.org/3/library/exceptions.html#ValueError) – if no codelist can be identified, or the nodes in the scenario do not match the children of the "World" node in the codelist.

# **13.6** util.scenarioinfo

<span id="page-75-0"></span>[ScenarioInfo](#page-75-0) class.

#### class message\_ix\_models.util.scenarioinfo.ScenarioInfo(*scenario=None*)

Information about a [Scenario](https://docs.messageix.org/en/latest/api.html#message_ix.Scenario) object.

Code that prepares data for a target Scenario can accept a ScenarioInfo instance. This avoids the need to load a Scenario, which can be slow under some conditions.

ScenarioInfo objects can also be used (e.g. by [apply\\_spec\(\)](#page-50-0)) to describe the contents of a Scenario *before* it is created.

ScenarioInfo objects have the following convenience attributes:

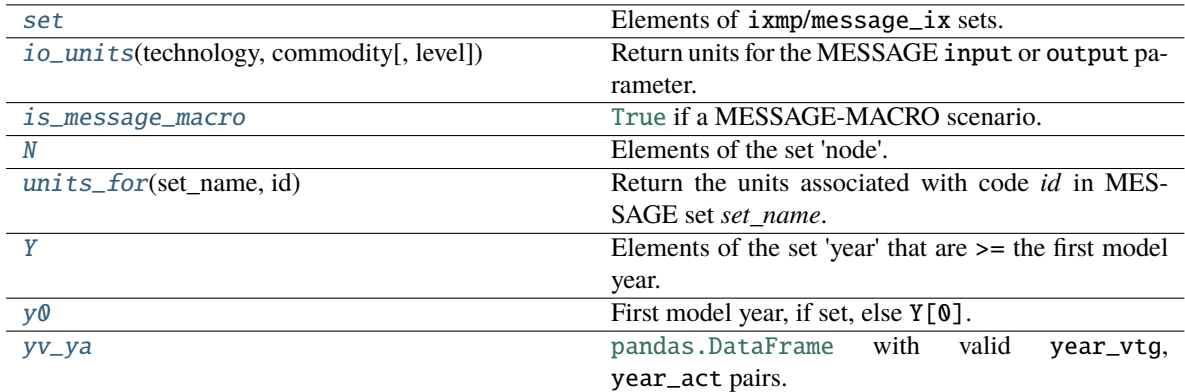

#### **Parameters**

**scenario** ( $message\_ix$ . Scenario) – If given, [set](#page-76-0) is initialized from this existing scenario.

#### **See also:**

#### <span id="page-75-3"></span>[Spec](#page-77-1)

#### property N

Elements of the set 'node'.

#### <span id="page-75-4"></span>property Y

Elements of the set 'year' that are >= the first model year.

<span id="page-75-1"></span>**io\_units**(*technology: [str](https://docs.python.org/3/library/stdtypes.html#str), commodity: str, level: [Optional](https://docs.python.org/3/library/typing.html#typing.Optional)[\[str\]](https://docs.python.org/3/library/stdtypes.html#str)* = *None*)  $\rightarrow$  Unit

Return units for the MESSAGE input or output parameter.

These are implicitly determined as the ratio of:

- The units for the origin (for input) or destination *commodity*, per [units\\_for\(\)](#page-76-1).
- The units of activity for the *technology*.

#### **Parameters**

**level**  $(str)$  $(str)$  $(str)$  – Placeholder for future functionality, i.e. to use different units per (commodity, level). Currently ignored. If given, a debug message is logged.

### <span id="page-75-5"></span><span id="page-75-2"></span>is\_message\_macro: [bool](https://docs.python.org/3/library/functions.html#bool) = False

[True](https://docs.python.org/3/library/constants.html#True) if a MESSAGE-MACRO scenario.

par: [Dict](https://docs.python.org/3/library/typing.html#typing.Dict)[\[str,](https://docs.python.org/3/library/stdtypes.html#str) [DataFrame\]](https://pandas.pydata.org/pandas\unhbox \voidb@x \kern \z@ \char `\protect \discretionary {\char \defaulthyphenchar }{}{} docs/stable/reference/api/pandas.DataFrame.html#pandas.DataFrame) = {} Elements of ixmp/message\_ix parameters.

<span id="page-76-0"></span>set: [Dict](https://docs.python.org/3/library/typing.html#typing.Dict)[\[str,](https://docs.python.org/3/library/stdtypes.html#str) [List\]](https://docs.python.org/3/library/typing.html#typing.List) = {}

Elements of ixmp/message\_ix sets.

<span id="page-76-1"></span> $units_for(*set* name: str, id: str) \rightarrow Unit$  $units_for(*set* name: str, id: str) \rightarrow Unit$  $units_for(*set* name: str, id: str) \rightarrow Unit$ 

Return the units associated with code *id* in MESSAGE set *set\_name*.

ixmp (or the sole JDBCBackend, as of  $v3.5.0$ ) does not handle unit information for variables and equations (unlike parameter values), such as MESSAGE decision variables ACT, CAP, etc. In message\_ix\_models and message\_data, the following conventions are (generally) followed:

- The units of ACT and others are consistent for each technology.
- The units of COMMODITY\_BALANCE, STOCK, commodity\_stock, etc. are consistent for each commodity.

Thus, codes for elements of these sets (e.g. *[Commodities \(commodity.yaml\)](#page-104-0)*) can be used to carry the standard units for the corresponding quantities. [units\\_for\(\)](#page-76-1) retrieves these units, for use in modelbuilding and reporting.

**Todo:** Expand this discussion and transfer to the message\_ix docs.

#### **See also:**

[io\\_units](#page-75-1)

update(*other:* [ScenarioInfo](#page-75-0))

Update with the set elements of *other*.

<span id="page-76-2"></span> $y0:$  [int](https://docs.python.org/3/library/functions.html#int) =  $-1$ 

First model year, if set, else Y[0].

<span id="page-76-3"></span>year\_from\_codes(*codes: [List\[](https://docs.python.org/3/library/typing.html#typing.List)[Code\]](https://sdmx1.readthedocs.io/en/stable/api/model.html#sdmx.model.Code)*)

Update using a list of *codes*.

The following are updated:

- [set](#page-76-0) year
- [set](#page-76-0) cat\_year, with the first model year.
- [par](#page-75-5) duration\_period

Any existing values are discarded.

After this, the attributes  $y\emptyset$  and [Y](#page-75-4) give the first model year and model years, respectively.

### **Examples**

Get a particular code list, create a ScenarioInfo instance, and update using the codes:

```
\gg years = qet_codes("year/A")
>>> info = ScenarioInfo()
>>> info.year_from_codes(years)
```
Use populated values:

 $\gg$  info.y0 2020 >>> info.Y[:3] [2020, 2030, 2040] >>> info.Y[-3:] [2090, 2100, 2110]

### <span id="page-77-0"></span>property yv\_ya

[pandas.DataFrame](https://pandas.pydata.org/pandas-docs/stable/reference/api/pandas.DataFrame.html#pandas.DataFrame) with valid year\_vtg, year\_act pairs.

<span id="page-77-1"></span>class message\_ix\_models.util.scenarioinfo.Spec(*add:*

*~message\_ix\_models.util.scenarioinfo.ScenarioInfo = <factory>*, *remove: ~message\_ix\_models.util.scenarioinfo.ScenarioInfo = <factory>*, *require: ~message\_ix\_models.util.scenarioinfo.ScenarioInfo = <factory>*)

A specification for the structure of a model or variant.

A Spec collects 3 [ScenarioInfo](#page-75-0) instances at the attributes [add](#page-77-2), [remove](#page-77-3), and [require](#page-77-4). This is the type that is accepted by [apply\\_spec\(\)](#page-50-0); *[Building models \(model.build\)](#page-50-1)* describes how a Spec is used to modify a Scenario. A Spec may also be used to express information about the target structure of data to be prepared; like [ScenarioInfo](#page-75-0), this can happen before the target Scenario exists.

Spec also provides:

- Dictionary-style access, e.g.  $s$ ["add"] is equivalent to s.add..
- Error checking; setting keys other than add/remove/require results in an error.
- [merge\(\)](#page-77-5), a helper method.

#### <span id="page-77-2"></span>add: [ScenarioInfo](#page-75-0)

Structure to be added to a base scenario.

<span id="page-77-5"></span>static merge(*a*: [Spec,](#page-77-1) *b*: [Spec](#page-77-1))  $\rightarrow$  *Spec* 

Merge Specs *a* and *b* together.

Returns a new Spec where each member is a union of the respective members of *a* and *b*.

#### <span id="page-77-3"></span>remove: [ScenarioInfo](#page-75-0)

Structure to be removed from a base scenario.

### <span id="page-77-4"></span>require: [ScenarioInfo](#page-75-0)

Structure that must be present in a base scenario.

**CHAPTER**

# **FOURTEEN**

# **TEST UTILITIES AND FIXTURES (**TESTING**)**

[Fixtures:](https://docs.pytest.org/en/stable/explanation/fixtures.html)

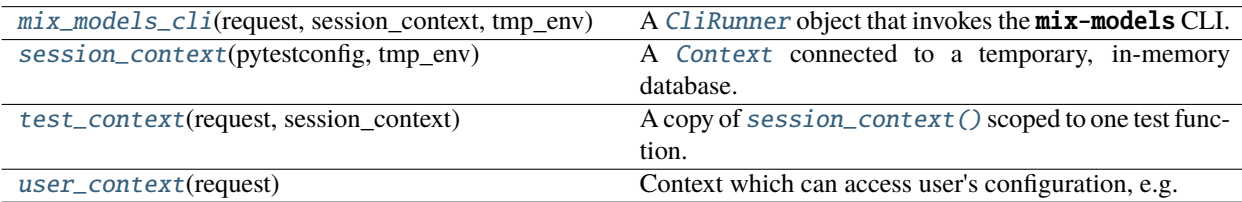

[Marks:](https://docs.pytest.org/en/stable/how-to/mark.html)

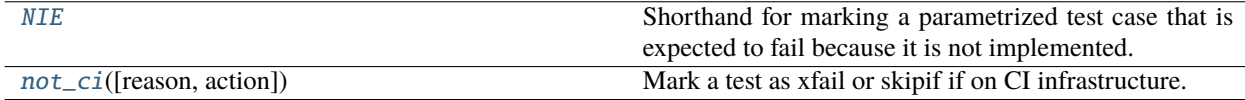

Others:

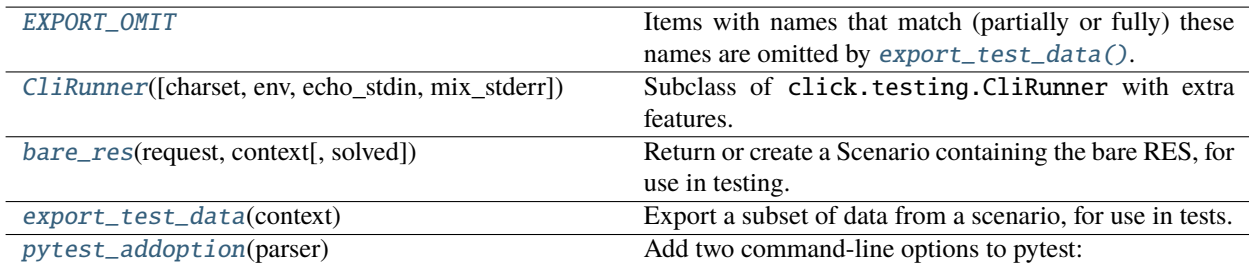

<span id="page-78-0"></span>class message\_ix\_models.testing.CliRunner(*charset: [str](https://docs.python.org/3/library/stdtypes.html#str) = 'utf-8'*, *env: [Optional](https://docs.python.org/3/library/typing.html#typing.Optional)[\[Mapping\[](https://docs.python.org/3/library/typing.html#typing.Mapping)[str,](https://docs.python.org/3/library/stdtypes.html#str) [Optional\[](https://docs.python.org/3/library/typing.html#typing.Optional)[str\]](https://docs.python.org/3/library/stdtypes.html#str)]] = None*, *echo\_stdin: [bool](https://docs.python.org/3/library/functions.html#bool) = False*, *mix\_stderr: [bool](https://docs.python.org/3/library/functions.html#bool) = True*)

Subclass of click.testing.CliRunner with extra features.

assert\_exit\_0(*\*args*, *\*\*kwargs*)

Assert a result has exit\_code 0, or print its traceback.

If any *args* or *kwargs* are given, [invoke\(\)](#page-79-6) is first called. Otherwise, the result from the last call of [invoke\(\)](#page-79-6) is used.

### **Raises**

[AssertionError](https://docs.python.org/3/library/exceptions.html#AssertionError) – if the result exit code is not 0. The exception contains the traceback from within the CLI.

#### **Return type** click.testing.Result

```
invoke(*args, **kwargs)
```
Invoke the mix-models CLI.

```
message_ix_models.testing.EXPORT_OMIT = ['aeei', 'cost_MESSAGE', 'demand_MESSAGE',
'demand', 'depr', 'esub', 'gdp_calibrate', 'grow', 'historical_gdp', 'kgdp', 'kpvs',
'lakl', 'land', 'lotol', 'mapping_macro_sector', 'MERtoPPP', 'prfconst', 'price_MESSAGE',
'ref_', 'sector']
```
Items with names that match (partially or fully) these names are omitted by [export\\_test\\_data\(\)](#page-79-4).

```
message_ix_models.testing.NIE = MarkDecorator(mark=Mark(name='xfail', args=(),
kwargs={'raises': <class 'NotImplementedError'>}))
```
Shorthand for marking a parametrized test case that is expected to fail because it is not implemented.

<span id="page-79-5"></span>message\_ix\_models.testing.bare\_res(*request*, *context:* [Context,](#page-70-0) *solved: [bool](https://docs.python.org/3/library/functions.html#bool) = False*) → [Scenario](https://docs.messageix.org/en/latest/api.html#message_ix.Scenario)

Return or create a Scenario containing the bare RES, for use in testing.

The Scenario has a model name like "MESSAGEix-GLOBIOM [regions] [start]:[duration]:[end]", e.g. "MESSAGEix-GLOBIOM R14 2020:10:2110" (see bare.name ()) and the scenario name "baseline".

This function should:

- only be called from within test code, i.e. in [message\\_data.tests](https://docs.messageix.org/projects/models-internal/en/latest/_autosummary/message_data.tests.html#module-message_data.tests).
- be called once for each test function, so that each test receives a fresh copy of the RES scenario.

#### **Parameters**

- [request](https://docs.pytest.org/en/stable/reference/reference.html#std-fixture-request) (. Request or None) The pytest request fixture. If provided the pytest test node name is used for the scenario name of the returned Scenario.
- context (. Context) Passed to testing. bare\_res().
- solved ([bool,](https://docs.python.org/3/library/functions.html#bool) optional) Return a solved Scenario.

#### **Returns**

The scenario is a fresh clone, so can be modified freely without disturbing other tests.

### **Return type**

.Scenario

#### <span id="page-79-4"></span>message\_ix\_models.testing.export\_test\_data(*context:* [Context](#page-70-0))

Export a subset of data from a scenario, for use in tests.

The context settings export\_nodes (default: "R11\_AFR" and "R11\_CPA") and export\_techs (default: "coal\_ppl") are used to filter the data exported. In addition, any item (set, parameter, variable, or equation) with a name matching *[EXPORT\\_OMIT](#page-79-3) or* the context setting **export\_exclude** is discarded.

The output is stored at data/tests/model name\_scenario name\_techs.xlsx in message\_data.

**See also:**

*[Prepare data for testing](#page-39-0)*

<span id="page-79-2"></span><span id="page-79-0"></span>message\_ix\_models.testing.mix\_models\_cli(*request*, *session\_context*, *tmp\_env*)

A [CliRunner](#page-78-0) object that invokes the mix-models CLI.

message\_ix\_models.testing.not\_ci(*reason=None*, *action='skip'*)

Mark a test as xfail or skipif if on CI infrastructure.

Checks the GITHUB\_ACTIONS environment variable; returns a pytest mark.

### <span id="page-80-3"></span>message\_ix\_models.testing.pytest\_addoption(*parser*)

Add two command-line options to pytest:

## --local-cache

Use existing, local cache files in tests. This option can speed up tests that *use* the results of slow data loading/parsing. However, if cached values are not up to date with the current code, unexpected failure may occur.

### --jvmargs

Additional arguments to give for the Java Virtual Machine used by ixmp's JDBCBackend. Used by [session\\_context\(\)](#page-80-0).

### <span id="page-80-0"></span>message\_ix\_models.testing.session\_context(*pytestconfig*, *tmp\_env*)

A [Context](#page-70-0) connected to a temporary, in-memory database.

This Context is suitable for modifying and running test code that does not affect the user/developer's filesystem and configured ixmp databases.

Uses the tmp\_env() fixture from ixmp. This fixture also sets:

- Context.cache\_path, depending on whether the --local-cache CLI option was given:
	- **–** If not given: pytest's [standard cache directory.](https://docs.pytest.org/en/stable/how-to/cache.html)
	- **–** If given: the /cache/ directory under the user's "message local data" directory.
- the "message local data" config key to a temporary directory /data/ under the [pytest tmp\\_path directory.](https://docs.pytest.org/en/stable/how-to/tmp_path.html#tmp-path)

<span id="page-80-1"></span>message\_ix\_models.testing.test\_context(*request*, *session\_context*)

A copy of [session\\_context\(\)](#page-80-0) scoped to one test function.

<span id="page-80-2"></span>message\_ix\_models.testing.user\_context(*request*)

Context which can access user's configuration, e.g. platform names.

## **CHAPTER**

## **FIFTEEN**

# **MULTI-SCENARIO WORKFLOWS (**WORKFLOW**)**

- *[Concept & design](#page-82-0)*
- *[Usage](#page-83-0)*
	- **–** *[General](#page-83-1)*
	- **–** *[Common use cases](#page-84-0)*
- *[API reference](#page-84-1)*

# <span id="page-82-0"></span>**15.1 Concept & design**

Research with MESSAGEix models often involves multiple scenarios that are related to one another or derived from one another by certain modifications. Together, the solutions/reported information from these scenarios provide the output data used in research products, e.g. a plot comparing total emissions in a policy scenario to a reference scenario.

[model.build](#page-50-2) provides [tools](#page-32-0) to build models or scenarios based on (possibly empty) base scenarios; and tools pro-vides tools for manipulating scenarios or model input data (parameters). The [Workflow](#page-84-2) API provided in this module allows researchers to use these pieces and atomic, reusable functions to define arbitrarily complex workflows involving many, related scenarios; and then to solve, report, or otherwise operate on those scenarios.

The generic pattern for workflows is:

- Each scenario has zero or 1 (or more?) base/precursor/antecedent scenarios. These must exist before the target scenario can be created.
- A workflow 'step' includes:
	- **–** The precursor scenario is cloned to the target scenario name.
	- **–** Modifications are applied. These can be modifications to structure or to data. For example:
		- ∗ Setting up a model variant, e.g. adding the MESSAGEix-Materials structure to a base MESSAGEix-GLOBIOM model.
		- ∗ Changing policy variables via constraint parameters.
		- ∗ Any other possible modification.
	- **–** The target scenario is optionally solved.
	- **–** The target scenario is optionally reported.
- A workflow can consist of any number of scenarios and steps.
- The same precursor scenario can be used as the basis for multiple target scenarios.

• A workflow is 'run' starting with the earliest precursor scenario, ending with 1-to-many target scenarios.

The implementation is based on the observation that these form a graph (DAG) of nodes (scenarios) and edges (steps), in the same way that [message\\_ix.reporting](https://docs.messageix.org/en/latest/reporting.html#module-message_ix.reporting) calculations do; and so the dask DAG features (via genno) can be used to organize the workflow.

# <span id="page-83-0"></span>**15.2 Usage**

## <span id="page-83-1"></span>**15.2.1 General**

Define a workflow using ordinary Python functions, each handling the modifications/manipulations in a single, atomic workflow step. These functions they **must**:

- Accept 1 argument: either the precursor scenario, or [None](https://docs.python.org/3/library/constants.html#None).
- Return either:
	- **–** a Scenario object: required if the argument is [None](https://docs.python.org/3/library/constants.html#None).
	- **–** None. In this case, the modifications are reflected in the Scenario given as an argument.

The functions **may** call any other code, and can be from one to many lines; they **should** be reusable, i.e. respond in simple and obvious ways to a few clearly-defined arguments.

```
def base_scenario(arg=None) -> Scenario:
    """Generate a base scenario."""
   return testing.bare_res(request, test_context, solved=False)
def changes_a(s: Scenario) -> None:
    """Change a scenario by modifying structure data, but not data."""
   with s.transact():
        s.add_set("technology", "test_tech")
    # Here, invoke other code to further modify `s`
def changes_b(s: Scenario, value=100.0) -> None:
    """Change a scenario by modifying parameter data, but not structure.
    This function takes an extra argument, `values`, so functools.partial()
    can be used to supply different values when it is used in different
    workflow steps. See below.
    "''"with s.transact():
        s.add_par(
            "technical_lifetime",
            make_df(
                "technical_lifetime",
                node_loc=s.set("node")[0],
                year_vtg=s.set("year")[0],
                technology="test_tech",
                value=100.0,
                unit='y",
            ),
        )
```

```
# Here, invoke other code to further modify `s`
```
With the steps defined, the workflow is composed using a [Workflow](#page-84-2) instance. Call [Workflow.add\(\)](#page-84-3) to define each target model with its precursor and the function that will create the former from the latter:

```
from message_ix_models import Context, Workflow
# Create the workflow
ctx = Context.get_insteinwf = Workflow(ctx)# "Model/base" is created from nothing by calling base_scenario()
wf.add("Model/base", None, base_scenario)
# "Model/A" is created from "Model/base" by calling changes_a()
wf.add("Model/A", "Model/base", changes_a)
# "Model/B1" is created from "Model/A" by calling changes_b() with the
# default value
wf.add("Model/B1", "Model/A", changes_b)
# "Model/B2" is similar, but uses a different value
wf.add("Model/B2", "Model/A", partial(changes_b, value=200.0))
```
Finally, the workflow is triggered using [Workflow.run\(\)](#page-85-0), giving either one scenario identifier or a list of identifiers. The indicated scenarios are created and solved; if this requires any precursor scenarios, those are first created and solved, etc. as required. Other, unrelated scenarios/steps are not created.

s1, s2 =  $wf.run(['Model/B1", 'Model/B2"])$ 

## <span id="page-84-0"></span>**15.2.2 Common use cases**

**Todo:** Expand with discussion of workflow patterns common in research projects using MESSAGEix, e.g.:

• Run the same scenario with multiple emissions budgets.

# <span id="page-84-1"></span>**15.3 API reference**

Tools for modeling workflows.

<span id="page-84-2"></span>class message\_ix\_models.workflow.Workflow(*context:* [Context,](#page-70-0) *solve=True*)

Workflow containing multiple Scenarios.

<span id="page-84-3"></span>**Parameters**

- **context** (. Context) Context object with settings common to the entire workflow.
- solve ([bool,](https://docs.python.org/3/library/functions.html#bool) optional) Passed to every [WorkflowStep](#page-85-1) created using  $add()$ .

add(*name: [str](https://docs.python.org/3/library/stdtypes.html#str)*, *base: [Optional\[](https://docs.python.org/3/library/typing.html#typing.Optional)[str\]](https://docs.python.org/3/library/stdtypes.html#str)*, *callback: [Callable](https://docs.python.org/3/library/typing.html#typing.Callable)*)

Add a step to the workflow.

#### **Parameters**

- name  $(str)$  $(str)$  $(str)$  "model name/scenario name" for the Scenario produced by the step.
- base ( $str$  or None) Base scenario, if any.
- callback (Callable) Function to be executed to modify the base into the target Scenario.

#### <span id="page-85-0"></span>run(*scenarios: [Union](https://docs.python.org/3/library/typing.html#typing.Union)[\[str,](https://docs.python.org/3/library/stdtypes.html#str) [List](https://docs.python.org/3/library/typing.html#typing.List)[\[str\]](https://docs.python.org/3/library/stdtypes.html#str)]*)

Run the workflow to generate one or more scenarios.

#### **Parameters**

scenarios ([str](https://docs.python.org/3/library/stdtypes.html#str) or list of str) – Identifier(s) of scenario(s) to generate.

<span id="page-85-1"></span>class message\_ix\_models.workflow.WorkflowStep(*name: [str](https://docs.python.org/3/library/stdtypes.html#str)*, *callback: [Callable](https://docs.python.org/3/library/typing.html#typing.Callable)*, *solve=True*)

Single step in a multi-scenario workflow.

### **Parameters**

- name  $(str)$  $(str)$  $(str)$  "model name/scenario name" for the Scenario produced by the step.
- callback (*Callable*) Function to be executed to modify the base into the target Scenario.
- solve ([bool,](https://docs.python.org/3/library/functions.html#bool) optional) If [True](https://docs.python.org/3/library/constants.html#True), the created scenario is solved when it is created.
- report ([bool,](https://docs.python.org/3/library/functions.html#bool) optional) If [True](https://docs.python.org/3/library/constants.html#True), the created scenario is reported after it is created and maybe (according to *solve*) solved.

## **CHAPTER**

## **SIXTEEN**

# **NODE CODE LISTS**

<span id="page-86-0"></span>The codes in these lists denote **regions** and **countries**.

When loaded using  $get\_codes()$ , the Code.child attribute is a list of child codes. See the function documentation for how to retrieve these.

### **See also:**

adapt\_R11\_R12(), adapt\_R11\_R14(), [identify\\_nodes\(\)](#page-67-0).

```
• Models with global scope
```
- **–** *[32-region aggregation \(](#page-86-2)*R32*)*
- **–** *[14-region aggregation \(](#page-91-0)*R14*)*
- **–** *[11-region aggregation \(](#page-93-0)*R11*)*
- **–** *[12-region aggregation \(](#page-94-0)*R12*)*
- **–** *[5-region aggregation \(](#page-96-0)*RCP*)*
- *[Others](#page-98-0)*
	- **–** *[ADVANCE project \(](#page-98-1)*ADVANCE*)*
	- **–** *[Israel \(](#page-99-0)*ISR*)*

# <span id="page-86-1"></span>**16.1 Models with global scope**

## <span id="page-86-2"></span>**16.1.1 32-region aggregation (**R32**)**

```
World:
  name: World
  description: |-
    Region code list for the SSP 32-region aggregation.
    Source: https://tntcat.iiasa.ac.at/SspDb/dsd?Action=htmlpage&page=about
R32ANUZ:
  parent: World
  name: Australia & New Zealand
  description: This region includes Australia and New Zealand.
```

```
child: [AUS, NZL]
R32BRA:
 parent: World
 name: Brazil
  child: [BRA]
R32CAN:
 parent: World
 name: Canada
  child: [CAN]
R32CAS:
  parent: World
 name: Central Asia
  description: This region includes the countries of Central Asia.
  child: [ARM, AZE, GEO, KAZ, KGZ, TJK, TKM, UZB]
R32CHN:
  parent: World
  name: China excl. Taiwan
  description: China (Mainland, Hongkong, Macao; excl. Taiwan).
  child: [CHN, HKG, MAC]
R32EEU:
 parent: World
 name: Eastern Europe
  description: |-
    Eastern Europe (excl. former Soviet Union and EU member states).
   The source page describes "the former Yugoslav Republic of Macedonia"; this entity
˓→was renamed in 2018 to "North Macedonia".
  child: [ALB, BIH, HRV, MKD, MNE, SRB]
R32EEU-FSU:
  parent: World
 name: Former Soviet Union in Eastern Europe
  description: Eastern Europe, former Soviet Union (excl. Russia and EU members).
  child: [BLR, MDA, UKR]
R32EFTA:
 parent: World
 name: European Free Trade Association
  description: |-
   This region includes Iceland, Norway, Switzerland.
    The source omits Liechtenstein, but it is included as a child.
  child: [ISL, LIE, NOR, CHE]
R32EU12-H:
  parent: World
  name: EU member states new in 2004, high income
```

```
description: New EU member states that joined as of 2004 - high income.
  child: [CYP, CZE, EST, HUN, MLT, POL, SVK, SVN]
R32EU12-M:
  parent: World
  name: EU member states new in 2004, middle income
  description: New EU member states that joined as of 2004 - medium income.
  child: [BGR, LTU, LVA, ROU]
R32EU15:
  parent: World
  name: EU member states pre-2004
  description: This region includes European Union member states that joined prior to␣
\rightarrow2004.
  child: [AUT, BEL, DEU, DNK, ESP, FIN, FRA, GBR, GRC, IRL, ITA, LUX, NLD, PRT, SWE]
R32IDN:
  parent: World
  name: Indonesia
  child: [IDN]
R32IND:
  parent: World
  name: India
  child: [IND]
R32JPN:
  parent: World
  name: Japan
  child: [JPN]
R32KOR:
  parent: World
  name: Republic of Korea
  child: [KOR]
R32LAM-L:
 parent: World
 name: Latin America, low income
  description: This region includes the countries of Latin America (excl. Brazil,␣
˓→Mexico) - low income.
  child: [BLZ, GTM, HND, HTI, NIC]
R32LAM-M:
  parent: World
  name: Latin America, middle & high income
  description: |-
    This region includes the countries of Latin America (excl. Brazil, Mexico) - medium␣
ightharpoonup and high income.
    The source includes "Netherlands Antilles" which has a provisional ISO 3166-2 alpha-
→3 code (ANT), but is not a country. It was dissolved in 2010 into BES, CUW and SXM,
```

```
(continued from previous page)
```

```
˓→also included.
  child: [ABW, AIA, ANT, BES, BHS, BMU, BOL, BRB, CHL, COL, CRI, CUB, CUW, DMA, DOM, ECU,
˓→ GLP, GRD, GUF, GUY, JAM, KNA, LCA, PAN, PER, PRY, MTQ, SLV, SUR, SXM, TTO, URY, VCT,␣
\rightarrowVEN
R32MEA-H:
  parent: World
  name: Middle East & Asia, high income
  description: This region includes the countries of Middle East Asia - high income.
  child: [ARE, BHR, ISR, KWT, OMN, QAT, SAU]
R32MEA-M:
  parent: World
  name: Middle East & Asia, low & middle income
  description: This region includes the countries of Middle East Asia - low and medium␣
\rightarrowincome.
  child: [IRN, IRQ, JOR, LBN, PSE, SYR, YEM]
R32MEX:
  parent: World
  name: Mexico
  child: [MEX]
R32NAF:
  parent: World
  name: North Africa
  description: This region includes the countries of North Africa.
  child: [DZA, EGY, ESH, LBY, MAR, TUN]
R32OAS-CPA:
 parent: World
  name: Other Asia
  description: This region includes the countries of Other Asia - former Centrally␣
˓→Planned Asia.
  child: [KHM, LAO, MNG, VNM]
R32OAS-L:
 parent: World
 name: Other Asia, low income
  description: This region includes the countries of Other Asia - low income.
  child: [BGD, FJI, FSM, MMR, NPL, PHL, PNG, PRK, SLB, TLS, TON, VUT, WSM]
R32OAS-M:
  parent: World
  name: Other Asia, middle & high income
  description: This region includes the countries of Other Asia - medium and high income.
  child: [BRN, BTN, GUM, LKA, MDV, MYS, NCL, PYF, SGP, THA]
R32PAK:
  parent: World
  name: Pakistan & Afghanistan
  description: This region includes Pakistan and Afghanistan.
```

```
child: [AFG, PAK]
R32RUS:
 parent: World
 name: Russian Federation
  child: [RUS]
R32SAF:
 parent: World
 name: South Africa
  child: [ZAF]
R32SSA-L:
 parent: World
 name: Sub-Saharan Africa, low income
 description: This region includes the countries of Subsahara Africa (excl. South␣
\rightarrowAfrica) - low income.
 child: [BDI, BEN, BFA, CAF, CIV, CMR, COD, COG, COM, CPV, DJI, ERI, ETH, GHA, GIN, GMB,
→ GNB, KEN, LBR, LSO, MDG, MLI, MOZ, MRT, MWI, NER, NGA, RWA, SDN, SEN, SLE, SOM, SSD,
˓→STP, SWZ, TCD, TGO, TZA, UGA, ZMB, ZWE]
R32SSA-M:
 parent: World
 name: Sub-Saharan Africa, middle & high income
 description: This region includes the countries of Subsahara Africa (excl. South␣
˓→Africa) - medium and high income.
 child: [AGO, BWA, GAB, GNQ, MUS, MYT, NAM, REU, SYC]
R32TUR:
 parent: World
 name: Turkey
 child: [TUR]
R32TWN:
 parent: World
 name: Taiwan
 child: [TWN]
R32USA:
 parent: World
  name: United States of America
  description: United States of America.
  child: [PRI, USA, VIR]
```
## <span id="page-91-0"></span>**16.1.2 14-region aggregation (**R14**)**

```
# Region code list
#
# - See message_data.tools.regions.
# - The ISO 3166-1 alpha-3 codes are not defined in this file, but loaded from
  a copy of the ISO database, e.g. in pycountry.
# - Among others, there are no assignments for:
# - ATA Antarctica
# - IOT British Indian Ocean Territory
# - SGS South Georgia
World:
 name: World
  description: R14 regions
R14_AFR:
 parent: World
 name: Sub-Saharan Africa
 child: [AGO, BDI, BEN, BFA, BWA, CAF, CIV, CMR, COD, COG, COM, CPV, DJI, ERI, ETH, GAB,
→ GHA, GIN, GMB, GNB, GNQ, KEN, LBR, LSO, MDG, MLI, MOZ, MRT, MUS, MWI, MYT, NAM, NER,
˓→NGA, REU, RWA, SDN, SEN, SHN, SLE, SOM, STP, SWZ, SYC, TCD, TGO, TZA, UGA, ZAF, ZMB,␣
\rightarrowZWE]
R14_CAS:
 parent: World
 name: Central Asia
  child: [KAZ, KGZ, TJK, TKM, UZB]
R14_CPA:
 parent: World
 name: Centrally Planned Asia
  child: [CHN, KHM, LAO, MAC, MNG, PRK, TWN, VNM]
R14_EEU:
 parent: World
 name: Central and Eastern Europe
  description: >-
    Serbia and Montenegro (SCG) and Yugoslavia (YUG) still included in this list,
    even though their ISO 3166-1 codes were deleted in 2006 and 2003, respectively.
  child: [ALB, BGR, BIH, CZE, EST, HRV, HUN, LTU, LVA, MKD, MNE, POL, ROU, SCG, SRB, SVK,
˓→ SVN, YUG]
R14_LAM:
  parent: World
 name: Latin America and The Caribbean
 description: >-
   The source includes "Netherlands Antilles" which has a provisional ISO 3166-2 alpha-
˓→3 code (ANT),
   but is not a country. It was dissolved in 2010 into BES, CUW and SXM, also included.
 child: [ABW, AIA, ANT, ARG, ATG, BES, BHS, BLZ, BMU, BOL, BRA, BRB, CHL, COL, CRI, CUB,
→ CUW, CYM, DMA, DOM, ECU, FLK, GLP, GRD, GTM, GUF, GUY, HND, HTI, JAM, LCA, MEX, MSR,
˓→MTQ, NIC, PAN, PER, PRI, PRY, SLV, SUR, SXM, TCA, TTO, URY, VCT, VEN, VGB]
```

```
R14_MEA:
 parent: World
 name: Middle East and North Africa
 child: [ARE, BHR, DZA, EGY, ESH, IRN, IRQ, ISR, JOR, KWT, LBN, LBY, MAR, OMN, PSE, QAT,
˓→ SAU, SDN, SSD, SYR, TUN, YEM]
R14_NAM:
 parent: World
  name: North America
  child: [CAN, GUM, SPM, USA]
R14_PAO:
  parent: World
 name: Pacific OECD
  child: [AUS, JPN, NZL]
R14_PAS:
 parent: World
 name: Other Pacific Asia
  child: [ASM, BRN, CCK, COK, CXR, FJI, FSM, IDN, KIR, KOR, MHL, MMR, MNP, MYS, NCL, NFK,
˓→ NIU, NRU, PCN, PHL, PLW, PNG, PYF, SGP, SLB, THA, TKL, TLS, TON, TUV, VUT, WLF, WSM]
R<sub>14</sub> RUS:
  parent: World
 name: Russia
  child: [RUS]
R14_SAS:
 parent: World
 name: South Asia
  child: [AFG, BGD, BTN, IND, LKA, MDV, NPL, PAK]
R14_SCS:
  parent: World
 name: Caspian States
 child: [ARM, AZE, GEO]
R14_UBM:
  parent: World
  name: Ukraine, Belarus, and Moldova
  child: [BLR, MDA, UKR]
R14_WEU:
 parent: World
 name: Western Europe
  child: [AND, AUT, BEL, CHE, CYP, DEU, DNK, ESP, FIN, FRA, FRO, GBR, GIB, GRC, GRL, IMN,
˓→ IRL, ISL, ITA, LIE, LUX, MCO, MLT, NLD, NOR, PRT, SJM, SMR, SWE, TUR, VAT]
```
## <span id="page-93-0"></span>**16.1.3 11-region aggregation (**R11**)**

```
# Region code list
#
# - See message_data.tools.regions.
# - The ISO 3166-1 alpha-3 codes are not defined in this file, but loaded from
  a copy of the ISO database, e.g. in pycountry.
# - Among others, there are no assignments for:
# - ATA Antarctica
# - IOT British Indian Ocean Territory
# - SGS South Georgia
World:
 name: World
 description: R11 regions
R11_AFR:
 parent: World
 name: Sub-Saharan Africa
 child: [AGO, BDI, BEN, BFA, BWA, CAF, CIV, CMR, COD, COG, COM, CPV, DJI, ERI, ETH, GAB,
→ GHA, GIN, GMB, GNB, GNQ, KEN, LBR, LSO, MDG, MLI, MOZ, MRT, MUS, MWI, MYT, NAM, NER, Q
˓→NGA, REU, RWA, SEN, SHN, SLE, SOM, STP, SWZ, SYC, TCD, TGO, TZA, UGA, ZAF, ZMB, ZWE]
R11_CPA:
 parent: World
 name: Centrally Planned Asia
  child: [CHN, HKG, KHM, LAO, MNG, PRK, VNM]
R11_EEU:
 parent: World
 name: Central and Eastern Europe
 description: >-
    Serbia and Montenegro (SCG) and Yugoslavia (YUG) still included in this list,
    even though their ISO 3166-1 codes were deleted in 2006 and 2003, respectively.
  child: [ALB, BGR, BIH, CZE, EST, HRV, HUN, LTU, LVA, MKD, MNE, POL, ROU, SCG, SRB, SVK,
˓→ SVN, YUG]
R11_FSU:
 parent: World
 name: Former Soviet Union
  child: [ARM, AZE, BLR, GEO, KAZ, KGZ, MDA, RUS, TJK, TKM, UKR, UZB]
R11_LAM:
  parent: World
 name: Latin America and The Caribbean
 description: >-
   The source includes "Netherlands Antilles" which has a provisional ISO 3166-2 alpha-
\rightarrow3 code (ANT),
   but is not a country. It was dissolved in 2010 into BES, CUW and SXM, also included.
 child: [ABW, AIA, ANT, ARG, ATG, BES, BHS, BLZ, BMU, BOL, BRA, BRB, CHL, COL, CRI, CUB,
→ CUW, CYM, DMA, DOM, ECU, FLK, GLP, GRD, GTM, GUF, GUY, HND, HTI, JAM, KNA, LCA, MEX, L
˓→MSR, MTQ, NIC, PAN, PER, PRY, SLV, SUR, SXM, TCA, TTO, URY, VCT, VEN, VGB]
```
R11\_MEA: parent: World name: Middle East and North Africa child: [ARE, BHR, DZA, EGY, ESH, IRN, IRQ, ISR, JOR, KWT, LBN, LBY, MAR, OMN, PSE, QAT, ˓<sup>→</sup> SAU, SDN, SSD, SYR, TUN, YEM] R11\_NAM: parent: World name: North America child: [CAN, GUM, PRI, SPM, USA, VIR] R11\_PAO: parent: World name: Pacific OECD child: [AUS, JPN, NZL] R11\_PAS: parent: World name: Other Pacific Asia description: >- Trust Territory of the Pacific Islands (PCI) still included in this list, but it was dissolved into MHL, FSM, MNP and PLW in 1986. child: [ASM, BRN, CCK, COK, CXR, FJI, FSM, IDN, KIR, KOR, MAC, MHL, MMR, MNP, MYS, NCL, ˓<sup>→</sup> NFK, NIU, NRU, PCI, PCN, PHL, PLW, PNG, PYF, SGP, SLB, THA, TKL, TLS, TON, TUV, TWN,␣ ˓<sup>→</sup>VUT, WLF, WSM] R11\_SAS: parent: World name: South Asia child: [AFG, BGD, BTN, IND, LKA, MDV, NPL, PAK] R11\_WEU: parent: World name: Western Europe child: [AND, AUT, BEL, CHE, CYP, DEU, DNK, ESP, FIN, FRA, FRO, GBR, GIB, GRC, GRL, IMN, ˓<sup>→</sup> IRL, ISL, ITA, LIE, LUX, MCO, MLT, NLD, NOR, PRT, SJM, SMR, SWE, TUR, VAT]

## <span id="page-94-0"></span>**16.1.4 12-region aggregation (**R12**)**

```
# Region code list
#
# - See message_data.tools.regions.
# - The ISO 3166-1 alpha-3 codes are not defined in this file, but loaded from
# a copy of the ISO database, e.g. in pycountry.
# - Among others, there are no assignments for:
# - ATA Antarctica
# - IOT British Indian Ocean Territory
# - SGS South Georgia
World:
```

```
name: World
  description: R12 regions
R12_AFR:
  parent: World
  name: Sub-Saharan Africa
 child: [AGO, BDI, BEN, BFA, BWA, CAF, CIV, CMR, COD, COG, COM, CPV, DJI, ERI, ETH, GAB,
→ GHA, GIN, GMB, GNB, GNQ, KEN, LBR, LSO, MDG, MLI, MOZ, MRT, MUS, MWI, MYT, NAM, NER,
˓→NGA, REU, RWA, SEN, SHN, SLE, SOM, STP, SWZ, SYC, TCD, TGO, TZA, UGA, ZAF, ZMB, ZWE]
R12_RCPA:
 parent: World
 name: Rest Centrally Planned Asia
  child: [KHM, LAO, MNG, PRK, VNM]
R12_CHN:
  parent: World
  name: China
  child: [CHN, HKG]
R12_EEU:
 parent: World
 name: Central and Eastern Europe
  description: >-
    Serbia and Montenegro (SCG) and Yugoslavia (YUG) still included in this list,
    even though their ISO 3166-1 codes were deleted in 2006 and 2003, respectively.
  child: [ALB, BGR, BIH, CZE, EST, HRV, HUN, LTU, LVA, MKD, MNE, POL, ROU, SCG, SRB, SVK,
˓→ SVN, YUG]
R12_FSU:
 parent: World
 name: Former Soviet Union
  child: [ARM, AZE, BLR, GEO, KAZ, KGZ, MDA, RUS, TJK, TKM, UKR, UZB]
R12_LAM:
  parent: World
 name: Latin America and The Caribbean
 description: >-
   The source includes "Netherlands Antilles" which has a provisional ISO 3166-2 alpha-
\rightarrow3 code (ANT),
    but is not a country. It was dissolved in 2010 into BES, CUW and SXM, also included.
  child: [ABW, AIA, ANT, ARG, ATG, BES, BHS, BLZ, BMU, BOL, BRA, BRB, CHL, COL, CRI, CUB,
→ CUW, CYM, DMA, DOM, ECU, FLK, GLP, GRD, GTM, GUF, GUY, HND, HTI, JAM, KNA, LCA, MEX, L
˓→MSR, MTQ, NIC, PAN, PER, PRY, SLV, SUR, SXM, TCA, TTO, URY, VCT, VEN, VGB]
R12_MEA:
 parent: World
  name: Middle East and North Africa
  child: [ARE, BHR, DZA, EGY, ESH, IRN, IRQ, ISR, JOR, KWT, LBN, LBY, MAR, OMN, PSE, QAT,
˓→ SAU, SDN, SSD, SYR, TUN, YEM]
R12_NAM:
```

```
parent: World
  name: North America
  child: [CAN, GUM, PRI, SPM, USA, VIR]
R12_PAO:
  parent: World
 name: Pacific OECD
  child: [AUS, JPN, NZL]
R12_PAS:
 parent: World
 name: Other Pacific Asia
  description: >-
   Trust Territory of the Pacific Islands (PCI) still included in this list,
    but it was dissolved into MHL, FSM, MNP and PLW in 1986.
 child: [ASM, BRN, CCK, COK, CXR, FJI, FSM, IDN, KIR, KOR, MAC, MHL, MMR, MNP, MYS, NCL,
˓→ NFK, NIU, NRU, PCI, PCN, PHL, PLW, PNG, PYF, SGP, SLB, THA, TKL, TLS, TON, TUV, TWN,␣
˓→VUT, WLF, WSM]
R12_SAS:
  parent: World
 name: South Asia
  child: [AFG, BGD, BTN, IND, LKA, MDV, NPL, PAK]
R12_WEU:
 parent: World
 name: Western Europe
 child: [AND, AUT, BEL, CHE, CYP, DEU, DNK, ESP, FIN, FRA, FRO, GBR, GIB, GRC, GRL, IMN,
˓→ IRL, ISL, ITA, LIE, LUX, MCO, MLT, NLD, NOR, PRT, SJM, SMR, SWE, TUR, VAT]
```
## <span id="page-96-0"></span>**16.1.5 5-region aggregation (**RCP**)**

```
# Codes for the "node" dimension of the Representative Concentration Pathways
#
# - See message_data.tools.regions.
# - Since ixmp does not support the "." character in IDs, the names "R5.2ASIA"
# are transformed to "R5_ASIA" etc. The original code is left in a
# description.
# - The ISO 3166-1 alpha-3 codes are not defined in this file, but loaded from
# a copy of the ISO database, e.g. in pycountry.
# - Among others, there are no assignments for:
# - ATA Antarctica
# - IOT British Indian Ocean Territory
# - SGS South Georgia
World:
 name: World
 description: RCP regions
R5_ASIA:
```

```
parent: World
  description: |-
    Officially "R5.2ASIA".
    Trust Territory of the Pacific Islands (PCI) still included in this list, but it was␣
˓→dissolved into MHL, FSM, MNP and PLW in 1986.
 child: [AFG, ASM, BGD, BRN, BTN, CCK, CHN, COK, CXR, FJI, FSM, GUM, HKG, IDN, IND, KHM,
→ KIR, KOR, LAO, LKA, MAC, MDV, MHL, MMR, MNG, MNP, MYS, MYT, NCL, NFK, NIU, NPL, NRU,.
→PAK, PCI, PCN, PHL, PLW, PNG, PRK, PYF, SGP, SLB, SYC, THA, TKL, TLS, TON, TUV, TWN,
˓→VNM, VUT, WSM]
R5_LAM:
 parent: World
 description: |-
   Officially "R5.2LAM".
   The source includes "Netherlands Antilles" which has a provisional ISO 3166-2 alpha-
→3 code (ANT), but is not a country. It was dissolved in 2010 into BES, CUW and SXM,
˓→also included.
child: [ABW, AIA, ANT, ARG, ATG, BES, BHS, BLZ, BMU, BOL, BRA, BRB, CHL, COL, CRI, CUB,
→ CUW, CYM, DMA, DOM, ECU, GLP, GRD, GTM, GUF, GUY, HND, HTI, JAM, KNA, LCA, MEX, MSR,
˓→MTQ, NIC, PAN, PER, PRY, SLV, SUR, SXM, TTO, URY, VCT, VEN]
R5_MAF:
 parent: World
 description: Officially "R5.2MAF".
 child: [AGO, ARE, BDI, BEN, BFA, BHR, BWA, CAF, CIV, CMR, COD, COG, COM, CPV, DJI, DZA,
˓→ EGY, ERI, ESH, ETH, GAB, GHA, GIN, GMB, GNB, GNQ, IRN, IRQ, ISR, JOR, KEN, KWT, LBN,␣
→LBR, LBY, LSO, MAR, MDG, MLI, MOZ, MRT, MUS, MWI, NAM, NER, NGA, OMN, PSE, QAT, REU, L
˓→RWA, SAU, SDN, SEN, SLE, SOM, SSD, STP, SWZ, SYR, TCD, TGO, TUN, TZA, UGA, YEM, ZAF,␣
\rightarrowZMB, ZWE
R5_OECD:
 parent: World
 description: |-
    Officially "R5.2OECD".
    Serbia and Montenegro (SCG) and Yugoslavia (YUG) still included in this list, even␣
˓→though their ISO 3166-1 codes were deleted in 2006 and 2003, respectively.
 child: [ALB, AND, AUS, AUT, BEL, BGR, BIH, CAN, CHE, CYP, CZE, DEU, DNK, ESP, EST, FIN,
→ FLK, FRA, FRO, GBR, GIB, GRC, GRL, HRV, HUN, IMN, IRL, ISL, ITA, JPN, LIE, LTU, LUX,
˓→LVA, MCO, MKD, MLT, MNE, NLD, NOR, NZL, POL, PRI, PRT, ROU, SCG, SHN, SJM, SMR, SPM,␣
˓→SRB, SVK, SVN, SWE, TCA, TUR, USA, VAT, VGB, VIR, WLF, YUG]
R5_REF:
 parent: World
  description: Officially "R5.2REF".
  child: [ARM, AZE, BLR, GEO, KAZ, KGZ, MDA, RUS, TJK, TKM, UKR, UZB]
```
# <span id="page-98-0"></span>**16.2 Others**

These include models scoped to a single country or region, or a subset of all countries or regions, as well as code lists used in specific data sets from which message\_ix\_models handles data.

## <span id="page-98-1"></span>**16.2.1 ADVANCE project (**ADVANCE**)**

```
# Node code list for the ADVANCE project
#
# Source: https://db1.ene.iiasa.ac.at/ADVANCEDB/dsd?Action=htmlpage&page=10
# Transcribed 2022-07-22 by P.N. Kishimoto
#
World:
  # Countries represented individually
  child: [BRA, CHN, IND, JPN, RUS, USA]
EU:
 description: >-
   European Union (28 member states from the accession of HRV in 2013 to the
   withdrawal of GBR in 2020).
  child: [AUT, BEL, BGR, CYP, CZE, DEU, DNK, ESP, EST, FIN, FRA, GBR, GRC, HRV, HUN, IRL,
˓→ ITA, LTU, LUX, LVA, MLT, NLD, POL, PRT, ROU, SVK, SVN, SWE]
OECD90+EU:
 description: Includes the OECD 1990 countries as well as EU members and candidates.
 child: [ALB, AUS, AUT, BEL, BGR, BIH, CAN, CHE, CYP, CZE, DEU, DNK, ESP, EST, FIN, FJI,
→ FRA, GBR, GRC, GUM, HRV, HUN, IRL, ISL, ITA, JPN, LTU, LUX, LVA, MKD, MLT, MNE, NCL,
˓→NLD, NOR, NZL, POL, PRT, PYF, ROU, SLB, SRB, SVK, SVN, SWE, TUR, USA, VUT, WSM]
REF:
  description: Countries from the Reforming Ecomonies of the Former Soviet Union.
 child: [ARM, AZE, BLR, GEO, KAZ, KGZ, MDA, RUS, TJK, TKM, UKR, UZB]
ASIA:
 description: The region includes most Asian countries with the exception of the Middle␣
˓→East, Japan and Former Soviet Union states.
 child: [AFG, BGD, BRN, BTN, CHN, HKG, IDN, IND, KHM, KOR, LAO, LKA, MAC, MDV, MMR, MNG,
˓→ MYS, NPL, PAK, PHL, PNG, PRK, SGP, THA, TMP, TWN, VNM]
MAF:
 description: This region includes the countries of the Middle East and Africa.
 child: [DZA, AGO, ARE, BDA, BEN, BFA, BHR, BWA, CAF, CIV, CMR, COD, COG, COM, CPV, DJI,
˓→ EGY, ERI, ESH, ETH, GAB, GHA, GIN, GMB, GNB, GNQ, IRN, IRQ, ISR, JOR, KEN, KWT, LBN,␣
˓→LBR, LBY, LSO, MAR, MDG, MLI, MOZ, MRT, MUS, MWI, NAM, NER, NGA, OMN, QAT, REU, RQA,␣
˓→SAU, SDN, SEN, SLE, SOM, SWZ, SYR, TCD, TGO, TUN, TZA, UGA, YEM, ZAF, ZMB, ZWE]
LAM:
 description: This region includes the countries of Latin America and the Caribbean.
 child: [ARG, ANT, BHS, BLZ, BOL, BRA, BRB, CHL, COL, CRA, CUB, DOM, EDU, GLP, GTM, GUY,
˓→ HND, HTI, JAM, MEX, MTQ, NIC, PAN, PER, PRI, PRY, SLV, SUR, TTO, URY, VEN]
```
## <span id="page-99-0"></span>**16.2.2 Israel (**ISR**)**

# Codes for the "node" dimension of the MESSAGE-IL model World: name: World description: MESSAGE-IL regions Israel: name: Israel parent: World child: [ISR]

**CHAPTER**

## **SEVENTEEN**

# **YEARS OR TIME PERIODS (**YEAR/\*.YAML**)**

• See also:

- **–** The discussion of [Years, periods, and time slices](https://docs.messageix.org/en/latest/time.html) in the message\_ix documentation, which explains the standard sense of time periods used across the MESSAGEix framework and specific models based on it.
- **–** [ScenarioInfo.year\\_from\\_codes\(\)](#page-76-3)
- These are not the only possible meanings of these codes; others may be used in data from other sources.

For instance, the ID 2020 could be used to represent the period from 2017-07-01 to 2022-06-30. These lists alone cannot resolve these differences; they exist only to provide clarity about the sense used in message\_ix\_models.

- When working with data from other sources, message\_ix\_models code **must**:
	- **–** Explicitly note (e.g. in comments or docstrings) any differing time discretization used in the other data.
	- **–** Perform appropriate conversion *or* record a decision to use the data directly, without conversion.
- It is **optional** for code to fill Scenario parameters for the full set of historical years.

For instance, when working with list B, code for a model variant or project could only populate parameter values for the historical periods 2010 and 2015, but not 2005 and earlier. This **should** be described and documented on at the scope (function or module) where such subsets are selected from the full codelist.

# **17.1 List** A

```
# Time periods used in CD-LINKS, inter alia
1960:
 description: Period from 1951-01-01 to 1960-12-31.
  # Durations of subsequent periods are implied by the prior period
  duration_period: 10
1970:
  description: Period from 1961-01-01 to 1970-12-31.
1980:
 description: Period from 1971-01-01 to 1980-12-31.
1990:
 description: Period from 1981-01-01 to 1990-12-31.
2000:
  description: Period from 1991-01-01 to 2000-12-31.
2010:
  description: Period from 2001-01-01 to 2010-12-31.
```

```
2020:
  description: Period from 2011-01-01 to 2020-12-31.
  # Periods before this are historical
  firstmodelyear: true
2030:
  description: Period from 2021-01-01 to 2030-12-31.
2040:
  description: Period from 2031-01-01 to 2040-12-31.
2050:
  description: Period from 2041-01-01 to 2050-12-31.
2060:
  description: Period from 2051-01-01 to 2060-12-31.
2070:
  description: Period from 2061-01-01 to 2070-12-31.
2080:
  description: Period from 2071-01-01 to 2080-12-31.
2090:
  description: Period from 2081-01-01 to 2090-12-31.
2100:
  description: Period from 2091-01-01 to 2100-12-31.
2110:
  description: Period from 2101-01-01 to 2110-12-31.
```
# **17.2 List** B

```
# Time periods used in ENGAGE, inter alia
1950:
 description: Period from 1946-01-01 to 1950-12-31.
  # Durations of subsequent periods are implied by the prior period
 duration_period: 5
1955:
 description: Period from 1951-01-01 to 1955-12-31.
1960:
 description: Period from 1956-01-01 to 1960-12-31.
1965:
  description: Period from 1961-01-01 to 1965-12-31.
1970:
  description: Period from 1966-01-01 to 1970-12-31.
1975:
  description: Period from 1971-01-01 to 1975-12-31.
1980:
 description: Period from 1976-01-01 to 1980-12-31.
1985:
  description: Period from 1981-01-01 to 1985-12-31.
1990:
  description: Period from 1986-01-01 to 1990-12-31.
1995:
```

```
description: Period from 1991-01-01 to 1995-12-31.
2000:
  description: Period from 1996-01-01 to 2000-12-31.
2005:
  description: Period from 2001-01-01 to 2005-12-31.
2010:
  description: Period from 2006-01-01 to 2010-12-31.
2015:
  description: Period from 2011-01-01 to 2015-12-31.
2020:
  description: Period from 2016-01-01 to 2020-12-31.
  # Periods before this are historical
  firstmodelyear: true
2025:
  description: Period from 2021-01-01 to 2025-12-31.
2030:
  description: Period from 2026-01-01 to 2030-12-31.
2035:
  description: Period from 2031-01-01 to 2035-12-31.
2040:
  description: Period from 2036-01-01 to 2040-12-31.
2045:
  description: Period from 2041-01-01 to 2045-12-31.
2050:
  description: Period from 2046-01-01 to 2050-12-31.
2055:
  description: Period from 2046-01-01 to 2055-12-31.
2060:
  description: Period from 2056-01-01 to 2060-12-31.
2070:
  description: Period from 2061-01-01 to 2070-12-31.
2080:
  description: Period from 2071-01-01 to 2080-12-31.
2090:
  description: Period from 2081-01-01 to 2090-12-31.
2100:
  description: Period from 2091-01-01 to 2100-12-31.
2110:
  description: Period from 2101-01-01 to 2110-12-31.
```
## **CHAPTER**

# **EIGHTEEN**

# **OTHER CODE LISTS**

- *Commodities (*[commodity.yaml](#page-104-0)*)*
- *Levels (*[level.yaml](#page-110-0)*)*
- *Technologies (*[technology.yaml](#page-111-0)*)*

# <span id="page-104-0"></span>**18.1 Commodities (**commodity.yaml**)**

Each of these codes has the following annotations:

#### level

Level where this commodity typically (not exclusively) occurs.

### unit

Units typically associated with this commodity.

```
coal:
 name: Coal
 units: GWa
crudeoil:
 name: Crude oil
 description: >-
   For secondary energy, use 'fueloil', 'lightoil', etc.
 level: primary
 units: GWa
d_heat:
 name: (?) District heat
 description: >-
   FIXME provide an unambiguous description of what this commodity represents.
electr:
 name: Electricity
 units: GWa
ethanol:
 name: Ethanol
 units: GWa
```

```
freshwater_supply:
 name: (?) Fresh water
  description: >-
    FIXME provide an unambiguous description of what this commodity represents.
  units: foo bar
fueloil:
 name: Fuel oil
  description: Heavy fuel oil.
  level: secondary
 units: GWa
gas:
 name: Natural Gas
 units: GWa
hydrogen:
 name: Gaseous hydrogen
 units: GWa
lh2:
 name: Liquid hydrogen
  units: GWa
lightoil:
 name: Light oil
  description: Includes gasoline, diesel oil.
  # level: secondary
 units: GWa
methanol:
 name: Methanol
 units: GWa
transport:
 name: Transportation
  description: >-
    For MESSAGEix-Transport, this commodity is not used; it is replaced by a
    disaggregated set of transport service demands (representing e.g. light-
    duty vehicles, civil aviation, freight transport, etc.)
  level: useful
 units: GWa
# The following codes also appear in a recent (2020-02-28) SSP2 scenario, but
# are not currently used by model.bare.create_res.
#
# Aff_CO2_G4M
# Agri_CH4
# Agri_N2O
# Agri_N2O_calc
# Agricultural Demand
```

```
# Agricultural Demand|Bioenergy
# Agricultural Demand|Bioenergy|1st generation
# Agricultural Demand|Bioenergy|2nd generation
# Agricultural Demand|Feed
# Agricultural Demand|Feed|Crops
# Agricultural Demand|Food
# Agricultural Demand|Food|Crops
# Agricultural Demand|Food|Livestock
# Agricultural Demand|Non-Food
# Agricultural Demand|Non-Food|Crops
# Agricultural Demand|Non-Food|Livestock
# Agricultural Production
# Agricultural Production|Energy Crops
# Agricultural Production|Livestock
# Agricultural Production|Non-Energy Crops
# Agricultural Production|Non-Energy Crops|Cereals
# BCA_LandUseChangeEM
# BCA_SavanBurnEM
# Biodiesel_G1
# bioenergy
# Bioethanol_G1
# biomass
# CalAnim
# CalCrop
# CalTot
# CH4_LandUseChangeEM
# CH4_SavanBurnEM
# CO_LandUseChangeEM
# CO_SavanBurnEM
# CO2_oil
# CO2_rem
# cooling__bio_hpl
# cooling__bio_istig
# cooling__bio_istig_ccs
# cooling__bio_ppl
# cooling__coal_adv
# cooling__coal_adv_ccs
# cooling__coal_ppl
# cooling__coal_ppl_u
# cooling__foil_hpl
# cooling__foil_ppl
# cooling__gas_cc
# cooling__gas_cc_ccs
# cooling__gas_hpl
# cooling__gas_ppl
# cooling__geo_hpl
# cooling__geo_ppl
# cooling__igcc
# cooling__igcc_ccs
# cooling loil cc
# cooling__loil_ppl
# cooling__nuc_hc
```
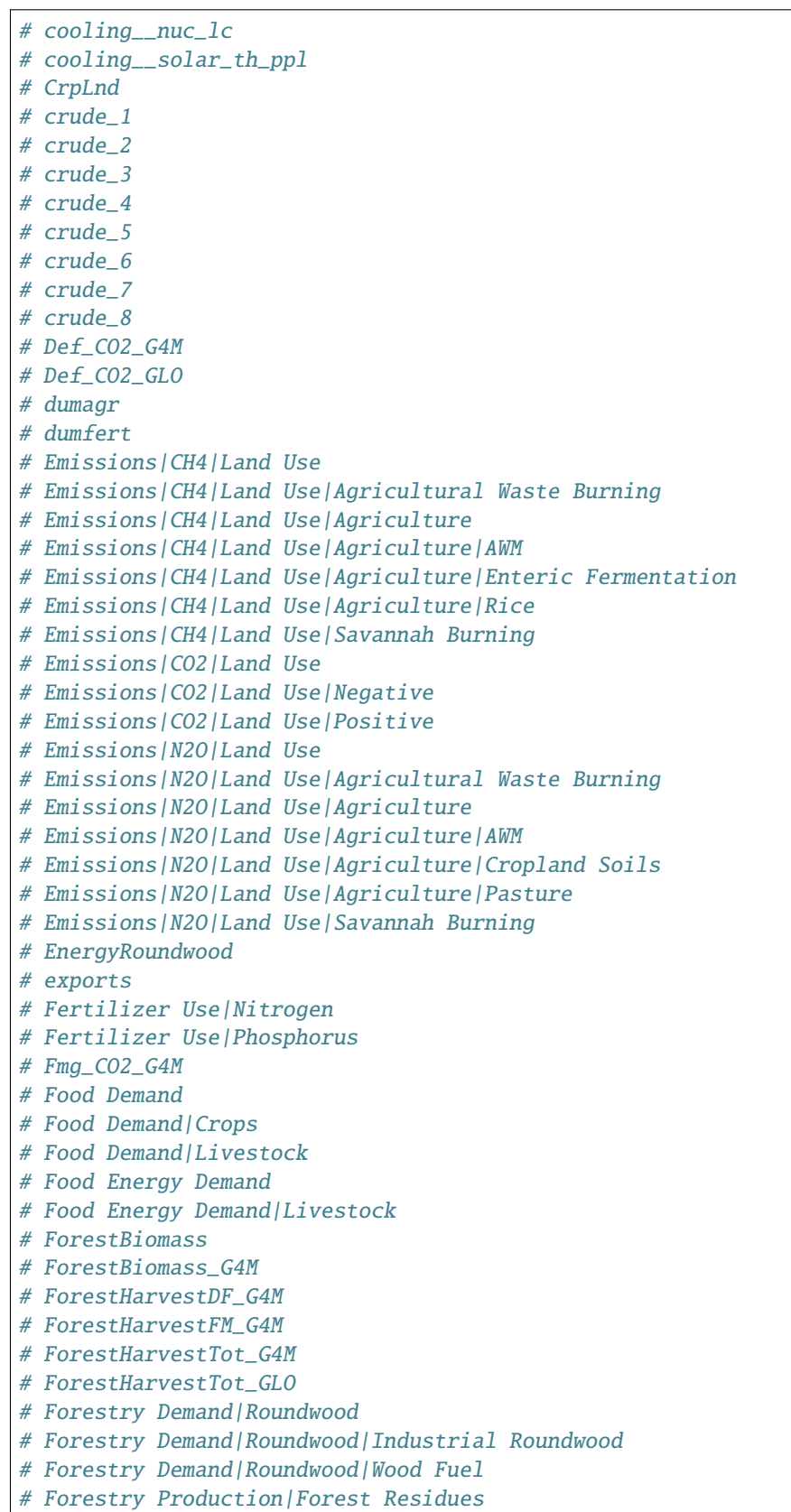
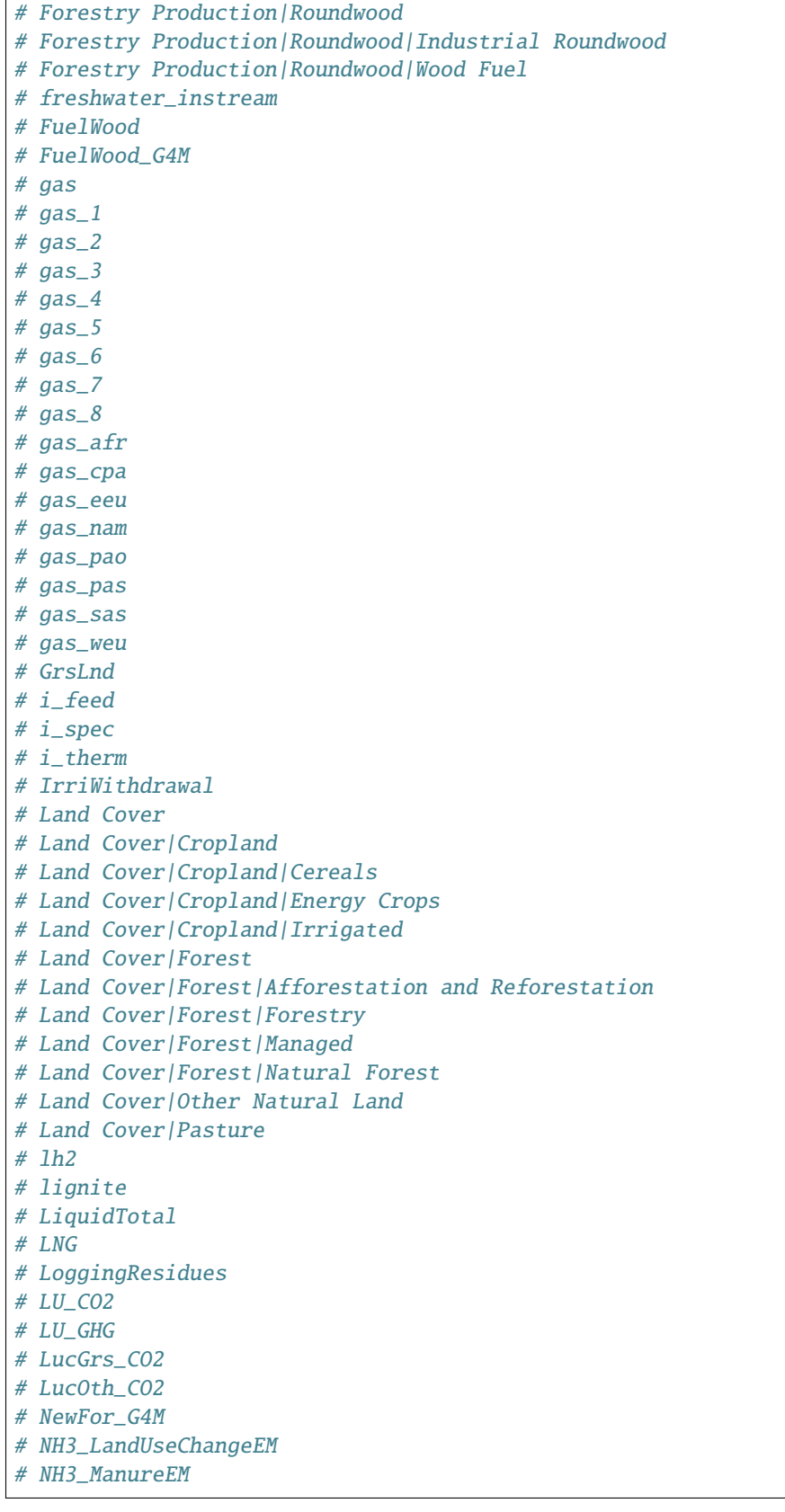

(continues on next page)

 $\overline{1}$ 

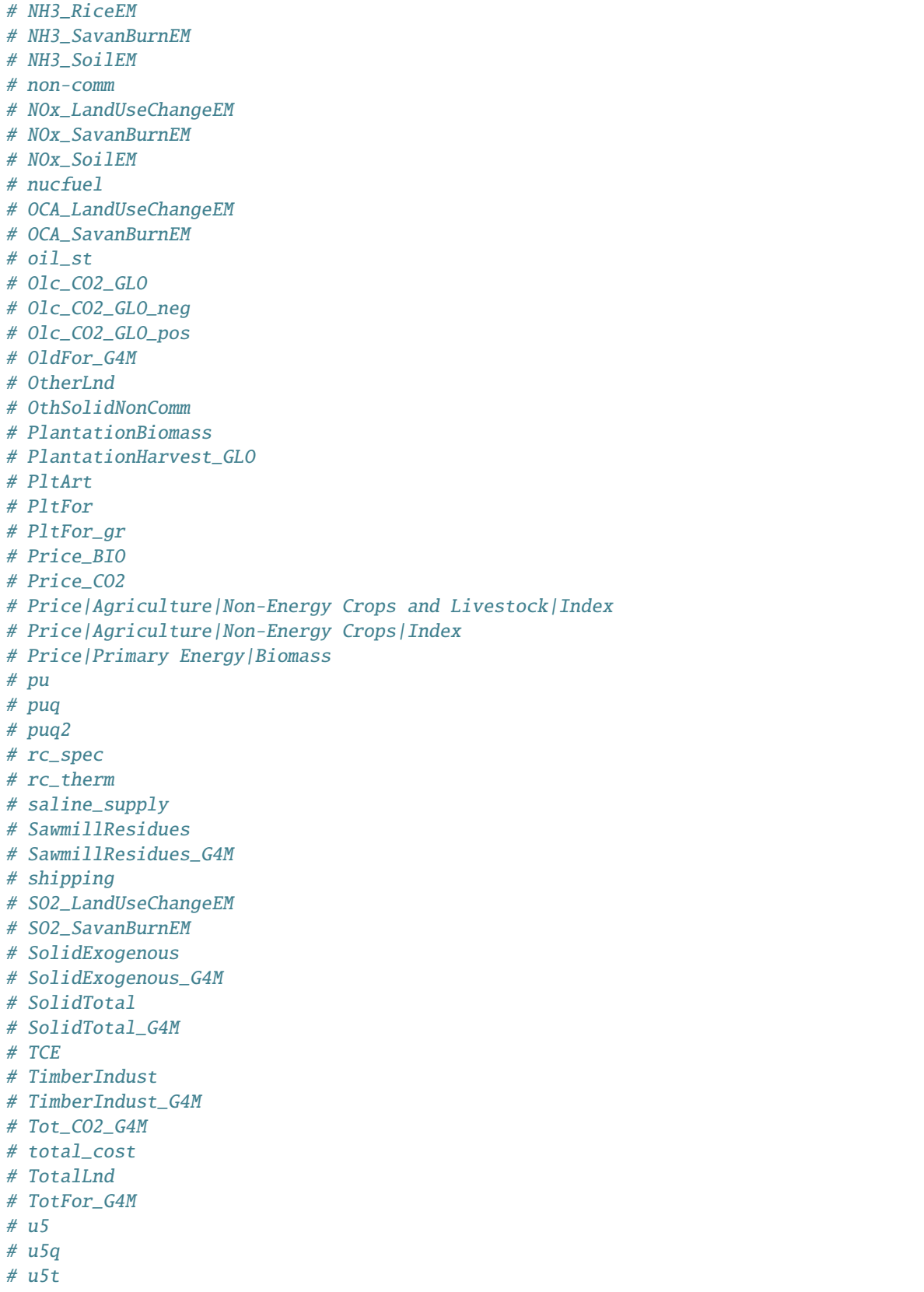

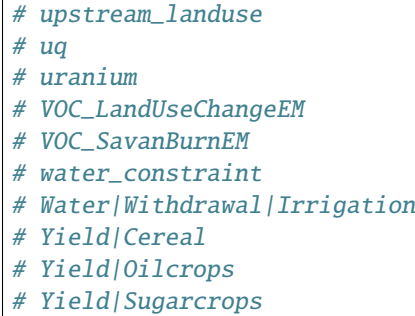

## **18.2 Levels (**level.yaml**)**

This code list has no annotations and no hierarchy.

```
primary:
 name: Primary Energy
  description: >-
    A form found in nature that has not been subjected to any human engineered
    conversion process.
secondary:
  name: Secondary Energy
  description: Forms which have been transformed from primary energy.
final:
 name: Final Energy
  description: >-
    Represents end-use demands of the end-use sectors (e.g. industry, transport,
    residential, commercial and agriculture).
import:
 name: Imports
useful:
 name: Useful Energy
  description: >-
    Represents energy-service demands (or activity levels) of the end-use
    sectors in non-energy units.
water_supply:
 name: Water Supply
  description: >-
    FIXME provide an unambiguous description of what this level represents.
# The following codes also appear in a recent (2020-02-28) SSP2 scenario, but
# are not currently used by model.bare.create_res.
#
# cooling
# export
```

```
# land_use_reporting
# land_use
# piped-gas
# resource
# stocks
# water_supply_constraint
```
# **18.3 Technologies (**technology.yaml**)**

**Warning:** This list is *only for reference*; particular MESSAGE-GLOBIOM scenarios may not contain all these technologies, or may contain other technologies not listed.

Each of these codes has the following annotations:

#### sector

A categorization of the technology.

#### input

(commodity, level) for input to the technology.

#### output (commodity, level) for output from the technology.

### vintaged

[True](https://docs.python.org/3/library/constants.html#True) if the technology is subject to vintaging.

#### type

Same as output [1].

```
# This file describes a possible set of base technologies to be used in the
# global model. It will be usable by both model creation and reporting code.
#
# Each entry includes the following fields:
# - name, description: required.
# - sector: a label to group multiple technologies to a notional sector.
# Required.
# - output (required) and input (optional): either
# - a list of [commodity, level] giving the output generated or input used by
# the technology; or,
# - a list of 2 or more such lists, if the technology has multiple inputs or
# outputs.
# - vintaged: True if the technology's properties vary by year_vintage.
# Optional; False if omitted.
# - type: In the Excel file used to create this YAML file (see
# https://github.com/iiasa/message_data/issues/74), 'type' appears to be
# always the same as 'output'/level; *unless* the 'output'/commodity is a
# dummy commodity, in which case it is 'dummy'.
#
# TODO if this is the case, remove 'type' from this file, and generate 'type'
# in tools.technologies.get_info.
```

```
CF4_TCE:
  name: CF4_TCE
  description: Tetrafluoromethane (CF4) Total Carbon Emissions
  type: primary
  sector: dummy
  output: [dummy, primary]
CH4_TCE:
 name: CH4_TCE
  description: Methane total carbon equivalent emissions
  type: dummy
  sector: dummy
  output: [dummy, primary]
CH4g_TCE:
 name: CH4g_TCE
  description: CH4 emissions from animals directly in Total Carbon Equivalent emissions
  type: dummy
  sector: dummy
  output: [dummy agriculture, primary]
CH4n_TCE:
 name: CH4n_TCE
  description: CH4 emissions from anaerobic waste decomposition in Total Carbon␣
˓→Equivalent emissions
  type: dummy
  sector: dummy
  output: [dummy, primary]
CH4o_TCE:
 name: CH4o_TCE
  description: Dummy technology converting CH4 emissions from industrial and domestic␣
→wastewater, non energy biomass burning and other CH4 emissions, to total carbon<sub>u</sub>
˓→equivalent emissions (TCE)
  type: dummy
  sector: dummy
 output: [dummy, primary]
CO2_TCE:
 name: CO2_TCE
  description: CO2 total carbon equivalent emissions
  type: dummy
  sector: dummy
  output: [dummy, primary]
dom_total:
 name: dom_total
  description: Used in balance equation for domestic energy supply and in the equation␣
˓→for constraining net imports
  type: secondary
  sector: dummy
  output: [exports, secondary]
```

```
dummy_producer:
 name: dummy_producer
  description: Technology added to produce dummy energy to avoid infeasibility if needed␣
˓→(e.g. when CO2_TCE needs to go negative)
  type: primary
  sector: dummy
  output: [dummy, primary]
exp_total:
 name: exp_total
  description: Used in balance equation for exported energy supply and in the equation␣
˓→for constraining net imports
  type: secondary
  sector: dummy
  output: [exports, secondary]
HFC_TCE:
 name: HFC_TCE
  description: HFC total carbon equivalent emissions
  type: primary
  sector: dummy
  output: [dummy, primary]
HFCo_TCE:
 name: HFCo_TCE
  description: Dummy technology converting HFC equiv emissions from solvents, fire␣
˓→extinguishers, aerosols MDI, aerosols non-MDI to total carbon equivalent emissions␣
\rightarrow(TCE)
 type: primary
  sector: dummy
  output: [dummy, primary]
imp_total:
 name: imp_total
  description: Used in balance equation for imported energy supply
  type: exports
  sector: dummy
  output: [exports, secondary]
N2O_TCE:
 name: N2O_TCE
  description: N2O total carbon equivalent emissions
  type: dummy
  sector: dummy
  output: [dummy]
N2OG_TCE:
 name: N2OG_TCE
  description: N2O soil emissions total carbon equivalent emissions
  type: dummy
  sector: dummy
```

```
output: [dummy]
N2On_TCE:
  name: N2On_TCE
  description: N2O adipic acid total carbon equivalent emissions
  type: dummy
  sector: dummy
  output: [dummy]
N2Oo_TCE:
  name: N2Oo_TCE
  description: Dummy technology converting N2O emissions from Manure Management, Human␣
→Sewage, Other Agricultural sources, Other Non Ag Sources to total carbon equivalent
\rightarrowemissions (TCE)
  type: dummy
  sector: dummy
  output: [dummy]
nica_con:
  name: nica_con
  type: dummy
  sector: dummy
  output: [dummy]
nitric_catalytic1:
  name: nitric_catalytic1
  description: Mitigation technology (catalytic converter) category 2 for N2O emissions
  type: dummy
  sector: dummy
  output: [dummy, primary]
nitric_catalytic2:
  name: nitric_catalytic2
  description: Mitigation technology (catalytic converter) category 1 for N2O emissions
  type: dummy
  sector: dummy
  output: [dummy, primary]
nitric_catalytic3:
  name: nitric_catalytic3
  description: Mitigation technology (catalytic converter) category 3 for N2O emissions
  type: dummy
  sector: dummy
  output: [dummy, primary]
nitric_catalytic4:
  name: nitric_catalytic4
  description: Mitigation technology (catalytic converter) category 4 for N2O emissions
  type: dummy
  sector: dummy
  output: [dummy, primary]
```

```
nitric_catalytic5:
  name: nitric_catalytic5
  description: Mitigation technology (catalytic converter) category 5 for N2O emissions
  type: dummy
  sector: dummy
  output: [dummy, primary]
nitric_catalytic6:
 name: nitric_catalytic6
  description: Mitigation technology (catalytic converter) category 6 for N2O emissions
  type: dummy
  sector: dummy
  output: [dummy, primary]
nitric_catalytic7:
 name: nitric_catalytic7
  description: Mitigation technology (catalytic converter) category 7 for N2O emissions
  type: dummy
  sector: dummy
  output: [dummy, primary]
SF6_TCE:
 name: SF6_TCE
  description: SF6 total carbon equivalent emissions
  type: primary
  sector: dummy
  output: [dummy, primary]
useful_feedstock:
 name: useful_feedstock
  description: Share constraint for industry feedstocks
  type: dummy
  sector: dummy
  output: [dummy_useful, primary]
useful_industry_sp:
 name: useful_industry_sp
  description: Share constraint for Industry Specific
  type: dummy
  sector: dummy
  output: [dummy_useful, primary]
useful_industry_th:
  name: useful_industry_th
  description: Share constraint for Industry Thermal
  type: dummy
  sector: dummy
  output: [dummy_useful, primary]
useful_res/comm_sp:
  name: useful_res/comm_sp
  description: Share constraint for Residential and Commercial Specific
```

```
type: dummy
  sector: dummy
  output: [dummy_useful, primary]
useful_res/comm_th:
  name: useful_res/comm_th
  description: Share constraint for Residential and Commercial Thermal
  type: dummy
  sector: dummy
  output: [dummy_useful, primary]
useful_transport:
  name: useful_transport
  description: Share constraint for Transport
  type: dummy
  sector: dummy
  output: [dummy_useful, primary]
bio_istig:
 name: bio_istig
  description: Advanced biomass power plant- gasified biomass is burned in gas turbine␣
˓→plant - modes with and without net carbon release
  type: secondary
  vintaged: TRUE
  sector: electricity
  input: [biomass, primary]
  output: [electr, secondary]
bio_istig_ccs:
 name: bio_istig_ccs
  description: Advanced biomass power plant with carbon capture and storage- gasified␣
˓→biomass is burned in gas turbine plant - modes with and without net carbon release
  type: secondary
  vintaged: TRUE
  sector: electricity
  input: [biomass, primary]
  output: [electr, secondary]
bio_ppl:
 name: bio_ppl
  description: Bio powerplant
  type: secondary
  vintaged: TRUE
  sector: electricity
  input:
    - [biomass, primary]
    - [cooling__bio_ppl, cooling]
    - [freshwater_supply, water_supply]
  output: [electr, secondary]
coal_adv:
  name: coal_adv
```

```
description: Advanced coal power plant
  type: secondary
  vintaged: TRUE
  sector: electricity
  input: [coal, secondary]
  output: [electr, secondary]
coal_adv_ccs:
 name: coal_adv_ccs
  description: Advanced coal power plant with carbon capture and storage
  type: secondary
  vintaged: TRUE
  sector: electricity
  input: [coal, secondary]
  output: [electr, secondary]
coal_ppl:
 name: coal_ppl
  description: Coal power-plant
  type: secondary
  vintaged: TRUE
 sector: electricity
  input: [coal, secondary]
  output: [electr, secondary]
coal_ppl_u:
 name: coal_ppl_u
  description: Coal power plant without abatement measures
  type: secondary
 vintaged: TRUE
  sector: electricity
  input: [coal, secondary]
  output: [electr, secondary]
elec_exp:
  name: elec_exp
  description: Net export of electricity
 type: exports
  sector: electricity
  input: [electr, secondary]
  output: [electr, exports]
elec_imp:
 name: elec_imp
  description: Net import of electricity
 type: secondary
  sector: electricity
  input: [electr, imports]
  output: [electr, secondary]
elec_t/d:
 name: elec_t/d
```

```
description: Grid technology cost converted to 2005$
  type: final
  vintaged: TRUE
  sector: electricity
  input: [electr, secondary]
  output: [electr, final]
foil_ppl:
 name: foil_ppl
  description: New standard oil power plant, Rankine cycle
  type: secondary
  vintaged: TRUE
  sector: electricity
  input: [fueloil, secondary]
  output: [electr, secondary]
gas_cc:
 name: gas_cc
  description: Gas combined cycle power-plant
  type: secondary
  vintaged: TRUE
  sector: electricity
  input: [gas, secondary]
  output: [electr, secondary]
gas_cc_ccs:
 name: gas_cc_ccs
  description: Gas combined cycle power-plant with carbon capture and storage
  type: secondary
 vintaged: TRUE
  sector: electricity
  input: [gas, secondary]
  output: [electr, secondary]
gas_ct:
 name: gas_ct
  description: Gas combustion-turbine power plant
  type: secondary
  vintaged: TRUE
  sector: electricity
  input: [gas, secondary]
  output: [electr, secondary]
gas_htfc:
 name: gas_htfc
  description: High temperature fuel cell powered with natural gas
  type: secondary
  vintaged: TRUE
  sector: electricity
  input: [gas, secondary]
  output: [electr, secondary]
```

```
gas_ppl:
  name: gas_ppl
  description: Gas power plant, Rankine cycle
  type: secondary
  vintaged: TRUE
  sector: electricity
  input: [gas, secondary]
  output: [electr, secondary]
geo_ppl:
  name: geo_ppl
  description: Geothermal power plant
  type: secondary
  vintaged: TRUE
  sector: electricity
  output: [electr, secondary]
glb_elec_exp:
  name: glb_elec_exp
  description: Global net export of electricity
  type: imports
  sector: electricity
  output: [electr, imports]
glb_elec_imp:
  name: glb_elec_imp
  description: Global net import of electricity
  type: exports
  sector: electricity
  input: [electr, exports]
  output: [exports]
hydro_hc:
  name: hydro_hc
  description: High cost hydro power plant
  type: secondary
  vintaged: TRUE
  sector: electricity
  output: [electr, secondary]
hydro_lc:
  name: hydro_lc
  description: Low cost hydro power plant
  type: secondary
  vintaged: TRUE
  sector: electricity
  output: [electr, secondary]
igcc:
  name: igcc
  description: Integrated gasification combined cycle (IGCC) power plant
  type: secondary
```

```
vintaged: TRUE
  sector: electricity
  input: [coal, secondary]
  output: [electr, secondary]
igcc_ccs:
  name: igcc_ccs
  description: Integrated gasification combined cycle (IGCC) power plant with carbon␣
˓→capture and storage
  type: secondary
  vintaged: TRUE
  sector: electricity
  input: [coal, secondary]
  output: [electr, secondary]
igcc_co2scr:
  name: igcc_co2scr
  description: New coal scrubber for igcc plants
  type: exports
  vintaged: TRUE
  sector: electricity
  output: [exports, secondary]
loil cc:
  name: loil_cc
  description: Light oil combined cycle
  type: secondary
  vintaged: TRUE
  sector: electricity
  input: [lightoil, secondary]
  output: [electr, secondary]
loil_ppl:
  name: loil_ppl
  description: Existing light oil power-plant
  type: secondary
  vintaged: TRUE
  sector: electricity
  input: [lightoil, secondary]
  output: [electr, secondary]
nuc_hc:
  name: nuc_hc
  description: Nuclear power plant (~GEN III+), high cost
  type: secondary
  vintaged: TRUE
  sector: electricity
  input: [uranium, stocks]
  output: [electr, secondary]
nuc_lc:
  name: nuc_lc
```

```
description: Nuclear power plant (~GEN II), low cost
  type: secondary
  vintaged: TRUE
  sector: electricity
  input: [uranium, stocks]
  output: [electr, secondary]
solar_curtailment1:
 name: solar_curtailment1
  description: Solar PV curtailment steps
  type: dummy
  sector: electricity
  input: [electr, secondary]
  output: [dummy renewable, secondary]
solar_curtailment2:
  name: solar_curtailment2
  description: Solar PV curtailment steps
  type: dummy
  sector: electricity
  input: [electr, secondary]
  output: [dummy renewable, secondary]
solar_curtailment3:
  name: solar_curtailment3
  description: Solar PV curtailment steps
  type: dummy
  sector: electricity
  input: [electr, secondary]
  output: [dummy renewable, secondary]
solar_cv1:
 name: solar cv1
  description: Quadratic systems integration costs added to solar PV
  type: dummy
  sector: electricity
  output: [dummy renewable, secondary]
solar_cv2:
 name: solar_cv2
  description: Quadratic systems integration costs added to solar PV
  type: dummy
  sector: electricity
  output: [dummy renewable, secondary]
solar_cv3:
 name: solar_cv3
  description: Quadratic systems integration costs added to solar PV
  type: dummy
  sector: electricity
  output: [dummy renewable, secondary]
```

```
solar_cv4:
  name: solar_cv4
  description: Quadratic systems integration costs added to solar PV
  type: dummy
  sector: electricity
  output: [dummy renewable, secondary]
solar_pv_ppl:
 name: solar_pv_ppl
  description: Solar photovoltaic power plant (no storage)
  type: dummy
  vintaged: TRUE
  sector: electricity
  output: [dummy renewable, secondary]
solar_res1:
 name: solar_res1
  description: Maximum solar electricity potential 1
  type: secondary
  sector: electricity
  output: [electr, secondary]
solar_res2:
 name: solar res2
  description: Maximum solar electricity potential 2
  type: secondary
  sector: electricity
 output: [electr, secondary]
solar_res3:
 name: solar_res3
  description: Maximum solar electricity potential 3
  type: secondary
  sector: electricity
 output: [electr, secondary]
solar_res4:
 name: solar_res4
  description: Maximum solar electricity potential 4
  type: secondary
  sector: electricity
  output: [electr, secondary]
solar_res5:
 name: solar_res5
  description: Maximum solar electricity potential 5
  type: secondary
  sector: electricity
  output: [electr, secondary]
solar_res6:
  name: solar_res6
```

```
description: Maximum solar electricity potential 6
  type: secondary
  sector: electricity
  output: [electr, secondary]
solar_res7:
 name: solar_res7
  description: Maximum solar electricity potential 7
  type: secondary
  sector: electricity
  output: [electr, secondary]
solar_th_ppl:
 name: solar_th_ppl
  description: Solar thermal power plant with storage
  type: secondary
  vintaged: TRUE
  sector: electricity
  output: [electr, secondary]
stor_ppl:
 name: stor_ppl
  description: Generic electric storage
  type: secondary
  vintaged: TRUE
  sector: electricity
  input: [electr, secondary]
  output: [exports, secondary]
wind_curtailment1:
 name: wind_curtailment1
  description: Wind curtailment steps
  type: dummy
  sector: electricity
  input: [secondary, electricity]
  output: [dummy renewable, secondary]
wind_curtailment2:
 name: wind_curtailment2
  description: Wind curtailment steps
  type: dummy
  sector: electricity
  input: [secondary, electricity]
  output: [dummy renewable, secondary]
wind_curtailment3:
 name: wind_curtailment3
  description: Wind curtailment steps
  type: dummy
  sector: electricity
  input: [secondary, electricity]
  output: [dummy renewable, secondary]
```

```
wind_cv1:
 name: wind_cv1
 description: Wind flexibility requirement and firm capacity contribution, quadratic␣
˓→systems integration costs added to wind
 type: dummy
 sector: electricity
  output: [dummy renewable, secondary]
wind_cv2:
 name: wind_cv2
 description: Wind flexibility requirement and firm capacity contribution, quadratic␣
˓→systems integration costs added to wind
 type: dummy
 sector: electricity
 output: [dummy renewable, secondary]
wind_cv3:
 name: wind_cv3
 description: Wind flexibility requirement and firm capacity contribution, quadratic␣
˓→systems integration costs added to wind
 type: dummy
 sector: electricity
 output: [dummy renewable, secondary]
wind_cv4:
 name: wind_cv4
 description: Wind flexibility requirement and firm capacity contribution, quadratic␣
˓→systems integration costs added to wind
 type: dummy
 sector: electricity
 output: [dummy renewable, secondary]
wind_ppl:
 name: wind_ppl
  description: Wind power plant onshore (provides capacity only)
 type: dummy
 vintaged: TRUE
  sector: electricity
 output: [dummy renewable, secondary]
wind_res1:
 name: wind_res1
  description: Wind onshore potential and generation 1
 type: secondary
  sector: electricity
 output: [electr, secondary]
wind_res2:
 name: wind res2
  description: Wind onshore potential and generation 2
  type: secondary
```
sector: electricity

(continued from previous page)

```
output: [electr, secondary]
wind_res3:
 name: wind_res3
  description: Wind onshore potential and generation 3
  type: secondary
  sector: electricity
  output: [electr, secondary]
wind_res4:
 name: wind_res4
  description: Wind onshore potential and generation 4
  type: secondary
  sector: electricity
  output: [electr, secondary]
wind_ppf:
 name: wind_ppf
  description: Wind power plant offshore (provides capacity only)
  type: secondary
 vintaged: TRUE
  sector: electricity
  output: [dummy renewable, secondary]
wind_ref1:
  name: wind_ref1
  description: Wind offshore potential and generation 1
  type: secondary
  sector: electricity
  output: [electr, secondary]
wind_ref2:
  name: wind_ref2
  description: Wind offshore potential and generation 2
  type: secondary
  sector: electricity
  output: [electr, secondary]
wind_ref3:
  name: wind_ref3
  description: Wind offshore potential and generation 3
  type: secondary
  sector: electricity
  output: [electr, secondary]
wind_ref4:
  name: wind_ref4
  description: Wind offshore potential and generation 4
  type: secondary
  sector: electricity
  output: [electr, secondary]
```

```
wind_ref5:
 name: wind_ref5
 description: Wind offshore potential and generation 5
 type: secondary
  sector: electricity
 output: [electr, secondary]
csp_sm3_res:
 name: csp_sm3_res
 description: Concentrating solar power (CSP) with solar multiple of 3 potential and␣
\rightarrowgeneration 1
 type: secondary
  sector: electricity
 output: [electr, secondary]
csp_sm3_res1:
 name: csp_sm3_res1
 description: Concentrating solar power (CSP) with solar multiple of 3 potential and␣
\rightarrowgeneration 2
 type: secondary
 sector: electricity
 output: [electr, secondary]
csp_sm3_res2:
 name: csp_sm3_res2
 description: Concentrating solar power (CSP) with solar multiple of 3 potential and␣
\rightarrowgeneration 3
 type: secondary
 sector: electricity
 output: [electr, secondary]
csp_sm3_res3:
 name: csp_sm3_res3
 description: Concentrating solar power (CSP) with solar multiple of 3 potential and␣
\rightarrowgeneration 4
 type: secondary
 sector: electricity
 output: [electr, secondary]
csp_sm3_res4:
 name: csp_sm3_res4
 description: Concentrating solar power (CSP) with solar multiple of 3 potential and␣
\rightarrowgeneration 5
 type: secondary
 sector: electricity
 output: [electr, secondary]
csp_sm3_res5:
 name: csp_sm3_res5
 description: Concentrating solar power (CSP) with solar multiple of 3 potential and␣
\rightarrowgeneration 6
```

```
type: secondary
  sector: electricity
  output: [electr, secondary]
csp_sm3_res6:
 name: csp_sm3_res6
 description: Concentrating solar power (CSP) with solar multiple of 3 potential and␣
\rightarrowgeneration 7
 type: secondary
  sector: electricity
 output: [electr, secondary]
csp_sm3_res7:
 name: csp_sm3_res7
 description: Concentrating solar power (CSP) with solar multiple of 3 potential and␣
\rightarrowgeneration 8
 type: secondary
 sector: electricity
 output: [electr, secondary]
csp_sm3_ppl:
 name: csp_sm3_ppl
 description: Concentrating solar power (CSP) with solar multiple of 3 (provides␣
˓→capacity only)
 type: secondary
 vintaged: TRUE
 sector: electricity
 output: [dummy renewable, secondary]
csp_sm1_res:
 name: csp_sm1_res
 description: Concentrating solar power (CSP) with solar multiple of 1 potential and␣
\rightarrowgeneration 1
 type: secondary
  sector: electricity
 output: [electr, secondary]
csp_sm1_res1:
 name: csp_sm1_res1
 description: Concentrating solar power (CSP) with solar multiple of 1 potential and␣
˓→generation 2
 type: secondary
 sector: electricity
 output: [electr, secondary]
csp_sm1_res2:
 name: csp_sm1_res2
 description: Concentrating solar power (CSP) with solar multiple of 1 potential and␣
\rightarrowgeneration 3
 type: secondary
  sector: electricity
 output: [electr, secondary]
```

```
csp_sm1_res3:
 name: csp_sm1_res3
 description: Concentrating solar power (CSP) with solar multiple of 1 potential and␣
\rightarrowgeneration 4
 type: secondary
 sector: electricity
 output: [electr, secondary]
csp_sm1_res4:
 name: csp_sm1_res4
 description: Concentrating solar power (CSP) with solar multiple of 1 potential and␣
ightharpoonupgeneration 5
 type: secondary
 sector: electricity
 output: [electr, secondary]
csp_sm1_res5:
 name: csp_sm1_res5
 description: Concentrating solar power (CSP) with solar multiple of 1 potential and␣
\rightarrowgeneration 6
 type: secondary
 sector: electricity
 output: [electr, secondary]
csp_sm1_res6:
 name: csp_sm1_res6
 description: Concentrating solar power (CSP) with solar multiple of 1 potential and␣
\rightarrowgeneration 7
 type: secondary
 sector: electricity
 output: [electr, secondary]
csp_sm1_res7:
 name: csp_sm1_res7
 description: Concentrating solar power (CSP) with solar multiple of 1 potential and␣
\rightarrowgeneration 8
 type: secondary
  sector: electricity
 output: [electr, secondary]
csp_sm1_ppl:
 name: csp_sm1_ppl
 description: Concentrating solar power (CSP) with solar multiple of 1 (provides␣
\rightarrowcapacity only)
 type: secondary
 vintaged: TRUE
  sector: electricity
 output: [dummy renewable, secondary]
bio_extr_1:
 name: bio_extr_1
```

```
description: Biomass Extraction
  type: primary
  sector: extraction
  output: [biomass, primary]
bio_extr_2:
 name: bio_extr_2
  description: Biomass Extraction
  type: primary
  sector: extraction
  output: [biomass, primary]
bio_extr_3:
 name: bio_extr_3
  description: Biomass Extraction
  type: primary
  sector: extraction
  output: [biomass, primary]
bio_extr_4:
 name: bio_extr_4
  description: Biomass Extraction
  type: primary
  sector: extraction
  output: [biomass, primary]
bio_extr_5:
 name: bio_extr_5
  description: Biomass Extraction
  type: primary
  sector: extraction
  output: [biomass, primary]
bio_extr_6:
 name: bio_extr_6
  description: Biomass Extraction
  type: primary
  sector: extraction
  output: [biomass, primary]
coal_extr:
 name: coal_extr
  description: Hard coal extraction, world average grade A
  type: primary
  sector: extraction
  input: [coal, resource]
  output: [coal, primary]
coal_extr_ch4:
 name: coal_extr_ch4
  description: Describes efforts in CH4-reduction from coal mining
  type: primary
```

```
vintaged: TRUE
  sector: extraction
  input: [coal, resource]
  output: [coal, primary]
flaring_CO2:
 name: flaring_CO2
  description: Co2 emissions from gas flaring
 type: exports
  sector: extraction
 output: [exports, exports]
gas_extr_1:
 name: gas_extr_1
 description: Natural gas extraction, Cat I = Master et al.14.WPC "Identified Reserves"
 type: primary
  sector: extraction
  input: [resource]
 output: [primary]
gas_extr_2:
 name: gas_extr_2
 description: Natural gas extraction, Cat II = Master et al.14.WPC "Mode" undiscovered␣
˓→natural gas
 type: primary
 sector: extraction
 input: [resource]
 output: [primary]
gas_extr_3:
 name: gas_extr_3
 description: Natural gas extraction, Cat III = Masters et al.14.WPC Difference␣
˓→between "Mode and 5%" undiscovered natural gas
 type: primary
 sector: extraction
  input: [resource]
 output: [primary]
gas_extr_4:
 name: gas_extr_4
 description: Natural gas extraction, Cat IV = Estimated enhanced Recovery (30% of<sub>\omega</sub>
˓→Resources I+II+III) plus 15% of historical production
 type: primary
  sector: extraction
 input: [resource]
 output: [primary]
gas_extr_5:
 name: gas_extr_5
 description: Natural gas extraction, Cat V = Non-conventional reserves (20% of Coal␣
˓→bed; 15% of fractured Shale; 15% of Tight formation)
 type: primary
```

```
sector: extraction
  input: [resource]
  output: [primary]
gas_extr_6:
 name: gas_extr_6
  description: Natural gas extraction, Cat VI -VII= Non-conventional resources. Rest of␣
˓→Coal bed (80%), fractured Shale (85%) and Tight formation (85%) were aggregated and␣
˓→then distributed to VI (40%) nd VII (60%)
  type: primary
  sector: extraction
  input: [resource]
  output: [primary]
gas_extr_mpen:
 name: gas_extr_mpen
  description: Common Market penetration for all gas extraction technologies
  type: secondary
  sector: extraction
  output: [exports, secondary]
lignite_extr:
 name: lignite_extr
  description: Lignite extraction, world average grade A
  type: primary
  sector: extraction
  input: [lignite, resource]
  output: [coal, primary]
oil_extr_1:
 name: oil_extr_1
  description: Crude oil extraction, Cat I = Masters 14 WPC conv. oil reserves
  type: primary
  sector: extraction
  input: [crude 1 resource, primary]
  output: [crude oil, primary]
oil_extr_1_ch4:
 name: oil_extr_1_ch4
  description: Describes efforts in CH4-reduction from oil extraction of Cat I
  type: primary
  sector: extraction
  input: [crude 1 resource, primary]
  output: [crude oil, primary]
oil_extr_2:
 name: oil_extr_2
  description: Crude oil extraction, Cat II = Masters mode undiscovered conv. oil (incl.␣
\rightarrowNGL)
  type: primary
  sector: extraction
  input: [crude 2 resource, primary]
```

```
output: [crude oil, primary]
oil_extr_2_ch4:
  name: oil_extr_2_ch4
  description: Describes efforts in CH4-reduction from oil extraction of Cat II
  type: primary
  sector: extraction
  input: [crude 2 resource, primary]
  output: [crude oil, primary]
oil_extr_3:
 name: oil_extr_3
  description: Crude oil extraction, Cat III = Masters 5% - Masters 50%
  type: primary
  sector: extraction
  input: [crude 3 resource, primary]
  output: [crude oil, primary]
oil_extr_3_ch4:
  name: oil_extr_3_ch4
  description: Describes efforts in CH4-reduction from oil extraction of Cat III
  type: primary
  sector: extraction
  input: [crude 3 resource, primary]
  output: [crude oil, primary]
oil_extr_4:
 name: oil_extr_4
  description: Crude oil extraction, Cat IV = Recoverable "reserves" non-conventional oil
  type: primary
  sector: extraction
  input: [crude 4 resource, primary]
  output: [crude oil, primary]
oil_extr_4_ch4:
  name: oil_extr_4_ch4
  description: Describes efforts in CH4-reduction from oil extraction of Cat IV
  type: primary
  sector: extraction
  input: [crude 4 resource, primary]
  output: [crude oil, primary]
oil_extr_5:
 name: oil_extr_5
  description: Crude oil extraction, Cat V = Recoverable reserves of nonconventional oil<sub>u</sub>
˓→= Shale, tarsands/bitumen and heavy oils
 type: primary
  sector: extraction
  input: [crude 5 resource, primary]
  output: [crude oil, primary]
oil_extr_6:
```

```
(continued from previous page)
```

```
name: oil extr 6
  description: Crude oil extraction, Cat VI = 20% of estimated occurrences (-reserves)␣
˓→of shale, heavy oils, tarsands/bitumen
  type: primary
  sector: extraction
  input: [crude 6 resource, primary]
  output: [crude oil, primary]
oil_extr_mpen:
 name: oil_extr_mpen
  description: Common Market penetration for all oil extraction technologies
  type: secondary
  sector: extraction
  output: [exports, secondary]
Feeds_1:
 name: Feeds_1
  description: Conservation cost curve step for industry feedstock demand
  type: useful
  sector: feedstock
  output: [i_feed, useful]
Feeds_2:
 name: Feeds_2
  description: Conservation cost curve step for industry feedstock demand
  type: useful
  sector: feedstock
  output: [i_feed, useful]
Feeds_3:
 name: Feeds_3
  description: Conservation cost curve step for industry feedstock demand
  type: useful
  sector: feedstock
  output: [i_feed, useful]
Feeds_4:
 name: Feeds_4
  description: Conservation cost curve step for industry feedstock demand
  type: useful
  sector: feedstock
  output: [i_feed, useful]
Feeds_5:
 name: Feeds_5
  description: Conservation cost curve step for industry feedstock demand
  type: useful
  sector: feedstock
  output: [i_feed, useful]
Feeds_con:
 name: Feeds_con
```

```
description: Joint diffusion constraint for feedstock conservation cost curve steps
  type: primary
  sector: feedstock
  output: [dummy agriculture, primary]
coal_fs:
  name: coal_fs
  description: Coal as industry feedstock
  type: useful
  sector: feedstock
  input: [coal, final]
  output: [i_feed, useful]
ethanol_fs:
  name: ethanol_fs
  description: Ethanol as industry feedstock
  type: useful
  sector: feedstock
  input: [ethanol, final]
  output: [i_feed, useful]
foil_fs:
  name: foil_fs
  description: Fuel oil as industry feedstock
  type: useful
  sector: feedstock
  input: [fueloil, final]
  output: [i_feed, useful]
gas_fs:
 name: gas_fs
  description: Gas as industry feedstock
  type: useful
  sector: feedstock
  input: [gas, final]
  output: [i_feed, useful]
loil_fs:
  name: loil_fs
  description: Lightoil as industry feedstock
  type: useful
  sector: feedstock
  input: [lightoil, final]
  output: [i_feed, useful]
methanol_fs:
  name: methanol_fs
  description: Methanol as industry feedstock
  type: useful
  sector: feedstock
  input: [methanol, final]
  output: [i_feed, useful]
```

```
coal_gas:
 name: coal_gas
  description: Hard coal gasification
  type: secondary
  vintaged: TRUE
  sector: gas
  input:
    - [coal, secondary]
    - [freshwater_supply, water_supply]
  output: [gas, secondary]
g_ppl_co2scr:
 name: g_ppl_co2scr
  description: CO2 scrubber for natural gas power plant
  type: secondary
  vintaged: TRUE
  sector: gas
  output: [exports, secondary]
gas_bal:
 name: gas_bal
  description: Link technology to stabilize gas production
  type: secondary
  sector: gas
  input: [gas, primary]
  output: [gas, secondary]
gas_bio:
 name: gas_bio
  description: Synthesis gas production from biomass
  type: secondary
  vintaged: TRUE
  sector: gas
  input:
    - [biomass, primary]
    - [electr, secondary]
    - [freshwater_supply, water_supply]
  output: [gas, secondary]
gas_imp:
 name: gas_imp
  description: Piped Gas imports
  type: secondary
  sector: gas
  input: [gas, exports]
  output: [gas, secondary]
gas_rc:
 name: gas_rc
  description: Gas heating in residential/commercial sector
  type: final
```

```
sector: gas
  input: [gas, secondary]
  output: [gas, final]
gas_t/d:
 name: gas_t/d
  description: Transmission/Distribution of gas
  type: final
  vintaged: TRUE
  sector: gas
  input: [gas, secondary]
  output: [gas, final]
gas_t/d_ch4:
 name: gas_t/d_ch4
  description: Transmission/Distribution of gas with CH4 mitigation
  type: final
  vintaged: TRUE
  sector: gas
  input: [gas, secondary]
  output: [gas, final]
gfc_co2scr:
 name: gfc_co2scr
  description: New co2 scrubber for gas fuel cells
  type: secondary
 vintaged: TRUE
  sector: gas
  output: [exports, secondary]
glb_gas_exp:
 name: glb_gas_exp
  description: Global net export of gas
  type: exports
  sector: gas
  output: [gas, exports]
glb_LNG_exp:
 name: glb_LNG_exp
  description: Global net export of liquified natural gas
  type: imports
  sector: gas
  output: [LNG, imports]
h2_mix:
 name: h2_mix
  description: Hydrogen injection into the natural gas system
  type: secondary
  sector: gas
  input: [hydrogen, secondary]
  output: [gas, secondary]
```

```
LNG_bal:
  name: LNG_bal
  description: Link technology to stabilize liquified natural gas production
  type: secondary
  sector: gas
  input: [LNG, primary]
  output: [LNG, secondary]
LNG_imp:
 name: LNG_imp
  description: LNG Imports
  type: imports
  sector: gas
  input: [LNG, imports]
  output: [LNG, secondary]
LNG_regas:
 name: LNG_regas
  description: LNG regasification (just link; losses are in trade)
  type: secondary
  vintaged: TRUE
  sector: gas
  input: [LNG, secondary]
  output: [gas, secondary]
bio_hpl:
 name: bio_hpl
  description: Biomass heating plant
  type: secondary
  vintaged: TRUE
  sector: heat
  input:
    - [biomass, primary]
    - [cooling__bio_hpl, cooling]
    - [freshwater_supply, water_supply]
  output: [d_heat, secondary]
coal_hpl:
 name: coal_hpl
  description: Coal heating plant
  type: secondary
  vintaged: TRUE
  sector: heat
  input: [coal, secondary]
  output: [d_heat, secondary]
foil_hpl:
  name: foil_hpl
  description: Fuel oil heating plant
  type: secondary
  vintaged: TRUE
  sector: heat
```

```
input: [fueloil, secondary]
  output: [d_heat, secondary]
gas_hpl:
  name: gas_hpl
  description: Natural gas heating plant
  type: secondary
  vintaged: TRUE
  sector: heat
  input: [gas, secondary]
  output: [d_heat, secondary]
geo_hpl:
  name: geo_hpl
  description: Geothermal heat plant
  type: secondary
  vintaged: TRUE
  sector: heat
  output: [d_heat, secondary]
heat_t/d:
 name: heat_t/d
  description: Transmission/Distribution of district heat
  type: final
  vintaged: TRUE
  sector: heat
  input: [d_heat, secondary]
  output: [d_heat, final]
po_turbine:
  name: po_turbine
  description: Pass out turbine
  type: secondary
  vintaged: TRUE
  sector: heat
  input: [electr, secondary]
  output: [d_heat, secondary]
glb_lh2_imp:
  name: glb_lh2_imp
  description: Global net import of liquid hydrogen
  type: exports
  sector: hydrogen
  input: [liquid hydrogen, exports]
  output: [exports]
h2_bio:
  name: h2_bio
  description: Hydrogen production from biomass with C (via gasification)
  type: secondary
  vintaged: TRUE
  sector: hydrogen
```

```
input:
    - [biomass, primary]
    - [freshwater_supply, water_supply]
  output:
    - [hydrogen, secondary]
    - [electr, secondary]
h2_bio_ccs:
 name: h2_bio_ccs
  description: Hydrogen production from biomass with C (via gasification) with carbon␣
˓→capture and storage
  type: secondary
  vintaged: TRUE
  sector: hydrogen
  input:
    - [biomass, primary]
    - [freshwater_supply, water_supply]
  output:
    - [hydrogen, secondary]
    - [electr, secondary]
h2_co2_scrub:
 name: h2_co2_scrub
  description: CO2 scrubber for h2 production from coal and gas
  type: exports
  vintaged: TRUE
  sector: hydrogen
  input: [electr, secondary]
  output: [exports, secondary]
h2_coal:
 name: h2_coal
  description: Hydrogen production via coal gasification
  type: secondary
  vintaged: TRUE
  sector: hydrogen
  input:
    - [coal, secondary]
    - [freshwater_supply, water_supply]
  output:
    - [hydrogen, secondary]
    - [electr, secondary]
h2_coal_ccs:
  name: h2_coal_ccs
  description: Hydrogen production via coal gasification with carbon capture and storage
  type: secondary
  vintaged: TRUE
  sector: hydrogen
  input:
    - [coal, secondary]
    - [freshwater_supply, water_supply]
```

```
output:
    - [hydrogen, secondary]
    - [electr, secondary]
h2_elec:
  name: h2_elec
  description: Hydrogen production via electrolysis
  type: secondary
  vintaged: TRUE
  sector: hydrogen
  input: [electr, secondary]
  output: [hydrogen, secondary]
h2_liq:
  name: h2_liq
  description: Hydrogen liquefaction
  type: primary
  vintaged: TRUE
  sector: hydrogen
  input: [hydrogen, primary]
  output: [liquid hydrogen, primary]
h2_smr:
  name: h2_smr
  description: Hydrogen production via steam-methane reforming of natural gas
  type: secondary
  vintaged: TRUE
  sector: hydrogen
  input:
    - [gas, secondary]
    - [freshwater_supply, water_supply]
  output:
    - [hydrogen, secondary]
    - [electr, secondary]
h2_smr_ccs:
  name: h2_smr_ccs
  description: Hydrogen production via steam-methane reforming of natural gas with␣
˓→carbon capture and storage
  type: secondary
  vintaged: TRUE
  sector: hydrogen
  input:
    - [gas, secondary]
    - [freshwater_supply, water_supply]
  output:
    - [hydrogen, secondary]
    - [electr, secondary]
h2_t/d:
  name: h2_t/d
  description: Transmission/Distribution of gaseous hydrogen (just linking technology)
```

```
type: final
  vintaged: TRUE
  sector: hydrogen
  input: [hydrogen, secondary]
  output: [hydrogen, final]
h2b_co2_scrub:
 name: h2b_co2_scrub
  description: CO2 scrubber for h2 production from biomass
  type: secondary
  vintaged: TRUE
  sector: hydrogen
  input: [electr, secondary]
  output: [exports, secondary]
lh2_bal:
 name: lh2_bal
  description: Link technology to stabilize liquid hydrogen production
  type: secondary
  sector: hydrogen
  input: [liquid hydrogen, primary]
  output: [liquid hydrogen, secondary]
lh2_exp:
 name: lh2_exp
  description: Exports of liquid hydrogen
  type: exports
  sector: hydrogen
  input: [liquid hydrogen, primary]
  output: [liquid hydrogen, exports]
lh2_imp:
 name: lh2_imp
  description: Imports of liquid hydrogen
  type: secondary
  sector: hydrogen
  input: [liquid hydrogen, exports]
  output: [liquid hydrogen, secondary]
lh2_regas:
  name: lh2_regas
  description: Regasification of liquid hydrogen
  type: secondary
  vintaged: TRUE
  sector: hydrogen
  input: [liquid hydrogen, secondary]
  output: [hydrogen, secondary]
lh2_t/d:
  name: lh2_t/d
  description: Transmission/Distribution of liquid hydrogen
  type: final
```

```
vintaged: TRUE
  sector: hydrogen
  input: [liquid hydrogen, secondary]
  output: [liquid hydrogen, final]
back_bio_ind:
 name: back_bio_ind
  description: Backstop for diagnosing model infeasibility
  type: final
  sector: industry
  output: [biomass, useful]
back_fs:
 name: back_fs
  description: Backstop for diagnosing model infeasibility
  type: useful
  sector: industry
  output: [i_feed, useful]
back_I:
 name: back_I
  description: Backstop for diagnosing model infeasibility
  type: useful
  sector: industry
  output: [i_spec, useful]
cement_CO2:
 name: cement_CO2
  description: Co2 emissions from cement production
  type: secondary
  sector: industry
  output: [exports, secondary]
cement_co2scr:
 name: cement_co2scr
  description: Cement CO2 scrubber (CCS)
  type: secondary
 vintaged: TRUE
  sector: industry
  output: [exports, secondary]
coal_i:
  name: coal_i
  description: Coal in industry thermal
  type: useful
 vintaged: TRUE
  sector: industry
  input: [coal, final]
  output: [i_therm, useful]
elec_i:
  name: elec_i
```

```
description: Electricity in industry thermal
  type: useful
  vintaged: TRUE
  sector: industry
  input: [electr, final]
  output: [i_therm, useful]
eth_i:
  name: eth_i
  description: Ethanol (without C) replacement for use as liquid fuel in industry thermal
  type: useful
  vintaged: TRUE
  sector: industry
  input: [ethanol, final]
  output: [i_therm, useful]
foil_i:
  name: foil_i
  description: Fuel oil for thermal uses in industry thermal
  type: useful
  vintaged: TRUE
  sector: industry
  input: [fueloil, final]
  output: [i_therm, useful]
gas_i:
  name: gas_i
  description: Gas for thermal uses in industry thermal
  type: useful
  vintaged: TRUE
  sector: industry
  input: [gas, final]
  output: [i_therm, useful]
h2 i:
  name: h2_i
  description: Gaseous hydrogen in industry thermal
  type: useful
  vintaged: TRUE
  sector: industry
  input: [hydrogen, final]
  output: [i_therm, useful]
heat_i:
  name: heat_i
  description: District heating for thermal uses in industry thermal
  type: useful
  vintaged: TRUE
  sector: industry
  input: [d_heat, final]
  output: [i_therm, useful]
```

```
(continues on next page)
```
```
hp_el_i:
  name: hp_el_i
  description: Electric heat pump in industry thermal
  type: useful
  vintaged: TRUE
  sector: industry
  input: [electr, final]
  output: [i_therm, useful]
hp_gas_i:
  name: hp_gas_i
  description: Natural gas heat pump in industry thermal
  type: useful
  vintaged: TRUE
  sector: industry
  input: [gas, final]
  output: [i_therm, useful]
loil_i:
  name: loil_i
  description: Lightoil for thermal uses in industry thermal
  type: useful
  vintaged: TRUE
  sector: industry
  input: [lightoil, final]
  output: [i_therm, useful]
meth_i:
  name: meth_i
  description: Methanol (with C) replacement for use as liquid fuel in industry thermal
  type: useful
  vintaged: TRUE
  sector: industry
  input: [methanol, final]
  output: [i_therm, useful]
solar_i:
 name: solar_i
  description: Solar thermal in industry thermal sector
  type: useful
  vintaged: TRUE
  sector: industry
  output: [i_therm, useful]
Ispec_1:
  name: Ispec_1
  description: Conservation cost curve step for industry specific demand
  type: useful
  sector: industry
  output: [i_spec, useful]
Ispec_2:
```

```
(continued from previous page)
```

```
name: Ispec_2
  description: Conservation cost curve step for industry specific demand
  type: useful
  sector: industry
  output: [i_spec, useful]
Ispec_3:
 name: Ispec_3
  description: Conservation cost curve step for industry specific demand
  type: useful
  sector: industry
  output: [i_spec, useful]
Ispec_4:
 name: Ispec_4
  description: Conservation cost curve step for industry specific demand
  type: useful
  sector: industry
  output: [i_spec, useful]
Ispec_5:
 name: Ispec_5
  description: Conservation cost curve step for industry specific demand
  type: useful
  sector: industry
  output: [i_spec, useful]
Ispec_con:
  name: Ispec_con
  description: Joint diffusion constraint for industry specific conservation cost curve␣
˓→steps
  type: primary
  sector: industry
  output: [dummy agriculture, primary]
Itherm_1:
 name: Itherm_1
  description: Conservation cost curve step for industry thermal demand
  type: useful
  sector: industry
  output: [i_therm, useful]
Itherm_2:
  name: Itherm_2
  description: Conservation cost curve step for industry thermal demand
  type: useful
  sector: industry
  output: [i_therm, useful]
Itherm_3:
 name: Itherm_3
  description: Conservation cost curve step for industry thermal demand
```

```
(continues on next page)
```

```
type: useful
  sector: industry
  output: [i_therm, useful]
Itherm_4:
  name: Itherm_4
  description: Conservation cost curve step for industry thermal demand
  type: useful
  sector: industry
  output: [i_therm, useful]
Itherm_5:
  name: Itherm_5
  description: Conservation cost curve step for industry thermal demand
  type: useful
  sector: industry
  output: [i_therm, useful]
Itherm_con:
  name: Itherm_con
  description: Joint diffusion constraint for industry thermal conservation cost curve␣
˓→steps
  type: dummy
  sector: industry
  output: [dummy agriculture, primary]
solar_pv_I:
  name: solar_pv_I
  description: On-site solar photovoltaic power plant (no storage) in industry specific
  type: useful
  vintaged: TRUE
  sector: industry
  output: [i_spec, useful]
h<sub>2</sub> fc I:
  name: h2_fc_I
  description: Hydrogen fuel cell cogeneration system for industry specific
  type: useful
  vintaged: TRUE
  sector: industry
  input: [hydrogen, final]
  output: [i_spec, useful]
sp_coal_I:
  name: sp_coal_I
  description: Specific use of coal in industry
  type: useful
  sector: industry
  input: [coal, final]
  output: [i_spec, useful]
sp_el_I:
```

```
(continued from previous page)
```

```
name: sp_el_I
  description: Specific use of electricity in industry
  type: useful
  sector: industry
  input: [electr, final]
  output: [i_spec, useful]
sp_eth_I:
 name: sp_eth_I
  description: Ethanol (without net C) replacement for specific use of light oil in␣
˓→industry
  type: useful
  sector: industry
  input: [ethanol, final]
  output: [i_spec, useful]
sp_liq_I:
  name: sp_liq_I
  description: Specific use of light oil in industry
  type: useful
  sector: industry
  input: [lightoil, final]
  output: [i_spec, useful]
sp_meth_I:
 name: sp_meth_I
  description: Methanol (with C) replacement for specific use of light oil in industry
  type: useful
  sector: industry
  input: [methanol, final]
  output: [i_spec, useful]
bio_extr_mpen:
 name: bio_extr_mpen
  description: Slack primary biomass created with new implementation of non commercial␣
\rightarrowbiomass
  type: secondary
  sector: land
  output: [exports, secondary]
forest_CO2:
 name: forest_CO2
  description: Co2 emissions from forests
  type: secondary
  sector: land
  output: [exports, secondary]
sinks_1:
 name: sinks_1
  description: Potential for sinks (50. US$)
  type: secondary
  sector: land
```

```
output: [exports, secondary]
sinks_2:
 name: sinks_2
  description: Potential for sinks (100. US$)
  type: secondary
  sector: land
  output: [exports, secondary]
sinks_3:
 name: sinks_3
  description: Potential for sinks (200. US$)
  type: secondary
  sector: land
  output: [exports, secondary]
sinks_4:
  name: sinks_4
  description: Potential for sinks (300. US$)
  type: secondary
  sector: land
  output: [exports, secondary]
eth_bal:
  name: eth_bal
  description: Link technology to stabilize ethanol production
  type: secondary
  sector: liquids
  input: [ethanol, primary]
  output: [ethanol, secondary]
eth_bio:
 name: eth bio
  description: Ethanol synthesis via biomass gasification
  type: primary
  vintaged: TRUE
  sector: liquids
  input:
    - [biomass, primary]
    - [freshwater_supply, water_supply]
  output:
    - [ethanol, primary]
    - [electr, secondary]
eth_bio_ccs:
 name: eth_bio_ccs
  description: Ethanol synthesis via biomass gasification with carbon capture and storage
  type: primary
  vintaged: TRUE
  sector: liquids
  input:
    - [biomass, primary]
```
- [freshwater\_supply, water\_supply]

(continued from previous page)

```
output:
    - [ethanol, primary]
    - [electr, secondary]
eth_exp:
 name: eth_exp
  description: Exports of ethanol (no accounting of CO2 transferred)
  type: exports
  sector: liquids
  input: [ethanol, primary]
  output: [ethanol, exports]
eth_imp:
 name: eth_imp
  description: Imports of ethanol (no accounting of CO2 transferred)
  type: secondary
  sector: liquids
  input: [ethanol, exports]
  output: [ethanol, secondary]
eth_t/d:
 name: eth_t/d
  description: Transmission/Distribution of methanol without net C (just linking␣
˓→technology)
  type: final
  sector: liquids
  input: [ethanol, secondary]
  output: [ethanol, final]
foil_exp:
 name: foil_exp
  description: Net exports of crude oil at 95% of oil price
  type: exports
  sector: liquids
  input: [fueloil, secondary]
  output: [fueloil, exports]
foil_imp:
 name: foil_imp
  description: Net imports of residual oil at 95% of oil price
  type: secondary
  sector: liquids
  input: [fueloil, imports]
  output: [fueloil, secondary]
foil_t/d:
  name: foil_t/d
  description: Transmission/Distribution of fueloil (just linking technology)
  type: final
  sector: liquids
  input: [fueloil, secondary]
```

```
output: [fueloil, final]
glb_eth_imp:
 name: glb_eth_imp
  description: Global net import of ethanol
  type: exports
  sector: liquids
  input: [ethanol, exports]
  output: [exports]
glb_foil_exp:
 name: glb_foil_exp
  description: Global net export of fuel oil
  type: imports
  sector: liquids
  output: [fueloil, imports]
glb_foil_imp:
 name: glb_foil_imp
  description: Global net import of fuel oil
  type: exports
  sector: liquids
  input: [fueloil, exports]
  output: [exports]
glb_loil_exp:
  name: glb_loil_exp
  description: Global net export of light oil
  type: imports
  sector: liquids
  output: [loil, imports]
glb_loil_imp:
  name: glb_loil_imp
  description: Global net import of light oil
  type: exports
  sector: liquids
  input: [loil, exports]
  output: [exports]
glb_meth_imp:
 name: glb_meth_imp
  description: Global net import of methanol
  type: exports
  sector: liquids
  input: [methanol, exports]
  output: [exports]
glb_oil_exp:
  name: glb_oil_exp
  description: Global net export of crude oil
  type: imports
```

```
sector: liquids
  output: [oil, imports]
glb_oil_imp:
 name: glb_oil_imp
  description: Global net import of crude oil
  type: exports
  sector: liquids
  input: [oil, exports]
  output: [exports]
liq_bio:
  name: liq_bio
  description: Second Generation Ethanol Production based on Biomass to FTL
  type: primary
  vintaged: TRUE
  sector: liquids
  input:
    - [biomass, primary]
    - [freshwater_supply, water_supply]
  output:
    - [ethanol, primary]
    - [electr, secondary]
liq_bio_ccs:
 name: liq_bio_ccs
  description: Second Generation Ethanol Production with carbon capture and storage␣
˓→based on Biomass to FTL
  type: primary
  vintaged: TRUE
  sector: liquids
  input:
    - [biomass, primary]
    - [freshwater_supply, water_supply]
  output:
    - [ethanol, primary]
    - [electr, secondary]
loil_exp:
 name: loil_exp
  description: Net exports of crude oil at 15% above oil price
  type: exports
  sector: liquids
  input: [lightoil, secondary]
  output: [lightoil, exports]
loil_imp:
  name: loil_imp
  description: Net imports of light oil at 15% above crude price
  type: secondary
  sector: liquids
  input: [lightoil, imports]
```

```
output: [lightoil, secondary]
loil_std:
 name: loil_std
  description: Standard light oil power-plant
  type: secondary
  vintaged: TRUE
  sector: liquids
  output: [lightoil, secondary]
loil_t/d:
 name: loil_t/d
  description: Transmission/Distribution of light oil (just linking technology)
  type: final
  sector: liquids
  input: [lightoil, secondary]
  output: [lightoil, final]
meth_coal:
  name: meth_coal
  description: Methanol synthesis via coal gasification
  type: primary
  vintaged: TRUE
  sector: liquids
  input:
    - [coal, secondary]
    - [freshwater_supply, water_supply]
  output:
    - [methanol, primary]
    - [electr, secondary]
meth_coal_ccs:
 name: meth_coal_ccs
  description: Methanol synthesis via coal gasification with carbon capture and storage
  type: primary
  vintaged: TRUE
  sector: liquids
  input:
    - [coal, secondary]
    - [freshwater_supply, water_supply]
  output:
    - [methanol, primary]
    - [electr, secondary]
meth_exp:
 name: meth_exp
  description: Exports of methanol (no accounting of CO2 transferred)
  type: exports
  sector: liquids
  input: [methanol, primary]
  output: [methanol, exports]
```

```
meth_imp:
  name: meth_imp
  description: Imports of methanol (no accounting of CO2 transferred)
  type: secondary
  sector: liquids
  input: [methanol, exports]
  output: [methanol, secondary]
meth_ng:
 name: meth_ng
  description: Methanol synthesis via natural gas
  type: primary
  vintaged: TRUE
  sector: liquids
  input:
    - [gas, secondary]
    - [freshwater_supply, water_supply]
  output: [methanol, primary]
meth_ng_ccs:
  name: meth_ng_ccs
  description: Methanol synthesis via natural gas with carbon capture and storage
  type: primary
  vintaged: TRUE
  sector: liquids
  input:
    - [gas, secondary]
    - [freshwater_supply, water_supply]
  output: [methanol, primary]
meth_t/d:
 name: meth_t/d
  description: Transmission/Distribution of methanol with C
  type: final
  sector: liquids
  input: [methanol, secondary]
  output: [methanol, final]
oil_bal:
 name: oil_bal
  description: Link technology to stabilize crude oil production
  type: secondary
  sector: liquids
  input: [crude oil, primary]
  output: [crude oil, secondary]
oil_exp:
  name: oil_exp
  description: Net exports of crude oil at 100% of oil price
  type: exports
  sector: liquids
  input: [crude oil, primary]
```

```
output: [oil, exports]
oil_imp:
  name: oil_imp
  description: Net imports of oil
  type: secondary
  sector: liquids
  input: [oil, imports]
  output: [crude oil, secondary]
plutonium_prod:
  name: plutonium_prod
  description: Plutonium production
  type: stocks
  sector: liquids
  input: [plutonium, stocks]
  output: [plutonium, stocks]
ref_hil:
  name: ref_hil
  description: New deeply upgraded refineries
  type: secondary
  vintaged: TRUE
  sector: liquids
  input: [crude oil, secondary]
  output: [fueloil, secondary]
ref lol:
  name: ref_lol
  description: Existing refineries (low yield)
  type: secondary
  vintaged: TRUE
  sector: liquids
  input: [crude oil, secondary]
  output: [fueloil, secondary]
SO2_scrub_ref:
  name: SO2_scrub_ref
  description: SO2 scrubber for refineries
  type: secondary
  vintaged: TRUE
  sector: liquids
  output: [exports, secondary]
syn_liq:
  name: syn_liq
  description: Coal liquefaction and light oil synthesis
  type: secondary
  vintaged: TRUE
  sector: liquids
  input:
    - [coal, secondary]
```

```
- [freshwater_supply, water_supply]
  output:
   - [lightoil, secondary]
   - [electr, secondary]
syn_liq_ccs:
 name: syn_liq_ccs
 description: Coal liquefaction and light oil synthesis with carbon capture and storage
  type: secondary
  vintaged: TRUE
 sector: liquids
  input:
   - [coal, secondary]
   - [freshwater_supply, water_supply]
 output:
   - [lightoil, secondary]
    - [electr, secondary]
adipic_thermal:
 name: adipic_thermal
  description: Thermal destruction tech for adipic acid sector
 type: dummy
  sector: non-co2
 output: [dummy, primary]
ammonia_secloop:
 name: ammonia_secloop
 description: Ammonia Secondary Loop Systems
 type: dummy
 sector: non-co2
 output: [dummy, primary]
enre_con:
 name: enre_con
 description: Joint diffusion constraint for enteric fermentation mitigation␣
˓→technologies
 type: dummy
 sector: non-co2
 output: [dummy agriculture, primary]
ent_red1:
 name: ent_red1
 description: Mitigation for CH4 emissions from animals directly
 type: dummy
 sector: non-co2
 output: [dummy agriculture, primary]
ent_red2:
 name: ent_red2
 description: Mitigation for CH4 emissions from animals directly
 type: dummy
  sector: non-co2
```

```
output: [dummy agriculture, primary]
ent_red3:
 name: ent_red3
  description: Mitigation for CH4 emissions from animals directly
  type: dummy
  sector: non-co2
  output: [dummy agriculture, primary]
landfill_compost1:
 name: landfill_compost1
  description: Landfill mitigation technology (composting) technology 1 for CH4␣
˓→mitigation
  type: dummy
 vintaged: TRUE
  sector: non-co2
  output: [dummy, primary]
landfill_compost2:
 name: landfill_compost2
  description: Landfill mitigation technology (composting) technology 2 for CH4␣
ightharpoonupmitigation
 type: dummy
  vintaged: TRUE
  sector: non-co2
  output: [dummy, primary]
landfill_direct1:
  name: landfill_direct1
  description: Landfill mitigation technology (direct) 1 for CH4 mitigation
  type: dummy
  vintaged: TRUE
  sector: non-co2
  output: [dummy, primary]
landfill_direct2:
  name: landfill_direct2
  description: Landfill mitigation technology (direct) 1 for CH4 mitigation
  type: dummy
  vintaged: TRUE
  sector: non-co2
  output: [dummy, primary]
landfill_ele:
  name: landfill ele
  description: Landfill mitigation technology (ele) 1 for CH4 mitigation
  type: dummy
  vintaged: TRUE
  sector: non-co2
  output: [dummy, primary]
landfill_flaring:
```

```
(continued from previous page)
```

```
name: landfill_flaring
  description: Landfill mitigation technology (flaring) 1 for CH4 mitigation
  type: dummy
  vintaged: TRUE
  sector: non-co2
  output: [dummy, primary]
landfill_heatprdn:
 name: landfill_heatprdn
  description: Landfill mitigation technology (heat production) 1 for CH4 mitigation
  type: dummy
  vintaged: TRUE
  sector: non-co2
  output: [dummy, primary]
landfill oxdn:
  name: landfill_oxdn
  description: Landfill mitigation technology (oxidation) 1 for CH4 mitigation
  type: dummy
  vintaged: TRUE
  sector: non-co2
  output: [dummy, primary]
leak_repair:
  name: leak_repair
  description: Leak-repairs, HFC-134a from refrigeration & AC(SR)
  type: dummy
  sector: non-co2
  output: [dummy, primary]
leak_repairsf6:
 name: leak_repairsf6
  description: Recycling gas carts for SF6 recovery during assembly of gas insulated␣
˓→equipment
  type: dummy
  sector: non-co2
  output: [dummy, primary]
lfil_con:
 name: lfil_con
  description: Joint diffusion constraint for landfill mitigation technologies
  type: dummy
  sector: non-co2
  output: [dummy agriculture, primary]
manu_con:
 name: manu_con
  description: Joint diffusion constraint for manure management+B249 mitigation␣
˓→technologies
  type: primary
  sector: non-co2
  output: [dummy agriculture, primary]
```

```
meth_bal:
  name: meth_bal
  description: Link technology to stabilize methanol production
  type: primary
  sector: non-co2
  input: [methanol, primary]
  output: [methanol, secondary]
mvac_co2:
  name: mvac_co2
  description: Transcritical vapor cycle CO2 systems for mobile vehicle air conditioners
  type: dummy
  sector: non-co2
  output: [dummy]
recycling_gas1:
  name: recycling_gas1
  description: Recycling gas carts for SF6 recovery during maintenance of gas insulated␣
˓→equipment(SR)
  type: dummy
  sector: non-co2
  output: [dummy, primary]
refrigerant_recover:
  name: refrigerant_recover
  description: Recovery of refrigerant, HFC-134a from refrigeration and AC (SR)
  type: primary
  sector: non-co2
  output: [dummy, primary]
repl_hc:
  name: repl_hc
  description: Replacement with HC for foams
  type: primary
  sector: non-co2
  output: [dummy, primary]
replacement_so2:
  name: replacement_so2
  description: Replacing SF6 by SO2(SR)
  type: primary
  sector: non-co2
  output: [dummy, primary]
rice_red1:
  name: rice_red1
  description: Mitigation for CH4 emissions from rice
  type: primary
  sector: non-co2
  output: [dummy agriculture, primary]
```

```
rice_red2:
  name: rice_red2
  description: Mitigation for CH4 emissions from rice
  type: primary
  sector: non-co2
  output: [dummy agriculture, primary]
rice_red3:
 name: rice_red3
  description: Mitigation for CH4 emissions from rice
  type: primary
  sector: non-co2
  output: [dummy agriculture, primary]
rire_con:
 name: rire_con
  description: Joint diffusion constraint for rice cultivation mitigation technologies
  type: primary
  sector: non-co2
  output: [dummy agriculture, primary]
soil_red1:
 name: soil_red1
  description: Mitigation for N2Oemissions from soil
  type: primary
  sector: non-co2
  output: [dummy agriculture, primary]
soil_red2:
 name: soil_red2
  description: Mitigation for N2Oemissions from soil
  type: primary
  sector: non-co2
  output: [dummy agriculture, primary]
soil_red3:
 name: soil_red3
  description: Mitigation for N2Oemissions from soil
  type: primary
  sector: non-co2
  output: [dummy agriculture, primary]
vertical_stud:
  name: vertical_stud
  description: Soderberg process for CF4 from aluminum (SR)
  type: dummy
  sector: non-co2
  output: [dummy, primary]
u5-reproc:
 name: u5-reproc
  description: Uranium reprocessing
```

```
type: stocks
  vintaged: TRUE
  sector: nuclear
  input: [uranium, stocks]
  output: [uranium, stocks]
Uran_extr:
 name: Uran_extr
  description: Uranium extraction, milling for FBR blanket
  type: stocks
  sector: nuclear
  input: [uranium, resource]
  output: [uranium, stocks]
uran2u5:
 name: uran2u5
  description: Uranium extraction, milling, fluorination and enrichment per t U5
  type: stocks
  sector: nuclear
  input: [uranium, resource]
  output: [uranium, stocks]
bco2_tr_dis:
 name: bco2_tr_dis
  description: Technology for co2 transportation and disposal from biomass technologies
  type: secondary
  sector: other conversion
  output: [exports, secondary]
co2_tr_dis:
 name: co2_tr_dis
  description: Technology for co2 transportation and disposal
  type: secondary
  sector: other conversion
  output: [exports, secondary]
back_RC:
 name: back_RC
  description: Backstop for diagnosing model infeasibility
  type: useful
  sector: residential/commercial
  output: [rc_spec, useful]
solar_rc:
 name: solar_rc
  description: Solar thermal in residential/commercial sector
  type: useful
  sector: residential/commercial
  output: [rc_therm, useful]
biomass_rc:
  name: biomass_rc
```

```
description: Biomass with C for heating in residential/commercial sector
  type: useful
  sector: residential/commercial
  input: [biomass, final]
  output: [rc_therm, useful]
coal_rc:
 name: coal_rc
  description: Coal heating in residential/commercial sector
  type: useful
  sector: residential/commercial
  input: [coal, final]
  output: [rc_therm, useful]
elec_rc:
 name: elec_rc
  description: Electricity heating in residential/commercial sector
  type: useful
  sector: residential/commercial
  input: [electr, final]
  output: [rc_therm, useful]
eth_rc:
 name: eth rc
  description: Ethanol (without C) replacement for use as liquid fuel in residential/
\rightarrowcommercial
  type: useful
  sector: residential/commercial
  input: [ethanol, final]
  output: [rc_therm, useful]
foil_rc:
 name: foil rc
  description: Fuel oil heating in residential/commercial sector
  type: useful
  sector: residential/commercial
  input: [fueloil, final]
  output: [rc_therm, useful]
h2_rc:
  name: h2_rc
  description: Hydrogen (gaseous) catalytic heating in
  type: secondary
  sector: residential/commercial
  input: [hydrogen, final]
  output: [rc_therm, useful]
heat_rc:
 name: heat_rc
  description: District heating in residential/commercial sector
  type: useful
  sector: residential/commercial
```

```
input: [d_heat, final]
  output: [rc_therm, useful]
hp_el_rc:
 name: hp_el_rc
  description: Electric heat pump in residential/commercial sector
  type: useful
  sector: residential/commercial
  input: [electr, final]
  output: [rc_therm, useful]
hp_gas_rc:
 name: hp_gas_rc
  description: Natural gas heat pump in residential/commercial sector
  type: useful
  sector: residential/commercial
  input: [gas, final]
  output: [rc_therm, useful]
loil_rc:
  name: loil_rc
  description: Lightoil heating in residential/commercial sector
  type: useful
  sector: residential/commercial
  input: [lightoil, final]
  output: [rc_therm, useful]
meth_rc:
  name: meth_rc
  description: Methanol (with C) replacement for use as liquid fuel in residential/
˓→commercial
  type: useful
  sector: residential/commercial
  input: [methanol, final]
  output: [rc_therm, useful]
RCspec_1:
 name: RCspec_1
  description: Conservation cost curve step for residential/commercial specific demand
  type: useful
  sector: residential/commercial
  output: [useful]
RCspec_2:
 name: RCspec_2
  description: Conservation cost curve step for residential/commercial specific demand
  type: useful
  sector: residential/commercial
  output: [useful]
RCspec_3:
  name: RCspec_3
```

```
description: Conservation cost curve step for residential/commercial specific demand
  type: useful
  sector: residential/commercial
  output: [useful]
RCspec_4:
  name: RCspec_4
  description: Conservation cost curve step for residential/commercial specific demand
  type: useful
  sector: residential/commercial
  output: [useful]
RCspec_5:
  name: RCspec_5
  description: Conservation cost curve step for residential/commercial specific demand
  type: useful
  sector: residential/commercial
  output: [useful]
RCspec_con:
  name: RCspec_con
  description: Joint diffusion constraint for residential/commercial specific␣
˓→conservation cost curve steps
  type: dummy
  sector: residential/commercial
  output: [dummy agriculture, primary]
RCtherm_1:
  name: RCtherm_1
  description: Conservation cost curve step for residential/commercial thermal demand
  type: useful
  sector: residential/commercial
  output: [rc_therm, useful]
RCtherm_2:
  name: RCtherm_2
  description: Conservation cost curve step for residential/commercial thermal demand
  type: useful
  sector: residential/commercial
  output: [rc_therm, useful]
RCtherm_3:
  name: RCtherm 3
  description: Conservation cost curve step for residential/commercial thermal demand
  type: useful
  sector: residential/commercial
  output: [rc_therm, useful]
RCtherm_4:
  name: RCtherm_4
  description: Conservation cost curve step for residential/commercial thermal demand
  type: useful
```

```
sector: residential/commercial
  output: [rc_therm, useful]
RCtherm_5:
 name: RCtherm_5
  description: Conservation cost curve step for residential/commercial thermal demand
  type: useful
  sector: residential/commercial
  output: [rc_therm, useful]
RCtherm_con:
 name: RCtherm_con
  description: Joint diffusion constraint for residential/commercial thermal␣
˓→conservation cost curve steps
 type: dummy
  sector: residential/commercial
  output: [dummy agriculture, primary]
solar_pv_RC:
 name: solar_pv_RC
  description: Specific use of on-site solar photovoltaic power plant (no storage) in␣
˓→residential/commercial
 type: useful
  vintaged: TRUE
  sector: residential/commercial
  output: [rc_spec, useful]
sp_el_RC:
  name: sp_el_RC
  description: Specific use of electricity in residential/commercial
  type: useful
  sector: residential/commercial
  input: [electr, final]
  output: [rc_spec, useful]
h2_fc_RC:
 name: h2_fc_RC
  description: Specific use of hydrogen fuel cell cogeneration system in res/comm
  type: useful
  vintaged: TRUE
  sector: residential/commercial
  input: [hydrogen, final]
  output: [rc_spec, useful]
bio_extr_chp:
 name: bio_extr_chp
  description: Supply of biomass without net C emissions; defined here as agricultural␣
˓→wastes, and other crops with cycle of 1 year or less
  type: primary
  sector: solids
  output: [biomass, primary]
```

```
bio_ppl_co2scr:
  name: bio_ppl_co2scr
  description: New coal scrubber for power plants
  type: secondary
  vintaged: TRUE
  sector: solids
  output: [exports, secondary]
biomass_i:
 name: biomass_i
  description: Biomass with C in industry thermal
  type: useful
  vintaged: TRUE
  sector: solids
  input: [biomass, final]
  output: [i_therm, useful]
biomass_nc:
 name: biomass_nc
  description: Non-commercial biomass with C
  type: useful
 vintaged: TRUE
  sector: solids
  input: [biomass, primary]
  output: [non-comm, useful]
biomass_t/d:
 name: biomass_t/d
  description: Transmission/Distribution of biomass with C
  type: useful
  sector: solids
  input: [biomass, primary]
  output: [biomass, final]
c_ppl_co2scr:
  name: c_ppl_co2scr
  description: New coal scrubber for coal power plants
  type: secondary
  vintaged: TRUE
  sector: solids
  output: [exports, secondary]
cfc_co2scr:
 name: cfc_co2scr
  description: Co2 scrubber for coal fuel cells (CCS)
  type: secondary
  vintaged: TRUE
  sector: solids
  output: [exports, secondary]
coal_bal:
  name: coal_bal
```

```
description: Link technology to stabilize coal production
  type: secondary
  sector: solids
  input: [coal, primary]
  output: [coal, secondary]
coal_exp:
 name: coal_exp
  description: Net exports of coal at fixed price of about US$ 42/tce
  type: exports
  sector: solids
  input: [coal, primary]
  output: [coal, exports]
coal_imp:
 name: coal_imp
  description: Net imports of coal
  type: secondary
  sector: solids
  input: [coal, imports]
  output: [coal, secondary]
coal_t/d:
 name: coal_t/d
  description: Transmission/Distribution of coal
  type: final
  sector: solids
  input: [coal, secondary]
  output: [coal, final]
coal_t/d-in-06%:
 name: coal_t/d-in-06%
  description: Transmission/Distribution of coal industry like coal_t/d but imported␣
˓→coal with 0.6% S content
  type: final
  sector: solids
  input: [coal, secondary]
  output: [coal, final]
coal_t/d-in-SO2:
  name: coal_t/d-in-SO2
  description: Transmission/Distribution of coal industry like coal_t/d but processed␣
\rightarrowcoal
  type: final
  sector: solids
  input: [coal, secondary]
  output: [coal, final]
coal_t/d-rc-06%:
 name: coal_t/d-rc-06%
  description: Transmission/Distribution of coal residential/commercial like coal_t/d␣
˓→but imported coal with 0.6% S content
```

```
type: final
  sector: solids
  input: [coal, secondary]
  output: [coal, final]
coal_t/d-rc-SO2:
 name: coal_t/d-rc-SO2
  description: Transmission/Distribution of coal like coal_t/d but processed coal
  type: final
  sector: solids
  input: [coal, secondary]
  output: [coal, final]
glb_coal_exp:
 name: glb_coal_exp
  description: Global net export of coal
  type: imports
  sector: solids
  output: [coal, imports]
glb_coal_imp:
 name: glb_coal_imp
  description: Global net import of coal
  type: exports
  sector: solids
  input: [electr, exports]
  output: [exports]
back_trp:
 name: back_trp
  description: Backstop for diagnosing model infeasibility
  type: useful
  sector: transport
  output: [transport, useful]
coal_trp:
 name: coal_trp
  description: Coal-based transport
  type: useful
  sector: transport
  input: [coal, final]
  output: [transport, useful]
elec_trp:
 name: elec_trp
  description: Electricity-based transport
  type: useful
  sector: transport
  input: [electr, final]
  output: [transport, useful]
eth_fc_trp:
```

```
name: eth_fc_trp
  description: Ethanol (without net C) fuel cell-based transport
  type: useful
  sector: transport
  input: [ethanol, final]
  output: [transport, useful]
eth_ic_trp:
 name: eth_ic_trp
  description: Ethanol (without net C) ic-engine-based transport
  type: useful
  sector: transport
  input: [ethanol, final]
  output: [transport, useful]
foil_trp:
  name: foil_trp
  description: Fueloil-based transport
  type: useful
  sector: transport
  input: [fueloil, final]
  output: [transport, useful]
gas_trp:
  name: gas_trp
  description: Gas-based transport
  type: useful
  sector: transport
  input: [gas, final]
  output: [transport, useful]
h2_fc_trp:
  name: h2_fc_trp
  description: Hydrogen fuel cell-based transport (plus off-hours electricity generation)
  type: useful
  vintaged: TRUE
  sector: transport
  input: [liquid hydrogen, final]
  output: [transport, useful]
loil_trp:
  name: loil_trp
  description: Lightoil-based transport
  type: useful
  sector: transport
  input: [lightoil, final]
  output: [transport, useful]
meth_fc_trp:
  name: meth_fc_trp
  description: Methanol (with C) fuel cell-based transport
  type: useful
```

```
sector: transport
  input: [methanol, final]
  output: [transport, useful]
meth_ic_trp:
  name: meth_ic_trp
  description: Methanol (with C) ic-engine-based transport
  type: useful
  sector: transport
  input: [methanol, final]
  output: [transport, useful]
Trans_1:
 name: Trans_1
  description: Conservation cost curve step for transport demand
  type: useful
  sector: transport
  output: [transport, useful]
Trans_2:
  name: Trans_2
  description: Conservation cost curve step for transport demand
  type: useful
  sector: transport
  output: [transport, useful]
Trans_3:
 name: Trans_3
  description: Conservation cost curve step for transport demand
  type: useful
  sector: transport
  output: [transport, useful]
Trans_4:
 name: Trans_4
  description: Conservation cost curve step for transport demand
  type: useful
  sector: transport
  output: [transport, useful]
Trans_5:
 name: Trans_5
  description: Conservation cost curve step for transport demand
  type: useful
  sector: transport
  output: [transport, useful]
Trans_con:
 name: Trans_con
  description: Joint diffusion constraint for transport conservation cost curve steps
  type: primary
  sector: transport
```

```
output: [dummy agriculture, primary]
foil_bunker:
  name: foil_bunker
  description: Fuel oil demand for international shipping bunkers (global trade)
  type: useful
  sector: shipping
  input: [fueloil, final]
  output: [shipping, useful]
loil_bunker:
  name: loil_bunker
  description: Light oil demand for international shipping bunkers (global trade)
  type: useful
  sector: shipping
  input: [lightoil, final]
  output: [shipping, useful]
meth_bunker:
  name: meth_bunker
  description: Methanol demand for international shipping bunkers (global trade)
  type: useful
  sector: shipping
  input: [methanol, final]
  output: [shipping, useful]
eth_bunker:
 name: eth_bunker
  description: Ethanol demand for international shipping bunkers (global trade)
  type: useful
  sector: shipping
  input: [ethanol, final]
  output: [shipping, useful]
LNG_bunker:
  name: LNG_bunker
  description: Liquified natural gas demand for international shipping bunkers (global␣
\rightarrowtrade)
  type: useful
  sector: shipping
  input: [LNG, final]
  output: [shipping, useful]
LH2_bunker:
  name: LH2_bunker
  description: Liquified hydrogen demand for international shipping bunkers (global␣
\rightarrowtrade)
  type: useful
  sector: shipping
  input: [lh2, final]
  output: [shipping, useful]
```
**CHAPTER**

## **NINETEEN**

## **DEVELOPMENT PRACTICES**

This page describes development practices for message\_ix\_models and message\_data intended to help reproducibility, interoperability, and reusability.

In the following, the bold-face words **required**, **optional**, etc. have specific meanings as described in [IETF RFC 2119.](https://tools.ietf.org/html/rfc2119)

On other pages:

- [Contributing to development](https://docs.messageix.org/en/latest/contributing.html) in the MESSAGEix docs. *All* of these apply to contributions to message\_ix\_models and message\_data, including the [Code style.](https://docs.messageix.org/en/latest/contributing.html#code-style)
- *[Data, metadata, and configuration](#page-8-0)*, for how to add and handle these.

On this page:

• *[Advertise and check compatibility](#page-172-0)*

## <span id="page-172-0"></span>**19.1 Advertise and check compatibility**

There are multiple choices of the base structure for a model in the MESSAGEix-GLOBIOM family, e.g. different *[Node](#page-86-0) [code lists](#page-86-0)* and *[Years or time periods \(year/\\*.yaml\)](#page-100-0)*.

Code that will only work with certain structures. . .

- **must** be documented, and include in its documentation any such limitation, e.g. "example\_func() only produces data for R11 and year list B."
- **should** use *[check\\_support\(\)](#page-66-0)* in individual pieces of code to pre-emptively check and raise an exception. This prevents inadvertent use of the code where its data will be invalid:

```
def myfunc(context, *args):
    """A function that only works on R11 and years 'B'."""
   check_support(
       context,
        dict(regions=["R11"], years=["B"]),
        "Example data produced"
   )
    # ... function code to execute if the check passes
```
Code **may** also check a [Context](#page-70-0) instance and automatically adapt data from certain structures to others, e.g. by interpolating data for certain periods or areas. To help with validation, code that does this **should** log on the logging. INFO level to advertise these steps.

#### **CHAPTER**

## **TWENTY**

## **WHAT'S NEW**

## **20.1 2022.7.25**

- Add get\_advance\_data(), and related tools for data from the ADVANCE project, including the *[node codelist](#page-98-0)* for the data [\(PR #76\)](https://github.com/iiasa/message-ix-models/pull/76).
- Add unit annotations to *[Commodities \(commodity.yaml\)](#page-104-0)* [\(PR #76\)](https://github.com/iiasa/message-ix-models/pull/76).
- New utility methods *[ScenarioInfo.io\\_units\(\)](#page-75-0)* to derive units for input and output parameters from [units\\_for\(\)](#page-76-0) commodity stocks and technology activities [\(PR #76\)](https://github.com/iiasa/message-ix-models/pull/76).
- Transfer [add\\_tax\\_emission\(\)](#page-52-0) from message\_data, improve, and add tests [\(PR #76\)](https://github.com/iiasa/message-ix-models/pull/76).
- Unit annotations on commodity and technology codes are copied to child codes using [process\\_units\\_anno\(\)](#page-42-0) [\(PR #76\)](https://github.com/iiasa/message-ix-models/pull/76).
- make\_matched\_dfs() accepts pint.Quantity to set both magnitude and units in generated data [\(PR #76\)](https://github.com/iiasa/message-ix-models/pull/76).
- strip\_par\_data() also removes the set element for which data is being stripped [\(PR #76\)](https://github.com/iiasa/message-ix-models/pull/76).
- The common CLI options  $-\text{verbose}$  and  $-\text{dry-run}$  are stored on [Context](#page-70-0) automatically [\(PR #76\)](https://github.com/iiasa/message-ix-models/pull/76).
- New utility method [Context.set\\_scenario\(\)](#page-72-0) [\(PR #76\)](https://github.com/iiasa/message-ix-models/pull/76).
- iam\_units.registry is the default unit registry even when message\_data is not installed [\(PR #76\)](https://github.com/iiasa/message-ix-models/pull/76).
- Expand [broadcast\(\)](#page-65-0) to allow [DataFrame](https://pandas.pydata.org/pandas-docs/stable/reference/api/pandas.DataFrame.html#pandas.DataFrame) with multiple dimensions as input [\(PR #74\)](https://github.com/iiasa/message-ix-models/pull/74).

# **20.2 2022.5.6**

- Bump minimum required version of message\_ix to v3.4.0 from v3.2.0 [\(PR #71\)](https://github.com/iiasa/message-ix-models/pull/71).
- Add a documentation page on *[Distributed computing](#page-40-0)* [\(PR #59\)](https://github.com/iiasa/message-ix-models/pull/59).
- Add [testing.not\\_ci\(\)](#page-79-0) for marking tests not to be run on continuous integration services; improve [session\\_context\(\)](#page-80-0)[\(PR #62\)](https://github.com/iiasa/message-ix-models/pull/62).
- [apply\\_spec\(\)](#page-50-0) also adds elements of the "node" set using ixmp. Platform. add\_region() [\(PR #62\)](https://github.com/iiasa/message-ix-models/pull/62).
- Add new logo the documentation [\(PR #68\)](https://github.com/iiasa/message-ix-models/pull/68).
- Add [Workflow](#page-84-0); see *[Multi-scenario workflows \(workflow\)](#page-82-0)* [\(PR #60\)](https://github.com/iiasa/message-ix-models/pull/60).

## **20.3 2022.3.30**

- Add adapt\_R11\_R12(), a function for adapting data from the *[11-region aggregation \(R11\)](#page-93-0)* to the *[12-region](#page-94-0) [aggregation \(R12\)](#page-94-0)* node lists [\(PR #56\)](https://github.com/iiasa/message-ix-models/pull/56).
- Work around [iiasa/ixmp#425](https://github.com/iiasa/ixmp/issues/425) in [disutility.data\\_conversion\(\)](#page-56-0) (*[docs](#page-56-1)*, [PR #55\)](https://github.com/iiasa/message-ix-models/pull/55).

# **20.4 2022.3.3**

- Change the node name in R12.yaml from R12\_CPA to R12\_RCPA [\(PR #49\)](https://github.com/iiasa/message-ix-models/pull/49).
- Register "message local data" ixmp configuration file setting and use to set the Context.local\_path when provided. See *[\(3\) Other, system-specific \("local"\) directories](#page-9-0)* [\(PR #47\)](https://github.com/iiasa/message-ix-models/pull/47)

## **20.5 2022.1.26**

- New [Spec](#page-77-0) class for easier handling of specifications of model (or model variant) structure [\(PR #39\)](https://github.com/iiasa/message-ix-models/pull/39)
- New utility function [util.local\\_data\\_path\(\)](#page-68-0) [\(PR #39\)](https://github.com/iiasa/message-ix-models/pull/39).
- [repr\(\)](https://docs.python.org/3/library/functions.html#repr) of [Context](#page-70-0) no longer prints a (potentially very long) list of all keys and settings [\(PR #39\)](https://github.com/iiasa/message-ix-models/pull/39).
- [as\\_codes\(\)](#page-65-1) accepts a [dict](https://docs.python.org/3/library/stdtypes.html#dict) with Code values [\(PR #39\)](https://github.com/iiasa/message-ix-models/pull/39).

# **20.6 Earlier releases**

### **20.6.1 2021.11.24**

- Add --years and --nodes to [common\\_params\(\)](#page-70-1) [\(PR #35\)](https://github.com/iiasa/message-ix-models/pull/35).
- New utility function [structure.codelists\(\)](#page-42-1) [\(PR #35\)](https://github.com/iiasa/message-ix-models/pull/35).

### **20.6.2 2021.7.27**

• Improve caching using mod:*genno* v1.8.0 [\(PR #29\)](https://github.com/iiasa/message-ix-models/pull/29).

### **20.6.3 2021.7.22**

- Migrate utilities cached(), [check\\_support\(\)](#page-66-0), [convert\\_units\(\)](#page-67-0), [maybe\\_query\(\)](#page-69-0), [series\\_of\\_pint\\_quantity\(\)](#page-69-1) [\(PR #27\)](https://github.com/iiasa/message-ix-models/pull/27)
- Add [testing.NIE](#page-79-1).
- Add the --jvmargs option to pytest (see [pytest\\_addoption\(\)](#page-80-1)).
- Remove Context.get\_config\_file(), get\_path(), load\_config(), and units(), all deprecated since 2021-02-28.

#### **20.6.4 2021.7.6**

- Add identify\_nodes(), a function for identifying a *[Node code lists](#page-86-0)* based on a Scenario [\(PR #24\)](https://github.com/iiasa/message-ix-models/pull/24).
- Add adapt\_R11\_R14(), a function for adapting data from the *[11-region aggregation \(R11\)](#page-93-0)* to the *[14-region](#page-91-0) [aggregation \(R14\)](#page-91-0)* node lists [\(PR #24\)](https://github.com/iiasa/message-ix-models/pull/24).
- Add [export\\_test\\_data\(\)](#page-79-2) and mix-models export-test-data command [\(PR #16\)](https://github.com/iiasa/message-ix-models/pull/16). See *[Prepare data for](#page-39-0) [testing](#page-39-0)*.
- Allow use of pytest's persistent cache across test sessions [\(PR #23\)](https://github.com/iiasa/message-ix-models/pull/23). See *[Reproducibility](#page-18-0)*.
- Add the *[12-region aggregation \(R12\)](#page-94-0)* node code list [\(PR #14\)](https://github.com/iiasa/message-ix-models/pull/14).

#### **20.6.5 2021.4.7**

• Add [model.disutility](#page-56-2), code for setting up structure and data for generalized consumer disutility [\(PR #13\)](https://github.com/iiasa/message-ix-models/pull/13)

### **20.6.6 2021.3.24**

• Add *[Years or time periods \(year/\\*.yaml\)](#page-100-0)*, YAML data files, [ScenarioInfo.year\\_from\\_codes\(\)](#page-76-1) and associated tests [\(GH #11,](https://github.com/iiasa/message-ix-models/issue/11) [PR #12\)](https://github.com/iiasa/message-ix-models/pull/12)

#### **20.6.7 2021.3.22**

- Migrate [model.bare](#page-47-0), [model.build](#page-50-1), model.cli, and associated documentation [\(PR #9\)](https://github.com/iiasa/message-ix-models/pull/9)
- Migrate utilities: [ScenarioInfo](#page-75-1), add\_par\_data(), [eval\\_anno\(\)](#page-67-1), iter\_parameters(), and strip\_par\_data().

#### **20.6.8 2021.3.3**

- Migrate [util.click](#page-70-2), util.logging; expand documentation [\(PR #8:](https://github.com/iiasa/message-ix-models/pull/8)).
- [Context.clone\\_to\\_dest\(\)](#page-71-0) method replaces clone\_to\_dest() function.
- Build PDF documentation on ReadTheDocs.
- Allow CLI commands from both message\_ix\_models and message\_data via  $mix$ -models.
- Migrate mix-models techs CLI command.

### **20.6.9 2021.2.28**

- Migrate [Context](#page-70-0) class and [testing](#page-78-0) module from message\_data [\(PR #5:](https://github.com/iiasa/message-ix-models/pull/5)).
- Add [load\\_private\\_data\(\)](#page-68-1), [package\\_data\\_path\(\)](#page-69-2), [private\\_data\\_path\(\)](#page-69-3).
- Document: *[Data, metadata, and configuration](#page-8-0)* and *[Command-line interface](#page-14-0)*.
- Update *[node codelists](#page-86-0)* to ensure they contain both current and former ISO 3166 codes for countries that have changed status [\(PR #6:](https://github.com/iiasa/message-ix-models/pull/6)). For instance, ANT dissolved into BES, CUW, and SXM in 2010; all four are included in R11\_LAM so this list can be used to handle data from either before or after 2010.

### **20.6.10 2021.2.26**

- Add [get\\_codes\(\)](#page-42-2) and related code lists [\(PR #2:](https://github.com/iiasa/message-ix-models/pull/2)).
- Add [MessageDataFinder](#page-73-0) and document *[Migrating from message\\_data](#page-178-0)* [\(PR #3:](https://github.com/iiasa/message-ix-models/pull/3)).

### **20.6.11 2021.2.23**

Initial release.

**CHAPTER**

## **TWENTYONE**

## **MIGRATING FROM** MESSAGE\_DATA

<span id="page-178-0"></span>message\_ix\_models coexists with the private repository/package currently named message\_data. The latter is the location for code related to new research that has not yet been completed and published, data that must remain closedsource permanently, etc.

Over time:

- All other code will be migrated from message\_data to message\_ix\_models.
- Code and data for individual projects will be moved from message\_data to message\_ix\_models at a suitable point during the process of publication. (This point may vary from project to project.)
- message\_data may be renamed.

This page gives some practices and tips for using the two packages together.

#### **Always import via** message\_ix\_models

The package installs [MessageDataFinder](#page-73-0) into Python's import system [\(importlib\)](https://docs.python.org/3/library/importlib.html), which changes its default behaviour as follows: if

- 1. A module message\_ix\_models.model.model\_name or message\_ix\_models.project. project\_name is imported, and
- 2. This module does not actually exist in message\_ix\_models,
- 3. Then the code will instead file the respective modules message\_data.model.model\_name or message\_data.project.project\_name.

Even when using code that currently or temporarily lives in message\_data, access it like this:

# Code in message\_data/model/mymodelvariant.py from message\_ix\_models.model import mymodelvariant

mymodelvariant.build(...)

This code is *future-proof* : it will not need adjustment if/when "mymodelvariant" is eventually moved from message\_data to message\_ix\_models.

#### **Use the** mix-models **command-line interface (CLI)**

All CLI commands and subcommands defined in message\_data are also made available through the message\_ix\_models CLI, the executable mix-models.

Use this program in documentation examples and in scripts. In a similar manner to the point above, these documents and scripts will remain correct if/when code is moved.

#### **Don't import from** message\_data **in** message\_ix\_models

The open-source code should not depend on any private code. If this appears necessary, the code in message\_data can probably be moved to message\_ix\_models.

#### **Use** [message\\_ix\\_models.tools](#page-60-0) **and** [util](#page-65-1) **in** message\_data

The former have stricter quality standards and are more transparent, which is better for reproducibility.

At some points, similar code may appear in both packages as it is being migrated. In such cases, always import and use the code in message\_ix\_models, making any adjustments that are necessary.
# **CHAPTER TWENTYTWO**

### **RELEASING**

### **22.1 Version numbers**

message\_ix\_models uses date-based version numbers like Y.M.D. Thus version 2021.2.23 is released on 23 February 2021. This is to establish a more direct correspondence between outputs of the code and the version(s) used to produce it.

## **22.2 Procedure**

Before releasing, check:

- <https://github.com/iiasa/message-ix-models/actions?query=branch:main> to ensure that the push and scheduled builds are passing.
- <https://readthedocs.com/projects/iiasa-energy-program-message-ix-models/builds/> to ensure that the docs build is passing.

Address any failures before releasing.

- 1. Edit doc/whatsnew.rst. Comment the heading "Next release", then insert another heading below it, at the same level, with the version number and date. Make a commit with a message like "Mark vX.Y.Z in doc/whatsnew".
- 2. Tag the release candidate version, i.e. with a rcN suffix, and push:

```
$ git tag v1.2.3rc1
$ git push --tags origin main
```
3. Check:

- at <https://github.com/iiasa/message-ix-models/actions?query=workflow:publish> that the workflow completes: the package builds successfully and is published to TestPyPI.
- at <https://test.pypi.org/project/message-ix-models/> that:
	- **–** The package can be downloaded, installed and run.
	- **–** The README is rendered correctly.

Address any warnings or errors that appear. If needed, make a new commit and go back to step (2), incrementing the rc number.

4. (optional) Tag the release itself and push:

```
$ git tag v1.2.3
$ git push --tags origin main
```
This step (but *not* step (2)) can also be performed directly on GitHub; see (5), next.

- 5. Visit <https://github.com/iiasa/message-ix-models/releases> and mark the new release: either using the pushed tag from (4), or by creating the tag and release simultaneously.
- 6. Check at <https://github.com/iiasa/message-ix-models/actions?query=workflow:publish> and [https://pypi.org/](https://pypi.org/project/message-ix-models/) [project/message-ix-models/](https://pypi.org/project/message-ix-models/) that the distributions are published.

#### **CHAPTER**

# **TWENTYTHREE**

### **INDICES AND TABLES**

- genindex
- modindex
- search

#### **PYTHON MODULE INDEX**

#### m

message\_ix\_models.model, [39](#page-42-0) message\_ix\_models.model.bare, [44](#page-47-0) message\_ix\_models.model.build, [47](#page-50-0) message\_ix\_models.model.data, [44](#page-47-1) message\_ix\_models.model.disutility, [53](#page-56-0) message\_ix\_models.model.emissions, [49](#page-52-0) message\_ix\_models.model.structure, [39](#page-42-1) message\_ix\_models.project, [55](#page-58-0) message\_ix\_models.testing, [75](#page-78-0) message\_ix\_models.tests, [16](#page-19-0) message\_ix\_models.tests.model, [16](#page-19-1) message\_ix\_models.tests.model.test\_bare, [16](#page-19-2) message\_ix\_models.tests.model.test\_build, [17](#page-20-0) message\_ix\_models.tests.model.test\_cli, [18](#page-21-0) message\_ix\_models.tests.model.test\_disutility, [18](#page-21-1) message\_ix\_models.tests.model.test\_emissions, [21](#page-24-0) message\_ix\_models.tests.model.test\_structure,  $21$ message\_ix\_models.tests.test\_cli, [23](#page-26-0) message\_ix\_models.tests.test\_import, [23](#page-26-1) message\_ix\_models.tests.test\_testing, [24](#page-27-0) message\_ix\_models.tests.test\_util, [25](#page-28-0) message\_ix\_models.tests.test\_workflow, [28](#page-31-0) message\_ix\_models.tests.tools, [29](#page-32-0) message\_ix\_models.tests.tools.test\_advance,  $29$ message\_ix\_models.tests.util, [29](#page-32-2) message\_ix\_models.tests.util.test\_cache, [30](#page-33-0) message\_ix\_models.tests.util.test\_click, [30](#page-33-1) message\_ix\_models.tests.util.test\_context, [31](#page-34-0) message\_ix\_models.tests.util.test\_logging, [32](#page-35-0) message\_ix\_models.tests.util.test\_node, [33](#page-36-0) message\_ix\_models.tests.util.test\_scenarioinfo, [34](#page-37-0) message\_ix\_models.tests.util.test\_sdmx, [35](#page-38-0) message\_ix\_models.tools, [57](#page-60-0) message\_ix\_models.tools.advance, [57](#page-60-1) message\_ix\_models.util, [62](#page-65-0) message\_ix\_models.util.\_logging, [70](#page-73-0)

message\_ix\_models.util.click, [67](#page-70-0) message\_ix\_models.util.context, [67](#page-70-1) message\_ix\_models.util.importlib, [70](#page-73-1) message\_ix\_models.util.node, [71](#page-74-0) message\_ix\_models.util.scenarioinfo, [72](#page-75-0) message\_ix\_models.workflow, [81](#page-84-0)

## **INDEX**

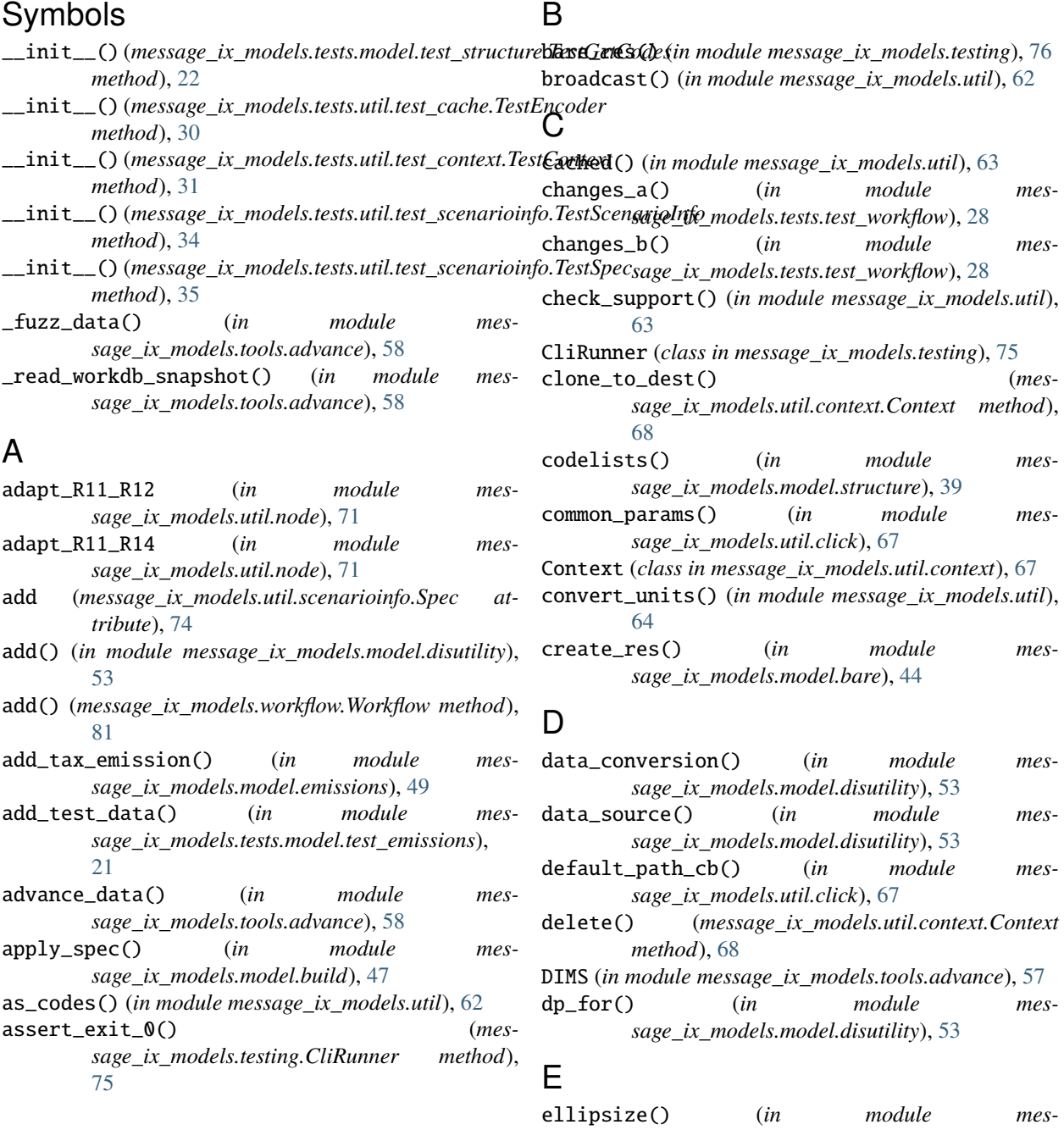

*sage\_ix\_models.model.build*), [48](#page-51-0)

eval\_anno() (*in module message\_ix\_models.util*), [64](#page-67-0) EXPORT\_OMIT (*in module message\_ix\_models.testing*), [76](#page-79-0) export\_test\_data() (*in module message\_ix\_models.testing*), [76](#page-79-0)

### F

- format() (*message\_ix\_models.util.\_logging.Formatter method*), [70](#page-73-2)
- Formatter (*class in message\_ix\_models.util.\_logging*), [70](#page-73-2)

## G

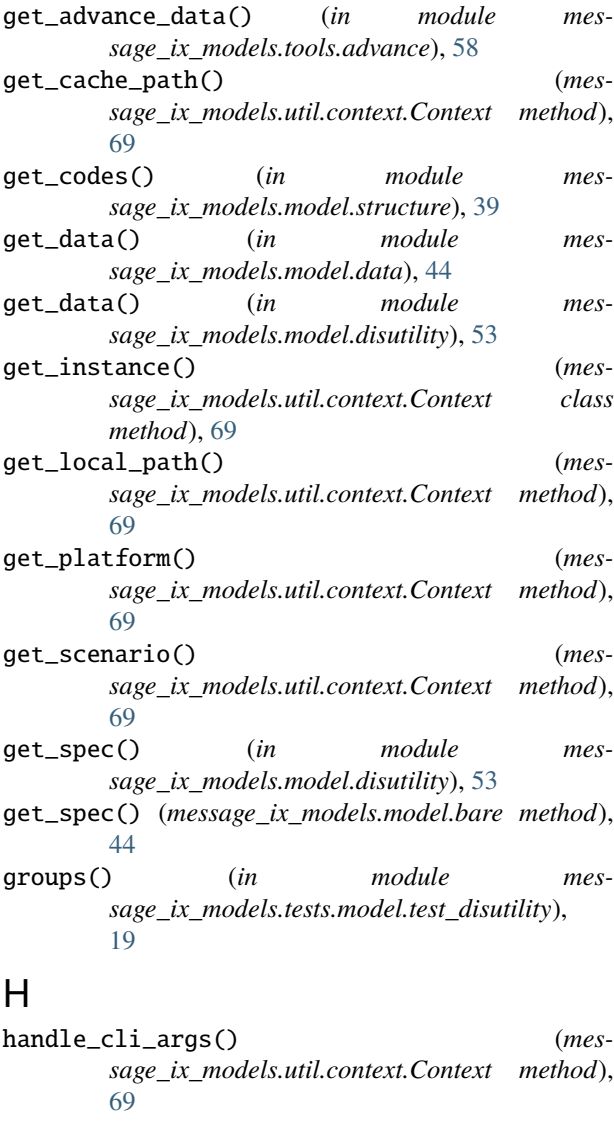

#### I

identify\_nodes() (*in module message\_ix\_models.util*), [64](#page-67-0) identify\_nodes() (*in module message\_ix\_models.util.node*), [71](#page-74-1)

- input() (*in module message\_ix\_models.tests.util.test\_node*), [33](#page-36-1)
- invoke() (*message\_ix\_models.testing.CliRunner method*), [76](#page-79-0)
- io\_units() (*message\_ix\_models.util.scenarioinfo.ScenarioInfo method*), [72](#page-75-1)
- is\_message\_macro (*message\_ix\_models.util.scenarioinfo.ScenarioInfo attribute*), [72](#page-75-1)

### L

load\_package\_data() (*in module message\_ix\_models.util*), [64](#page-67-0) load\_private\_data() (*in module message\_ix\_models.util*), [65](#page-68-0) local\_data\_path() (*in module message\_ix\_models.util*), [65](#page-68-0) LOCATION (*in module message\_ix\_models.tools.advance*),

### M

[57](#page-60-2)

make\_formatter() (*in module message\_ix\_models.util.\_logging*), [70](#page-73-2) make\_io() (*in module message\_ix\_models.util*), [65](#page-68-0) maybe\_query() (*in module message\_ix\_models.util*), [66](#page-69-0) merge() (*message\_ix\_models.util.scenarioinfo.Spec static method*), [74](#page-77-0) message\_ix\_models.model module, [39](#page-42-2) message\_ix\_models.model.bare module, [44](#page-47-2) message\_ix\_models.model.build module, [47](#page-50-1) message\_ix\_models.model.data module, [44](#page-47-2) message\_ix\_models.model.disutility module, [53](#page-56-1) message\_ix\_models.model.emissions module, [49](#page-52-1) message\_ix\_models.model.structure module, [39](#page-42-2) message\_ix\_models.project module, [55](#page-58-1) message\_ix\_models.testing module, [75](#page-78-1) message\_ix\_models.tests module, [16](#page-19-3) message\_ix\_models.tests.model module, [16](#page-19-3) message\_ix\_models.tests.model.test\_bare module, [16](#page-19-3) message\_ix\_models.tests.model.test\_build module, [17](#page-20-1) message\_ix\_models.tests.model.test\_cli

module, [18](#page-21-2) message\_ix\_models.tests.model.test\_disutility message\_ix\_models.workflow module, [18](#page-21-2) message\_ix\_models.tests.model.test\_emissions MessageDataFinder (*class in mes*module, [21](#page-24-2) message\_ix\_models.tests.model.test\_structure minimal\_test\_data() (*in module mes*module, [21](#page-24-2) message\_ix\_models.tests.test\_cli module, [23](#page-26-2) message\_ix\_models.tests.test\_import module, [23](#page-26-2) message\_ix\_models.tests.test\_testing module, [24](#page-27-1) message\_ix\_models.tests.test\_util module, [25](#page-28-1) message\_ix\_models.tests.test\_workflow module, [28](#page-31-1) message\_ix\_models.tests.tools module, [29](#page-32-3) message\_ix\_models.tests.tools.test\_advance module, [29](#page-32-3) message\_ix\_models.tests.util module, [29](#page-32-3) message\_ix\_models.tests.util.test\_cache module, [30](#page-33-2) message\_ix\_models.tests.util.test\_click module, [30](#page-33-2) message\_ix\_models.tests.util.test\_context module, [31](#page-34-1) message\_ix\_models.tests.util.test\_logging module, [32](#page-35-1) message\_ix\_models.tests.util.test\_node module, [33](#page-36-1) message\_ix\_models.tests.util.test\_scenarioinfo module, [34](#page-37-1) message\_ix\_models.tests.util.test\_sdmx module, [35](#page-38-1) message\_ix\_models.tools module, [57](#page-60-2) message\_ix\_models.tools.advance module, [57](#page-60-2) message\_ix\_models.util module, [62](#page-65-1) message\_ix\_models.util.\_logging module, [70](#page-73-2) message\_ix\_models.util.click module, [67](#page-70-2) message\_ix\_models.util.context module, [67](#page-70-2) message\_ix\_models.util.importlib module, [70](#page-73-2) message\_ix\_models.util.node module, [71](#page-74-1) message\_ix\_models.util.scenarioinfo

module, [72](#page-75-1) module, [81](#page-84-1) *sage\_ix\_models.util.importlib*), [70](#page-73-2) *sage\_ix\_models.tests.model.test\_disutility*), [19](#page-22-0) mix\_models\_cli() (*in module message\_ix\_models.testing*), [76](#page-79-0) module message\_ix\_models.model, [39](#page-42-2) message\_ix\_models.model.bare, [44](#page-47-2) message\_ix\_models.model.build, [47](#page-50-1) message\_ix\_models.model.data, [44](#page-47-2) message\_ix\_models.model.disutility, [53](#page-56-1) message\_ix\_models.model.emissions, [49](#page-52-1) message\_ix\_models.model.structure, [39](#page-42-2) message\_ix\_models.project, [55](#page-58-1) message\_ix\_models.testing, [75](#page-78-1) message\_ix\_models.tests, [16](#page-19-3) message\_ix\_models.tests.model, [16](#page-19-3) message\_ix\_models.tests.model.test\_bare, [16](#page-19-3) message\_ix\_models.tests.model.test\_build, [17](#page-20-1) message\_ix\_models.tests.model.test\_cli, [18](#page-21-2) message\_ix\_models.tests.model.test\_disutility, [18](#page-21-2) message\_ix\_models.tests.model.test\_emissions,  $21$ message\_ix\_models.tests.model.test\_structure, [21](#page-24-2) message\_ix\_models.tests.test\_cli, [23](#page-26-2) message\_ix\_models.tests.test\_import, [23](#page-26-2) message\_ix\_models.tests.test\_testing, [24](#page-27-1) message\_ix\_models.tests.test\_util, [25](#page-28-1) message\_ix\_models.tests.test\_workflow, [28](#page-31-1) message\_ix\_models.tests.tools, [29](#page-32-3) message\_ix\_models.tests.tools.test\_advance,  $29$ message\_ix\_models.tests.util, [29](#page-32-3) message\_ix\_models.tests.util.test\_cache, [30](#page-33-2) message\_ix\_models.tests.util.test\_click, [30](#page-33-2) message\_ix\_models.tests.util.test\_context, [31](#page-34-1) message\_ix\_models.tests.util.test\_logging, [32](#page-35-1) message\_ix\_models.tests.util.test\_node, [33](#page-36-1) message\_ix\_models.tests.util.test\_scenarioinfo,

#### [34](#page-37-1)

message\_ix\_models.tests.util.test\_sdmx, [35](#page-38-1) message\_ix\_models.tools, [57](#page-60-2) message\_ix\_models.tools.advance, [57](#page-60-2) message\_ix\_models.util, [62](#page-65-1) message\_ix\_models.util.\_logging, [70](#page-73-2) message\_ix\_models.util.click, [67](#page-70-2) message\_ix\_models.util.context, [67](#page-70-2) message\_ix\_models.util.importlib, [70](#page-73-2) message\_ix\_models.util.node, [71](#page-74-1) message\_ix\_models.util.scenarioinfo, [72](#page-75-1) message\_ix\_models.workflow, [81](#page-84-1)

### N

N (*message\_ix\_models.util.scenarioinfo.ScenarioInfo property*), [72](#page-75-1) NAME (*in module message\_ix\_models.tools.advance*), [58](#page-61-0) name() (*in module message\_ix\_models.model.bare*), [44](#page-47-2) NIE (*in module message\_ix\_models.testing*), [76](#page-79-0) NODE\_DIMS (*in module message\_ix\_models.util.node*), [71](#page-74-1) not\_ci() (*in module message\_ix\_models.testing*), [76](#page-79-0)

## O

only() (*message\_ix\_models.util.context.Context class method*), [69](#page-72-0)

# P

- package\_data\_path() (*in module message\_ix\_models.util*), [66](#page-69-0)
- par (*message\_ix\_models.util.scenarioinfo.ScenarioInfo attribute*), [72](#page-75-1)
- PARAMS (*in module message\_ix\_models.util.click*), [67](#page-70-2)
- private\_data\_path() (*in module message\_ix\_models.util*), [66](#page-69-0)
- process\_units\_anno() (*in module message\_ix\_models.model.structure*), [39](#page-42-2)
- pytest\_addoption() (*in module message\_ix\_models.testing*), [77](#page-80-0)

# R

- R11\_R12 (*in module message\_ix\_models.util.node*), [71](#page-74-1)
- R11\_R14 (*in module message\_ix\_models.util.node*), [71](#page-74-1)
- remove (*message\_ix\_models.util.scenarioinfo.Spec attribute*), [74](#page-77-0)
- require (*message\_ix\_models.util.scenarioinfo.Spec attribute*), [74](#page-77-0)
- run() (*message\_ix\_models.workflow.Workflow method*), [82](#page-85-0)

### S

scenario() (*in module message\_ix\_models.tests.model.test\_build*), [17](#page-20-1)

- scenario() (*in module message\_ix\_models.tests.model.test\_disutility*), [19](#page-22-0)
- ScenarioInfo (*class in message\_ix\_models.util.scenarioinfo*), [72](#page-75-1)
- series\_of\_pint\_quantity() (*in module message\_ix\_models.util*), [66](#page-69-0)
- session\_context() (*in module message\_ix\_models.testing*), [77](#page-80-0)
- set (*message\_ix\_models.util.scenarioinfo.ScenarioInfo attribute*), [73](#page-76-0)
- set\_scenario() (*message\_ix\_models.util.context.Context method*), [69](#page-72-0)
- SET\_SIZE (*in module message\_ix\_models.tests.model.test\_bare*), [17](#page-20-1)
- SETTINGS (*in module message\_ix\_models.model.bare*), [44](#page-47-2)
- setup() (*in module message\_ix\_models.util.\_logging*), [70](#page-73-2)
- silence\_log() (*in module message\_ix\_models.util.\_logging*), [70](#page-73-2)
- SKIP\_CACHE (*in module message\_ix\_models.util.cache*), [66](#page-69-0)
- Spec (*class in message\_ix\_models.util.scenarioinfo*), [74](#page-77-0)
- spec()  $(in \t module \t mes$ *sage\_ix\_models.tests.model.test\_build*), [17](#page-20-1)
- spec() (*in module message\_ix\_models.tests.model.test\_disutility*), [19](#page-22-0)
- store\_context() (*in module message\_ix\_models.util.click*), [67](#page-70-2)

#### T

- techs() (*in module message\_ix\_models.tests.model.test\_disutility*), [20](#page-23-0)
- template() (*in module message\_ix\_models.tests.model.test\_disutility*), [20](#page-23-0)
- temporary\_command() (*in module message\_ix\_models.tests.util.test\_click*), [31](#page-34-1)
- test\_adapt\_df() (*in module message\_ix\_models.tests.util.test\_node*), [33](#page-36-1)
- test\_adapt\_qty() (*in module message\_ix\_models.tests.util.test\_node*), [33](#page-36-1)
- test\_add() (*in module message\_ix\_models.tests.model.test\_disutility*), [20](#page-23-0)
- test\_add\_tax\_emission() (*in module message\_ix\_models.tests.model.test\_emissions*), [21](#page-24-2)
- test\_apply\_spec0() (*in module message\_ix\_models.tests.model.test\_build*), [18](#page-21-2)
- test\_apply\_spec1() (*in module message\_ix\_models.tests.model.test\_build*), [18](#page-21-2)
- test\_apply\_spec2() (*in module message\_ix\_models.tests.model.test\_build*), [18](#page-21-2)
- test\_apply\_spec3() (*in module message\_ix\_models.tests.model.test\_build*), [18](#page-21-2)
- test\_as\_codes() (*in module message\_ix\_models.tests.test\_util*), [26](#page-29-0)
- test\_as\_codes\_invalid() (*in module message\_ix\_models.tests.test\_util*), [26](#page-29-0)
- test\_bare\_res\_no\_request() (*in module message\_ix\_models.tests.test\_testing*), [24](#page-27-1)
- test\_bare\_res\_solved() (*in module message\_ix\_models.tests.test\_testing*), [24](#page-27-1)
- test\_broadcast() (*in module message\_ix\_models.tests.test\_util*), [26](#page-29-0)
- test\_cached() (*in module message\_ix\_models.tests.util.test\_cache*), [30](#page-33-2)
- test\_check\_support() (*in module message\_ix\_models.tests.test\_util*), [26](#page-29-0)
- test\_cli\_debug() (*in module message\_ix\_models.tests.test\_cli*), [23](#page-26-2)
- test\_cli\_export\_test\_data() (*in module message\_ix\_models.tests.test\_cli*), [23](#page-26-2)
- test\_cli\_help() (*in module message\_ix\_models.tests.test\_cli*), [23](#page-26-2)
- test\_cli\_runner() (*in module message\_ix\_models.tests.test\_testing*), [24](#page-27-1)
- test\_cli\_techs() (*in module message\_ix\_models.tests.model.test\_structure*), [21](#page-24-2)
- test\_codelists() (*in module message\_ix\_models.tests.model.test\_structure*), [21](#page-24-2)
- test\_context() (*in module message\_ix\_models.testing*), [77](#page-80-0)
- test\_convert\_units() (*in module message\_ix\_models.tests.test\_util*), [26](#page-29-0)
- test\_copy\_column() (*in module message\_ix\_models.tests.test\_util*), [26](#page-29-0)
- test\_create\_bare() (*in module message\_ix\_models.tests.model.test\_cli*), [18](#page-21-2)
- test\_create\_res() (*in module message\_ix\_models.tests.model.test\_bare*), [17](#page-20-1)
- test\_data\_conversion() (*in module message\_ix\_models.tests.model.test\_disutility*), [20](#page-23-0)
- test\_data\_source() (*in module message\_ix\_models.tests.model.test\_disutility*), [20](#page-23-0)
- test\_deepcopy() (*message\_ix\_models.tests.util.test\_context.TestContext* test\_make\_source\_tech1() (*in module mesmethod*), [32](#page-35-1) *sage\_ix\_models.tests.test\_util*), [27](#page-30-0) *sage\_ix\_models.tests.test\_util*), [27](#page-30-0)
- test\_default\_path\_cb() (*in module mes*test\_mapping\_adapter() (*in module mes-*
- *sage\_ix\_models.tests.util.test\_click*), [31](#page-34-1) test\_empty()(message\_ix\_models.tests.util.test\_scenarioinfo.TestScenari *method*), [34](#page-37-1) test\_eval\_anno() (*in module message\_ix\_models.tests.util.test\_sdmx*), [35](#page-38-1) test\_ffill() (*in module mes-*
- *sage\_ix\_models.tests.test\_util*), [26](#page-29-0) test\_from\_scenario() (*mes*
	- *sage\_ix\_models.tests.util.test\_scenarioinfo.TestScenarioInfo method*), [34](#page-37-1)
- test\_fuzz\_data() (*in module message\_ix\_models.tests.tools.test\_advance*), [29](#page-32-3)
- test\_get\_advance\_data() (*in module message\_ix\_models.tests.tools.test\_advance*), [29](#page-32-3)
- test\_get\_cache\_path() (*message\_ix\_models.tests.util.test\_context.TestContext method*), [32](#page-35-1)
- test\_get\_codes() (*message\_ix\_models.tests.model.test\_structure.TestGetCodes method*), [22](#page-25-0)
- test\_get\_data() (*in module message\_ix\_models.tests.model.test\_disutility*), [20](#page-23-0)
- test\_get\_spec() (*in module message\_ix\_models.tests.model.test\_disutility*), [20](#page-23-0)
- test\_hierarchy() (*message\_ix\_models.tests.model.test\_structure.TestGetCodes method*), [22](#page-25-0)
- test\_identify\_nodes() (*in module message\_ix\_models.tests.util.test\_node*), [34](#page-37-1)
- test\_identify\_nodes1() (*in module message\_ix\_models.tests.util.test\_node*), [34](#page-37-1)
- test\_import() (*in module message\_ix\_models.tests.test\_import*), [24](#page-27-1)
- test\_iter\_parameters() (*in module message\_ix\_models.tests.test\_util*), [26](#page-29-0)
- test\_load\_package\_data() (*in module message\_ix\_models.tests.test\_util*), [27](#page-30-0)
- test\_load\_package\_data\_invalid() (*in module message\_ix\_models.tests.test\_util*), [27](#page-30-0)
- test\_load\_package\_data\_twice() (*in module message\_ix\_models.tests.test\_util*), [27](#page-30-0)
- test\_load\_private\_data() (*in module message\_ix\_models.tests.test\_util*), [27](#page-30-0)
- test\_local\_data\_path() (*in module message\_ix\_models.tests.test\_util*), [27](#page-30-0)
- test\_make\_source\_tech0() (*in module mes-*

*sage\_ix\_models.tests.util.test\_node*), [34](#page-37-1) test\_mark\_time() (*in module message\_ix\_models.tests.util.test\_logging*), [33](#page-36-1) test\_maybe\_query() (*in module message\_ix\_models.tests.test\_util*), [27](#page-30-0) test\_minimal() (*in module message\_ix\_models.tests.model.test\_disutility*), [20](#page-23-0) test\_node\_historic\_country() (*mes*sage\_ix\_models.tests.model.test\_structure.TestGet**W**des *method*), [22](#page-25-0) test\_nodes()(message\_ix\_models.tests.model.test\_structwgrketGetGetGodes.in message\_ix\_models.workflow), *method*), [22](#page-25-0) test\_not\_ci\_skip() (*in module message\_ix\_models.tests.test\_testing*), [24](#page-27-1) test\_not\_ci\_xfail() (*in module message\_ix\_models.tests.test\_testing*), [24](#page-27-1) test\_package\_data\_path() (*in module message\_ix\_models.tests.test\_util*), [28](#page-31-1) test\_private\_data\_path() (*in module message\_ix\_models.tests.test\_util*), [28](#page-31-1) test\_process\_units\_anno() (*in module message\_ix\_models.tests.model.test\_structure*), [22](#page-25-0) test\_sdmx() (*message\_ix\_models.tests.util.test\_cache.TestEncoder method*), [30](#page-33-2) test\_silence\_log() (*in module message\_ix\_models.tests.util.test\_logging*), [33](#page-36-1) test\_store\_context() (*in module message\_ix\_models.tests.util.test\_click*), [31](#page-34-1) test\_strip\_par\_data() (*in module message\_ix\_models.tests.test\_util*), [28](#page-31-1) test\_units() (*message\_ix\_models.tests.util.test\_scenarioinfo.TestScenarioInfo method*), [35](#page-38-1) test\_workflow() (*in module message\_ix\_models.tests.test\_workflow*), [28](#page-31-1) test\_year() (*message\_ix\_models.tests.model.test\_structure.TestGetCodes method*), [22](#page-25-0) TestContext (*class in message\_ix\_models.tests.util.test\_context*), [31](#page-34-1) TestEncoder (*class in message\_ix\_models.tests.util.test\_cache*), [30](#page-33-2) TestGetCodes (*class in message\_ix\_models.tests.model.test\_structure*), [22](#page-25-0) TestScenarioInfo (*class in message\_ix\_models.tests.util.test\_scenarioinfo*), [34](#page-37-1) TestSpec (*class in message\_ix\_models.tests.util.test\_scenarioinfo*), [35](#page-38-1) U *method*), [73](#page-76-0) update() (*message\_ix\_models.util.scenarioinfo.ScenarioInfo method*), [73](#page-76-0) use\_defaults() (*message\_ix\_models.util.context.Context method*), [69](#page-72-0) user\_context() (*in module message\_ix\_models.testing*), [77](#page-80-0) Workflow (*class in message\_ix\_models.workflow*), [81](#page-84-1) [82](#page-85-0) Y Y (*message\_ix\_models.util.scenarioinfo.ScenarioInfo property*), [72](#page-75-1) y0 (*message\_ix\_models.util.scenarioinfo.ScenarioInfo attribute*), [73](#page-76-0) year\_from\_codes() (*message\_ix\_models.util.scenarioinfo.ScenarioInfo method*), [73](#page-76-0) yv\_ya (*message\_ix\_models.util.scenarioinfo.ScenarioInfo property*), [74](#page-77-0)

units\_for() (*message\_ix\_models.util.scenarioinfo.ScenarioInfo*